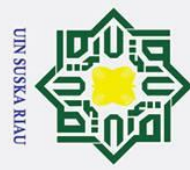

 $\overline{\mathrm{o}}$ 

uska

Ria  $\equiv$ 

Hak Cipta Dilindungi Undang-Undang Dilarang mengutip sebagian atau seluruh karya tulis ini tanpa mencantumkan dan menyebutkan sumber:

### **PERANCANGAN KENDALI** *MODEL PREDICTIVE CONTROL*  $\frac{1}{6}$ **(MPC) UNTUK MENGENDALIKAN POSISI SUDUT**   $\circ$ **PADA** *AERO PENDULUM* ipta milik UIN

### **TUGAS AKHIR**

Diajukan Sebagai Salah Satu Syarat Memperoleh Gelar Sarjana Teknik pada Program Studi Teknik Elektro Fakultas Sains dan Teknologi

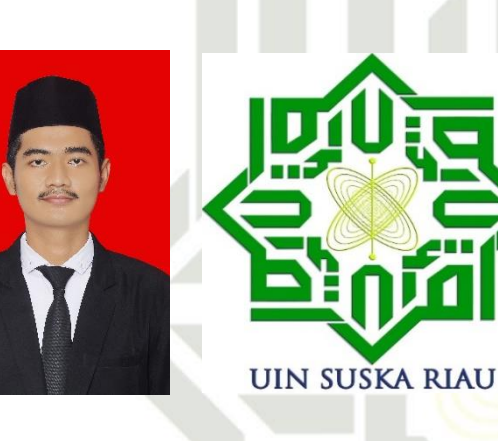

Oleh:

### **MUHAMMAD LUTHFAN WAFIUDIN 11850512435**

### State Islamic University of **PROGRAM STUDI TEKNIK ELEKTRO FAKULTAS SAINS DAN TEKNOLOGI UNIVERSITAS ISLAM NEGERI SULTAN SYARIF KASIM RIAU** tan Syarif Kasim Riau **PEKANBARU**

**2022**

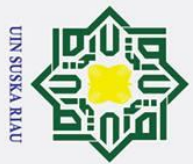

 $\odot$  $\mathbf{E} \cup \mathbf{E}$ 

### **LEMBAR PERSETUJUAN**

### PERANCANGAN KENDALI MODEL PREDICTIVE CONTROL (MPC) UNTUK MENGENDALIKAN POSISI SUDUT **PADA AERO PENDULUM**

### **TUGAS AKHIR**

oleh:

### **MUHAMMAD LUTHFAN WAFIUDIN** 11850512435

Telah diperiksa dan disetujui sebagai laporan Tugas Akhir Program Studi Teknik Elektro di Pekanbaru, pada tanggal 20 Juli 2022

**Pembimbing I** 

Putut Son Maria, S.ST., M.T. NIK. 130508079

**Pembimbing II** 

Halim Mudia, S.T., M.T. NIK. 130517053

Ketua Prodi Teknik Elektro

Dr. Zulfatri Aini, S.T., M.T. NIP. 19721021 200604 2 001

a. Pengutipan hanya untuk kepentingan pendidikan, penelitian, penulisan karya ilmiah, penyusunan laporan, penulisan kritik atau tinjauan suatu masalah.

<span id="page-1-0"></span>. Dilarang mengutip sebagian atau seluruh karya tulis ini tanpa mencantumkan dan menyebutkan sumber:

i

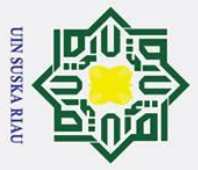

2. Dilarang mengumumkan dan memperbanyak sebagian atau seluruh karya tulis ini dalam bentuk apapun tanpa izin UIN Suska Riau

b. Pengutipan tidak merugikan kepentingan yang wajar UIN Suska Riau.

a. Pengutipan hanya untuk kepentingan pendidikan, penelitian, penulisan karya ilmiah, penyusunan laporan, penulisan kritik atau tinjauan suatu masalah.

## <span id="page-2-0"></span> $\frac{1}{\sqrt{2}}$ . Dilarang mengutip sebagian atau seluruh karya tulis ini tanpa mencantumkan dan menyebutkan sumber:

### **LEMBAR PENGESAHAN**

### PERANCANGAN KENDALI MODEL PREDICTIVE CONTROL (MPC) UNTUK MENGENDALIKAN POSISI SUDUT **PADA AERO PENDULUM**

### **TUGAS AKHIR**

oleh:

### **MUHAMMAD LUTHFAN WAFIUDIN** 11850512435

Telah dipertahankan di depan Sidang Dewan Penguji sebagai salah satu syarat untuk memperoleh gelar Sarjana Teknik Fakultas Sains dan Teknologi Universitas Islam Negeri Sultan Syarif Kasim Riau di Pekanbaru, pada tanggal 20 Juli 2022

Mengesahkan,

Pekanbaru, 20 Juli 2022

Dekan Fakultas Sains dan Teknologi

Hartono, M.Pd. NIP. 19640301 199203 1 003

### **DEWAN PENGUJI:**

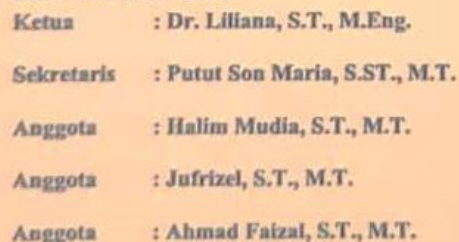

**Ketua Prodi Teknik Elektro** 

Dr. Zulfatri Aini, S.T., M.T. NIP. 19721021 200604 2 001

arif Kasim Riau

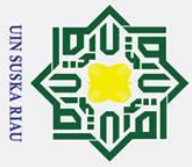

<span id="page-3-0"></span> $\frac{1}{2}$  P<sub>ER</sub>

- Dilarang mengutip sebagian atau seluruh karya tulis ini tanpa mencantumkan dan menyebutkan sumber:
- 
- a. Pengutipan hanya untuk kepentingan pendidikan, penelitian, penulisan karya ilmiah, penyusunan laporan, penulisan kritik atau tinjauan suatu masalah.

Syarif Kasim Riau

### **SURAT PERNYATAAN**

Saya yang bertandatangan di bawah ini:

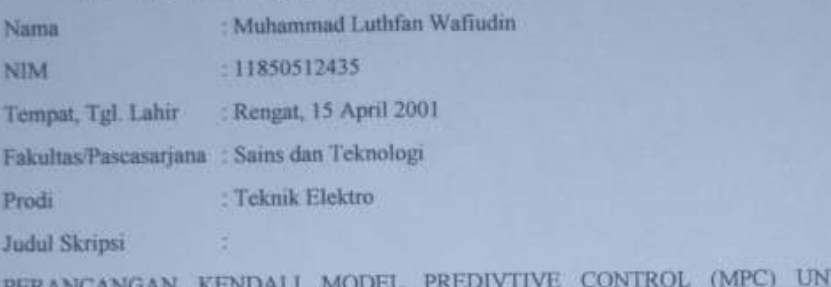

### MENGENDALIKAN POSISI SUDUT PADA AERO PENDULUM

Menyatakan dengan sebenar-benarnya bahwa:

- 1. Penulisan Skripsi dengan judul sebagaimana tersebut di atas adalah hasil pemikiran dan penelitian saya sendiri.
- 2. Semua kutipan pada karya tulis saya ini sudah disebutkan sumbernya.
- 3. Oleh karena itu skripsi saya ini, saya nyatakan bebas dari plagiat.
- 4. Apabila di kemudian hari terbukti terdapat plagiat dalam penulisan skripsi saya tersebut, maka saya bersedia menerima sanksi sesuai peraturan perundang-undangan.

Demikianlah Surat Pernyataan ini saya buat dengan penuh kesadaran dan tanpa paksaan dari pihak manapun juga.

> Pekanbaru, 20 Juli 2022 Yang membuat pernyataan

TUK

Muhammad Luthfan Wafiudin NIM 11850512435

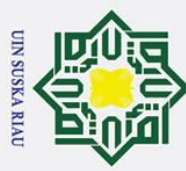

 $\overline{\omega}$ 

 $\sigma$ 

. Pengutipan tidak merugikan kepentingan yang wajar UIN Suska Riau

2. Dilarang mengumumkan dan memperbanyak sebagian atau seluruh karya tulis ini dalam bentuk apapun tanpa izin UIN Suska Riau

<span id="page-4-0"></span>Dilarang mengutip sebagian atau seluruh karya tulis ini tanpa mencantumkan dan menyebutkan sumber

 $\omega$  $\equiv$ 

. Pengutipan hanya untuk kepentingan pendidikan, penelitian, penulisan karya ilmiah, penyusunan laporan, penulisan kritik atau tinjauan suatu masalah.

### **LEMBAR HAK ATAS KEKAYAAN INTELEKTUAL**

Tugas akhir yang tidak diterbitkan ini terdaftar dan tersedia di Perpustakaan Universitas Islam Negeri Sultan Syarif Kasim Riau adalah terbuka untuk umum dengan ketentuan bahwa hak cipta pada penulis. Referensi kepustakaan di perkenankan dicatat, **te**tapi pengutipan atau ringkasan hanya dapat dilakukan seizin penulis dan harus disertai dengan kebiasaan ilmiah untuk menyebutkan sumbernya.

Penggandaan atau penerbitan sebagian atau seluruh Tugas Akhir ini harus memperoleh izin dari Dekan Fakultas Sains dan Teknologi Universitas Islam Negeri Sultan Syarif Kasim Riau. Perpustakaan yang meminjamkan Tugas Akhir ini untuk anggotanya diharapkan untuk mengisi nama, tanda peminjaman dan tanggal pinjam.

UIN SUSKA RIAU

# State Islamic University of Sultan Syarif Kasim Riau

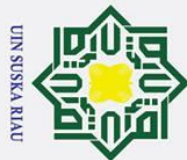

<span id="page-5-0"></span>Dilarang mengutip sebagian atau seluruh karya

a tulis

### **HALAMAN PERSEMBAHAN**

**Dengan menyebut nama Allah yang maha pengasih lagi maha penyayang**

Barang siapaYang menghendaki kehidupan dunia, maka wajib baginya berilmu, dan barangsiapa yang meng**he**ndaki kehidupan akhirat, maka wajib baginya berilmu, dan barang siapa yang menghendaki keduanya, maka wajib baginya berilmu.

(HR.Tirmidzi)

Terima Kasih Ya Allah…

Sembah sujud serta syukurku kepada-Mu ya Allah, zat yang Maha Pengasih namun tak pernah pilih kasih dan Maha Penyayang yang kasih sayang-Nya tak terbilang. Engkau zat yang Maha membolak-balikkan hati, teguhkanlah hati ini di atas agama-Mu ya Allah. Lantunan sholawat beriring salam penggugah hati dan jiwa, menjadi persembahan penuh kerinduan pada sosok panutan umat, pembangun peradaban manusia yang beradab Nabi Besar Muhammad SAW.

> Niscaya Allah akan mengangkat (derajat) orang-orang yang beriman diantaramu dan orang-orang yang diberi ilmu beberapa derajat. (QS : Al-Mujadilah 11)

ini tanpa mencantumkan dan menyebutkan sumber Ku persembahkan karya ini untuk Papa tercinta, sosok pejuang dalam hidupku yang tak pernah mengenal kata lelah apalagi mengeluh serta Mama tersayang, yang sekarang berada di tempat ternyaman dan terindah di sisi Allah SWT, Kakak dan Adik tercinta, seluruh keluarga serta sahabat dan seluruh keluarga besar Teknik Elektro UIN SUSKA RIAU yang doanya senantiasa mengiringi setiap derap langkahku dalam meniti kesuksesan.

Dan katakanlah:"Ya Tuhan-ku, masukkan aku ketempat masuk yang benar dan keluarkanlah (pula) aku mic University of Sultan Syarif Kasim Riau ketempat keluar yang benar dan berilah aku disisi-Mu kekuasaan yang dapat menolongku." (QS: Al-Isra 80)

*|* **Muhammad Luthfan Wafiudin | | 20 Juli 2022 |**

a. Pengutipan hanya untuk kepentingan pendidikan, penelitian, penulisan karya ilmiah, penyusunan laporan, penulisan kritik atau tinjauan suatu masalah

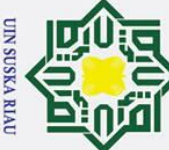

milik UIN

 $\overline{5}$  $\frac{1}{2}$ ka  $\overline{\lambda}$  $\overline{a}$  $\overline{C}$ 

rsity of Sultan Syarif Kasim Riau

### Hak Cipta Dilindungi Undang-Undang

- Dilarang mengutip sebagian atau seluruh karya tulis ini tanpa mencantumkan dan menyebutkan sumbe
- 
- $\omega$ . Pengutipan hanya untuk kepentingan pendidikan, penelitian, penulisan karya ilmiah, penyusunan laporan, penulisan kritik atau tinjauan suatu masalah.
- $\sigma$ . Pengutipan tidak merugikan kepentingan yang wajar UIN Suska Riau
- 2. Dilarang mengumumkan dan memperbanyak sebagian atau seluruh karya tulis ini dalam bentuk apapun tanpa izin UIN Suska Riau

### **PERANCANGAN KENDALI** *MODEL PREDICTIVE CONTROL*  $\overline{\mathbf{c}}$ **(MPC) UNTUK MENGENDALIKAN POSISI SUDUT**   $\overline{\mathbf{r}}$  $\circ$ **PADA** *AERO PENDULUM* lpta

### **MUHAMMAD LUTHFAN WAFIUDIN**

**NIM: 11850512435**

Tanggal Sidang: 20 Juli 2022

Program Studi Teknik Elektro Fakultas Sains dan Teknologi Universitas Islam Negeri Sultan Syarif Kasim Riau

JL. Soebrantas No.155 Pekanbaru

### **ABSTRAK**

<span id="page-6-0"></span>*Aero Pendulum* adalah sebuah perangkat yang perancangannya merupakan salah satu implementasi nyata pada proses pengendalian sikap terbang pada UAV (*Unmanned Aerial Vehicle*) yang diujung pendulumnya dipasang sebuah motor, dengan lengan yang memiliki titik ayun dan bergerak secara aero dinamis. Permasalahan yang timbul terletak pada saat melakukan percobaan secara *open loop* masih terdapat osilasi dan stabilitas posisi sudut saat mencapai sudut yang diinginkan. Tujuan dari penelitian ini yakni merancang kendali *Model Predictive Control* (MPC) sebagai pengendali posisi sudut *Aero Pendulum.* Berdasarkan penelitian yang dilakukan kendali MPC mampu bekerja dengan baik dalam penanganan *Overshoot, Error Steady state,* hingga kembali menuju *setpoint* yang diinginkan pada saat diberikan gangguan. Pengujian menggunakan *setpoint* 45˚, 60˚, 75˚ dan 90˚, dengan respon terbaik pada sudut 45˚ dengan *Delay Time* (Td) = 0.1941 detik, *Settling Time* (Ts) = 0.5145 detik, *Rise Time* (Tr) = 0.305 detik, *Maximum Overshoot* =  $0.000000035\%$  dan Ess =  $0.015$ °.

**Kata Kunci:** *Aero Pendulum, UAV, Model Predictive Control, Setpoint***JSKA RIAU** 

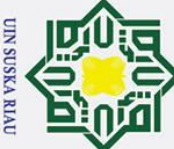

### $\odot$  $\mathbf I$  $\omega$  $\overline{\mathbf{r}}$  $\circ$ lpta milik  $\frac{1}{2}$  $\overline{O}$  $\overline{a}$ ka  $\overline{p}$  $\overline{9}$

 $\overline{C}$ 

ersity of Sultan Syarif Kasim Riau

### Hak Cipta Dilindungi Undang-Undang

- Dilarang mengutip sebagian atau seluruh karya tulis ini tanpa mencantumkan dan menyebutkan sumber
- 
- $\omega$  $\sigma$ Pengutipan tidak merugikan kepentingan yang wajar UIN Suska Riau . Pengutipan hanya untuk kepentingan pendidikan, penelitian, penulisan karya ilmiah, penyusunan laporan, penulisan kritik atau tinjauan suatu masalah.

Dilarang mengumumkan dan memperbanyak sebagian atau seluruh karya tulis ini dalam bentuk apapun tanpa izin UIN Suska Riau

### **MUHAMMAD LUTHFAN WAFIUDIN**

*Student Number* **: 11850512435**

*Date of Final Exam : July 20th, 2021*

*Department of Electrical Engineering Faculty of Science of Technology State Islamic University of Sultan Syarif Kasim Riau Soebrantas St. Number. 155 Pekanbaru*

### *ABSTACT*

<span id="page-7-0"></span>*The Aero Pendulum is a device whose design is one of the real implementations of the flight attitude control process on a UAV (Unmanned Aerial Vehicle) with a motor attached to the end of the pendulum, with an arm that has a swing point and moves aero dynamically. The problem that arises is that when conducting an open loop experiment, there are still oscillations and stability of the angle position when it reaches the desired angle. The purpose of this study is to design a Model Predictive Control (MPC) as a controller for the angle position of the Aero Pendulum. Based on research conducted, MPC control is able to work well in handling Overshoot, Error Steady state, until it returns to the desired setpoint when a disturbance is given. The test uses setpoint 45˚, 60˚, 75˚ and 90˚, with the best response at an angle of 45˚ with Delay Time (Td) = 0.1941*  seconds, Settling Time (Ts) = 0.5145 seconds, Rise Time (Tr) = 0.305 seconds, Maximum Overshoot = *0.00000035% and Ess = 0.015˚.*

UIN SUSKA RIAU

*Key Word***:** *Aero Pendulum, UAV, Model Predictive Control, Setpoint*

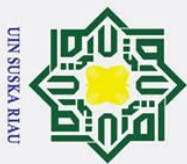

 $\overline{\omega}$ 

. Pengutipan hanya untuk kepentingan

karya tulis

 $\equiv$ 

eduen

mencantumkan dan menyebutkan sumber

Riau

### **KATA PENGANTAR**

Assalamu'alaikum Wr.Wb

Alhamdulillah, segala puji dan syukur penulis ucapkan kehadirat Allah SWT, yang telah mencurahkan rahmat dan hidayah-Nya kepada penulis sehingga penulis dapat menyelesaikan Tugas Akhir ini. Shalawat dan salam juga penulis haturkan kepada baginda Rasulullah SAW, sebagai seorang sosok pemimpin dan suri tauladan bagi seluruh umat di dunia yang patut di contoh dan menjadi teladan bagi kita semua. Atas Ridho Allah SWT penulis telah menyelesaikan Tugas Akhir ini dengan judul "Perancangan Kendali *Model Predictive Control* (MPC) untuk mengendalikan posisi sudut pada *Aero Pendulum*".

<span id="page-8-0"></span>. Dilarang mengutip sebagian atau seluruh Melalui proses bimbingan dan pengarahan yang disumbangkan oleh orang-orang yang berpengetahuan, dorongan, motivasi, dan juga do'a orang-orang yang ada di sekeliling penulis sehingga penulisan Tugas Akhir ini dapat diselesaikan dengan penuh kesederhanaan. Sudah menjadi ketentuan bagi setiap Mahasiswa yang ingin menyelesaikan studinya pada perguruan tinggi UIN SUSKA Riau harus membuat karya ilmiah berupa Tugas Akhir guna mencapai gelar sarjana.

Oleh sebab itu sudah sewajarnya penulis menyampaikan ucapan terima kasih sebesar-besarnya kepada:

- 1. Papa, mama, mbak dan adik tercinta yang telah memberikan semangat, dukungan moril maupun materil dan doa kepada penulis serta keluarga besar penulis yang selalu mendoakan penulis.
- 2. Bapak Prof. Dr. Khairunnas Rajab, M.Ag., selaku Rektor UIN SUSKA Riau beserta kepada seluruh staf dan jajarannya.
- 3. Bapak Dr. Drs. Hartono., B.A., M.Pd., selaku Dekan Fakultas Sains dan Teknologi UIN SUSKA Riau beserta kepada seluruh Pembantu Dekan, Staf dan jajarannya.
- 4. Ibu Zulfatri Aini S.T, M.T., selaku ketua Program Studi Teknik Elektro Fakultas Sains dan Teknologi UIN SUSKA Riau.
- 5. Bapak Sutoyo, S.T, M.T selaku sekretaris Program Studi Teknik Elektro Fakultas Sains dan Teknologi UIN SUSKA Riau.

6. Bapak Putut Son Maria, S.ST., M.T selaku dosen pembimbing sekaligus menjadi dosen pengampu mata kuliah Tugas Akhir 1 yang telah banyak meluangkan waktu serta pemikirannya dengan ikhlas dalam memberikan penjelasan dan masukan yang sangat berguna sehingga penulis menjadi lebih mengerti dalam menyelesaikan Francisco Akhir ini.<br>
Single<br>
Tugas Akhir ini.<br>
Tugas Akhir ini.<br>
Tugas Akhir ini.

pendidikan, penelitian, penulisan karya ilmiah, penyusunan laporan, penulisan kritik atau tinjauan suatu masalah

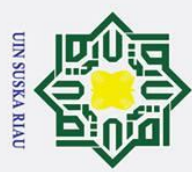

 $\omega$ 

. Pengutipan hanya untuk kepentingan pendidikan,

- 7. Bapak Jufrizel, S.T, M.T., selaku Dosen Pembimbing Akademik selama perkuliahan penulis dari semester 1 hingga semester 8 ini.
- 8. Bapak dan Ibu dosen Program Studi Teknik Elektro yang telah memberikan bimbingan dan curahan ilmu kepada penulis sehingga bisa menyelesaikan Tugas Akhir ini.
- Hak Cipta Dilindungi Undang-Undang 9. Keluarga besar HIMATE UIN SUSKA RIAU selaku wadah penulis untuk terus melakukan improvisasi diri dan ingin terus melakukan hal yang baru terkait rasa selama di perkuliahan.
	- 10. Desvita Anzelina yang telah meluangkan waktu dan tenaga untuk memberikan dorongan ke penulis dalam berbagi hal dalam menyelesaikan Tugas Akhir ini.
	- 11. SESCLUB, Robotic Techno Faste, Ikatan Mahasiswa Kecamatan Rengat Pekanbaru dan Sahabat Instrument selaku rekan seperjuangan dalam mengupgrade diri dan terus memantapkan jati diri penulis.
	- 12. Para Brodie (Tri Anandikha, Dianda Rifaldi, Bang Zulfan Effendi Parinduri, Bang Iqbal Hidayat, Rizky Wijaya) yang telah memberikan dukungan, dorongan, dan motivasi kepada penulis dalam menyelesaikan Tugas Akhir ini.

. Dilarang mengutip sebagian atau seluruh karya tulis ini tanpa mencantumkan dan menyebutkan sumber Semoga dukungan yang telah diberi baik moril maupun materil mendapat balasan yang berupa pahala dari Allah SWT, dan harapan dari penulis semoga Tugas Akhir ini dapat bermanfaat bagi penulis dan para pembaca semua pada umumnya.

Penulis menyadari bahwa dalam pembuatan Tugas Akhir ini masih jauh dari kesempurnaan karena keterbatasan kemampuan, pengalaman, dan pengetahuan penulis. Untuk itu penulis mengharap kritik dan saran dari semua pihak yang bersifat positif dan membangun demi kesempurnaan Tugas Akhir ini.

**SUSK** 

Pekanbaru, 20 Juli 2022 Penulis,

Muhammad Luthfan Wafiudin NIM.11850512435

, penelitian, penulisan karya ilmiah, penyusunan laporan, penulisan kritik atau tinjauan suatu masalah

ic University of Sultan Syarif Kasim Riau

ix

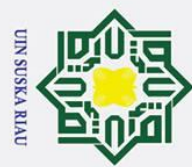

 $\odot$ 

<span id="page-10-0"></span>Ŧ

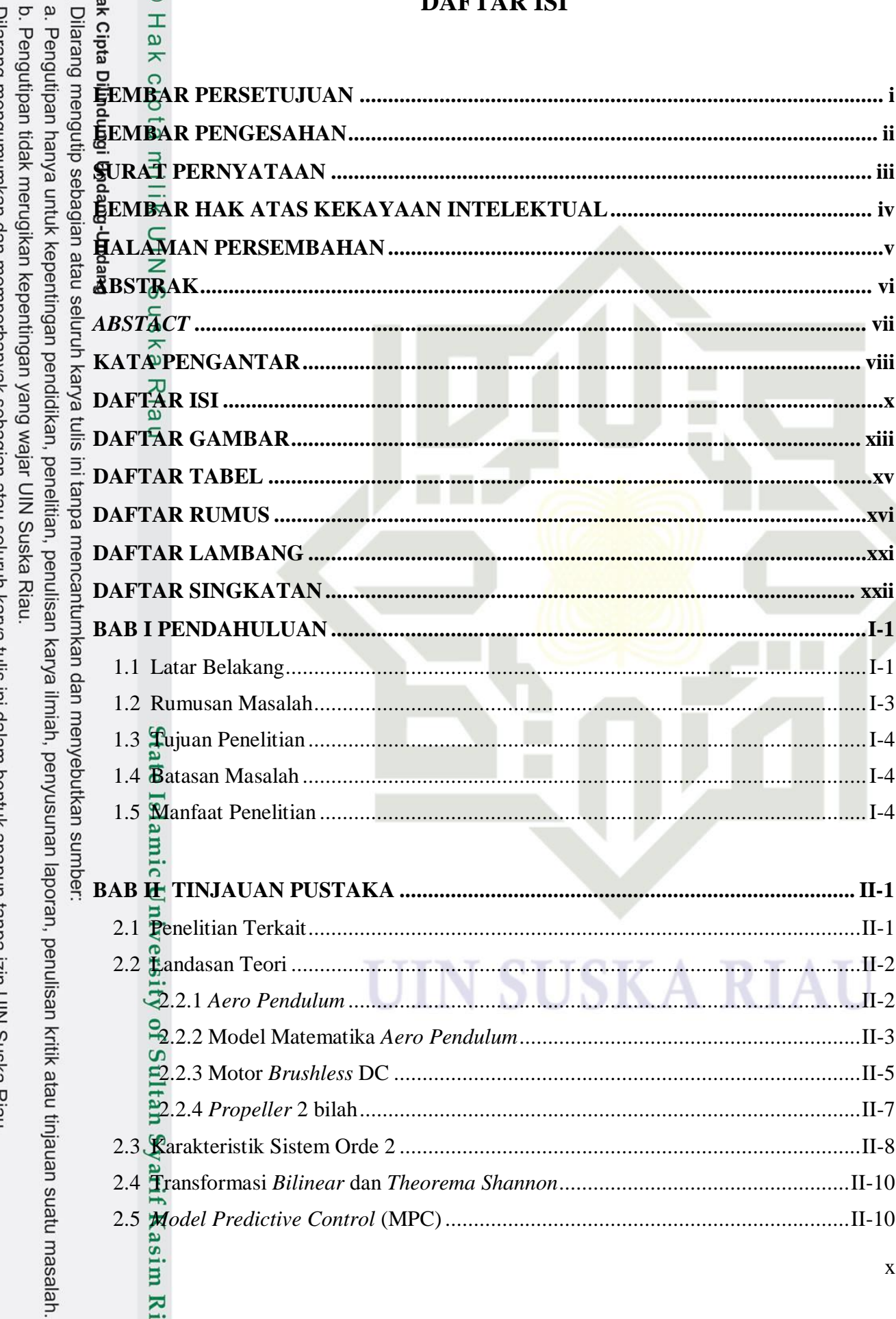

### **ET AD IC**

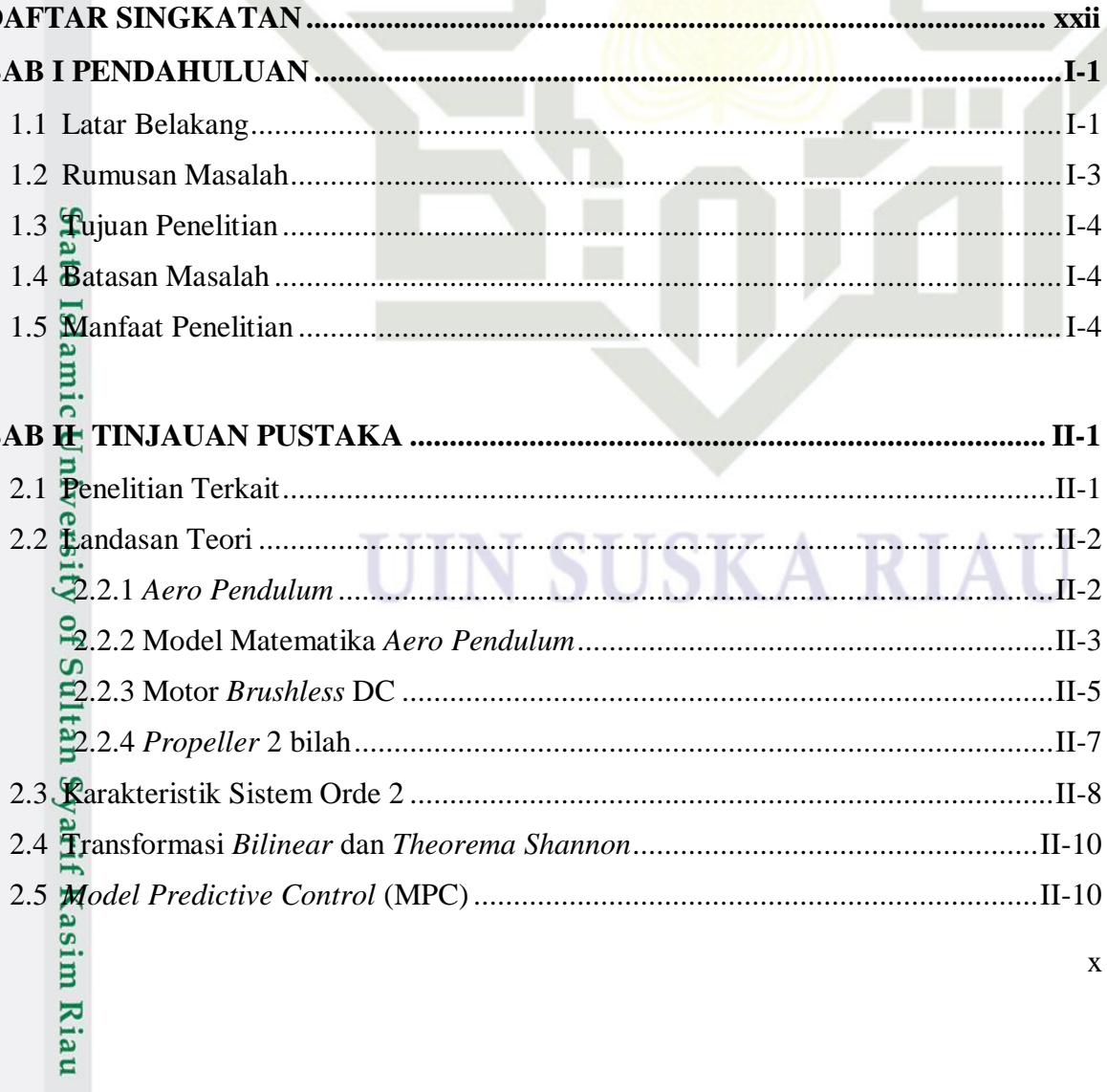

 $\mathbf{X}$ 

 $\theta$ 

 $\overline{0}$ 

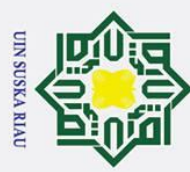

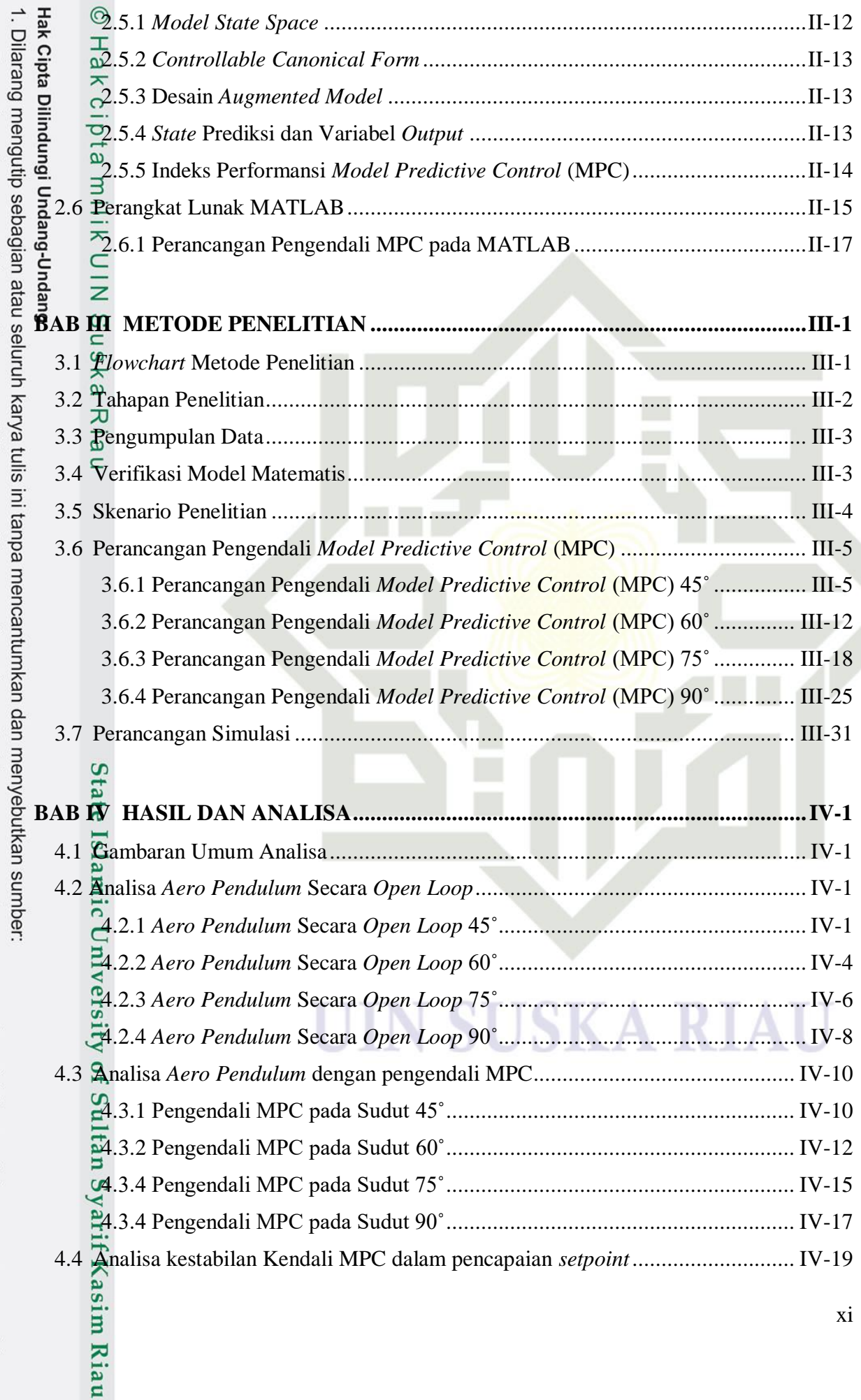

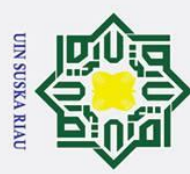

2. Dilarang mengumumkan dan memperbanyak sebagian atau seluruh karya tulis ini dalam bentuk apapun tanpa izin UIN Suska Riau

a. Pengutipan hanya untuk kepentingan pendidikan, penelitian, penulisan karya ilmiah, penyusunan laporan, penulisan kritik atau tinjauan suatu masalah.

b. Pengutipan tidak merugikan kepentingan yang wajar UIN Suska Riau.

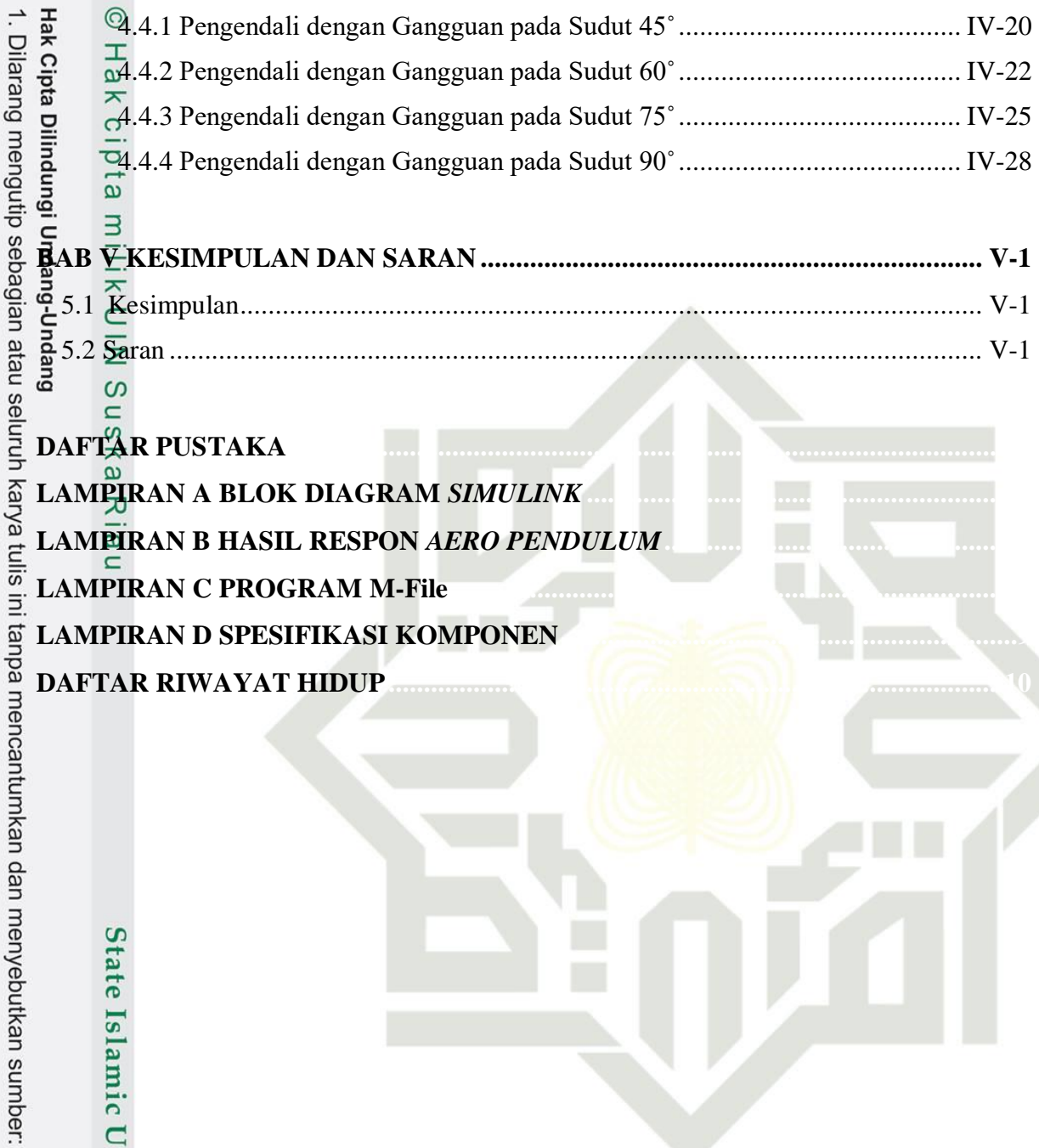

N

U T

State Islamic University of Sultan Syarif Kasim Riau

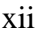

**SUSKA RIA** 

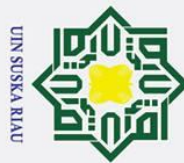

<span id="page-13-0"></span>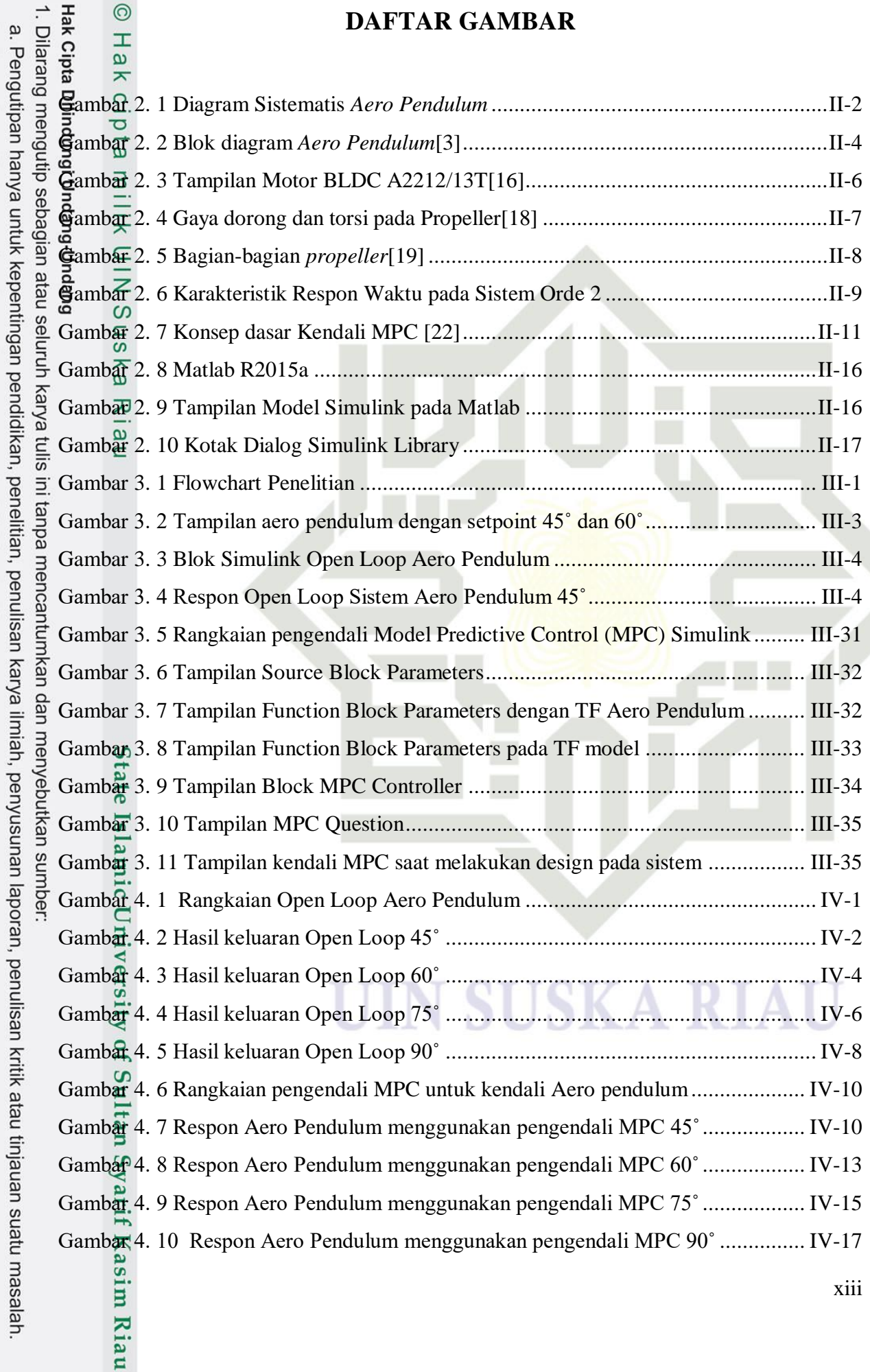

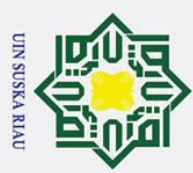

 $\frac{1}{2}$ amb $\frac{1}{2}$ 4. 11 Blok Simulink MPC pada saat Aero Pendulum diberikan gangguan .... IV-20 Gambar 4. 12 Respon keluaran saat Aero Pendulum 45˚ diberikan gangguan ............. IV-20 Gambar 4. 13 Respon keluaran saat Aero Pendulum 60˚ diberikan gangguan ............. IV-23 Gambar 4. 14 Respon keluaran saat Aero Pendulum 75˚ diberikan gangguan ............. IV-25 Gambar 4. 15 Respon keluaran saat Aero Pendulum 90˚ diberikan gangguan............. IV-28

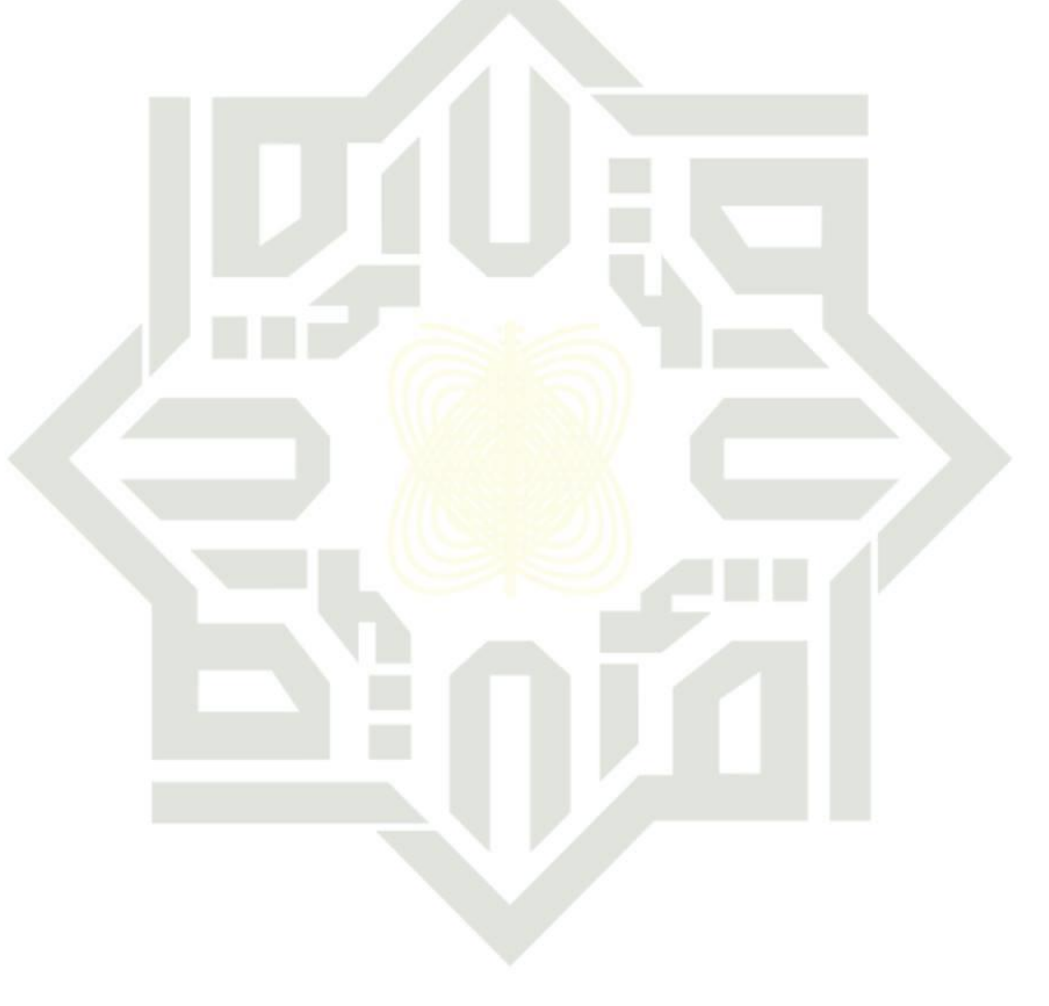

### **UIN SUSKA RIAU**

b. Pengutipan tidak merugikan kepentingan yang wajar UIN Suska Riau.

a. Pengutipan hanya untuk kepentingan pendidikan, penelitian, penulisan karya ilmiah, penyusunan laporan, penulisan kritik atau tinjauan suatu masalah.

. Dilarang mengutip sebagian atau seluruh karya tulis ini tanpa mencantumkan dan menyebutkan sumber:

UIN Suska

 $\overline{\mathcal{X}}$  $\overline{a}$  $\equiv$ 

State Islamic University of Sultan Syarif Kasim Riau

2. Dilarang mengumumkan dan memperbanyak sebagian atau seluruh karya tulis ini dalam bentuk apapun tanpa izin UIN Suska Riau

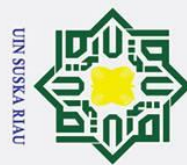

2. Dilarang mengumumkan dan memperbanyak sebagian atau seluruh karya tulis ini dalam bentuk apapun tanpa izin UIN Suska Riau

b. Pengutipan tidak merugikan kepentingan yang wajar UIN Suska Riau.

1. Dilarang mengutip sebagian atau seluruh karya tulis ini tanpa mencantumkan dan menyebutkan sumber:

a. Pengutipan hanya untuk kepentingan pendidikan, penelitian, penulisan karya ilmiah, penyusunan laporan, penulisan kritik atau tinjauan suatu masalah.

e<sub>H</sub><sup>o</sup>

### **DAFTAR TABEL**

<span id="page-15-0"></span>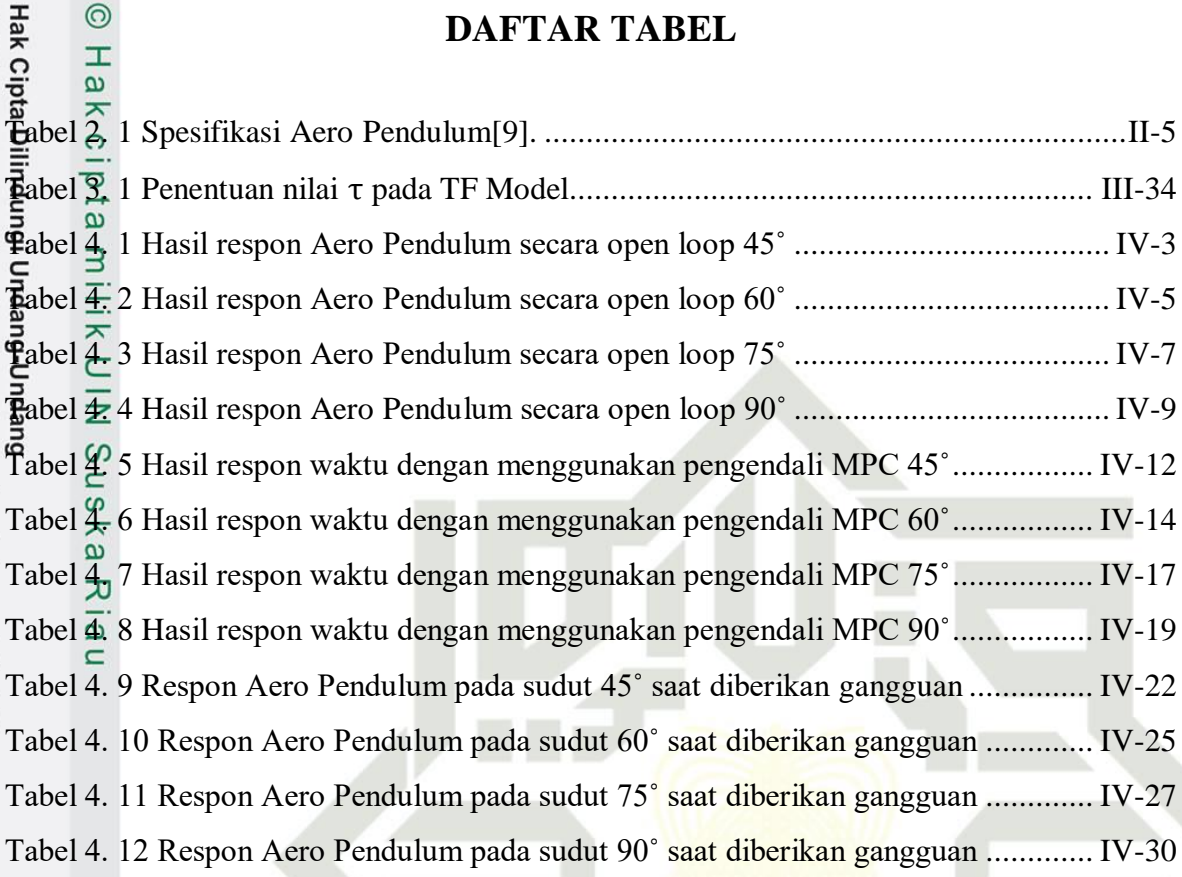

# State Islamic University of Sultan Syarif Kasim Riau

### **SUSKA RIAU** TN U

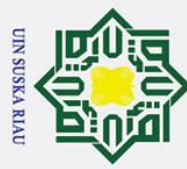

 $\odot$ 

 $\pm$ 

### **DAFTAR RUMUS**

<span id="page-16-0"></span> $\frac{2}{3}$ <br>  $\frac{2}{3}$ <br> Dilarang mengutip sebagian atau seluruh karya tulis ini tanpa mencantumkan dan menyebutkan sumbe  $\overline{\omega}$  $\sum_{\omega}$ Persamaan sistem 2.3 Penurunan Persamaan Fungsi Alih Sistem Penurunan Persamaan Fungsi Alih Sistem Gaya Angkat 2.6 Bentuk Persamaan Fungsi Alih 2.7 Fungsi Alih SiStem *Aero Pendulum* 2.8  $\frac{\omega_{\text{Median Magnetic}}}{\pi}$ 2.9  $\sqrt{\alpha}$ Persamaan Ns 2.10 Persamaan Transformasi Z 2.11 *overshoot* maksimum 2.12 Persamaan transformasi Z menggunakan transformasi bilinier 2.13 *theorema Shannon* 2.14 vektor variable *state* 2.15 *process output* 2.16 persamaan *state space* 2.17 **Wektor** *variable state* 2.18 *Controllable Canonical Form* 2.19 *Controllable Canonical Form* 2.20 *Controllable Canonical Form* 2.21 Desain *augmented Model* 2.22 *<u>evariabel <i>output*</u> UIN SUSKA RIAU 2.23 variabel *output* 2.24  $\blacktriangle$  Matriks F 2.25  $\Delta$  Matriks  $\phi$ 2.26 Indeks Performansi MPC 2.27 Indeks Performansi J 2.28 persamaan solusi optimal kontrol<br>  $\sum_{n=1}^{\infty}$ <br>  $\sum_{n=1}^{\infty}$ 

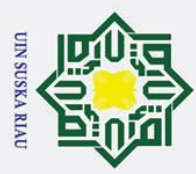

. Dilarang mengutip sebagian atau seluruh karya tulis ini tanpa mencantumkan dan menyebutkan sumbei

Riau

2.29 Persamaan solusi optimal kontrol<br>
2.30  $\pm$ <br>
2.31 Persamaan delta u<br>
2.31 Persamaan delta u<br>
2.31 Persamaan delta u<br>
2.31 Persamaan delta u<br>
2.31 Persamaan Ky<br>
2.32 Termin Ky<br>
3.1 Persaman X 45°<br>
2.3 Termine space ke 2.30 persamaan delta u **2gain Kmpc**  $\frac{1}{9}$ *gain Ky* **Extate space keadaan x 45°** 3.2 *state space* keadaan y 45˚ 3.3 *state space* matriks A 45˚ *Ostate space matriks B 45°* 3.5 *state space* matriks C 45˚ 3.6 *state space* matriks D 45˚ 3.7 **State space orde 2 Matriks X 45°** 3.8 *state space* orde 2 Matriks Y 45˚ 3.9 *state space* orde 2 Matriks X 45˚ 3.10 *state space* orde 2 Matriks Y 45˚ 3.11 *state space* diubah ke bentuk *augmented model* 45˚ 3.12 *state space* diubah ke bentuk *augmented model* 45˚ 3.13 *Augmented Model* 45˚ 3.14 *Augmented Model* 45˚ 3.15 Bentuk *augmented Model Aero Pendulum* 45˚ 3.16 Bentuk *augmented Model Aero Pendulum* 45˚ 3.17 **Persamaan Matriks** *F* dan  $\phi$  45° 3.18 Formulasi Matriks  $F$  dan  $\phi$  45° 3.19 Parameter Matriks  $F$  dan  $\phi$  45<sup>°</sup> 3.20 Nilai Matriks *F* dan  $\phi$  45° USKA RIAU 3.21 Persamaan Matriks Y 45˚ 3.22 Nilai Matriks Y 45° 3.23 *gain KMPC* 45˚ 3.24 Matriks Z 45˚ 3.25 *state space* keadaan x 60˚ 3.26 *state space* keadaan y 60˚**uurs** 

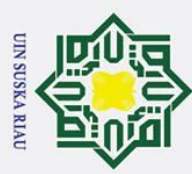

a. Pengutipan hanya untuk kepentingan pendidikan, penelitian, penulisan karya ilmiah, penyusunan laporan, penulisan kritik atau tinjauan suatu masalah.

Riau

 $\frac{3}{2}$ <br>  $\frac{1}{2}$ <br>  $\frac{1}{2}$ <br> . Dilarang mengutip sebagian atau seluruh karya tulis ini tanpa mencantumkan dan menyebutkan sumber 3.28 *state space* matriks B 60˚ 3.29 *state space* matriks C 60˚ 3.30 *state space* matriks D 60˚  $\frac{3}{2}$ state space orde 2 Matriks X 60° 3.32 *state space* orde 2 Matriks Y 60˚ 3.33 *state space* orde 2 Matriks X 60˚ **Gstate space orde 2 Matriks Y 60°** 3.35 *state space* diubah ke bentuk *augmented model* 60˚ 3.36 *state space* diubah ke bentuk *augmented model* 60˚ 3.37 <sup>9</sup>Augmented Model 60° 3.38 *Augmented Model* 60˚ 3.39 Bentuk *augmented Model Aero Pendulum* 60˚ 3.40 Bentuk *augmented Model Aero Pendulum* 60˚ 3.41 Persamaan Matriks  $F$  dan  $\phi$  60 $\degree$ 3.42 Formulasi Matriks  $F$  dan  $\phi$  60 $\degree$ 3.43 Parameter Matriks *F* dan  $\phi$  60° 3.44 Nilai Matriks  $F$  dan  $\phi$  60 $\degree$ 3.45 Persamaan Matriks Y 60˚ 3.46 Nilai Matriks Y 60˚ 3.47 *gain KMPC* 60˚ 3.48 Matriks Z 60˚ 3.49 *state space* keadaan x 75˚ 3.50 *state space* keadaan y 75˚ SUSKA RIAU 3.51 *state space* matriks A 75˚ 3.52 *state space* matriks B 75˚ 3.53 *state space* matriks C 75˚ 3.54 *state space* matriks D 75˚ 3.55 *State space* orde 2 Matriks X 75° 3.56 *state space* orde 2 Matriks Y 75˚mis

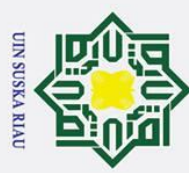

. Dilarang mengutip sebagian atau seluruh karya tulis

ini tanpa mencantumkan dan menyebutkan sumber

 $\frac{3}{25}$ 57 <sup> $\frac{6}{15}$ </sup> state space orde 2 Matriks X 75<sup>°</sup><br> $\frac{3}{25}$   $\frac{3}{25}$   $\frac{4}{25}$   $\frac{4}{5}$   $\frac{4}{5}$   $\frac{4}{5}$   $\frac{4}{5}$   $\frac{4}{5}$   $\frac{4}{5}$   $\frac{4}{5}$   $\frac{4}{5}$   $\frac{4}{5}$   $\frac{4}{5}$   $\frac{4}{5}$   $\frac{4}{5}$   $\frac{4}{5$ 3.58 *state space* orde 2 Matriks Y 75˚ State space diubah ke bentuk *augmented model* 75°<br> **State space diubah ke bentuk** *augmented model* **75°**<br> **State space diubah ke bentuk** *augmented model* **75°<br>
<b>State Space Model** 75°<br> **State Space Model** 75°<br> **State Space** 3.60 *state space* diubah ke bentuk *augmented model* 75˚  $\exists$ Augmented Model 75° 3.62 *Augmented Model* 75˚  $\begin{array}{l}\n\ddot{\mathbf{z}}\\
\mathbf{\ddot{x}}\\
\mathbf{a}\\
\mathbf{b}\\
\mathbf{c}\n\end{array}$  Sentuk *augmented Model Aero Pendulum* 75°<br>  $\mathbf{\ddot{x}}\n\mathbf{b}$  (Bentuk *augmented Model Aero Pendulum* 75° 3.64 Bentuk *augmented Model Aero Pendulum* 75˚ 3.65  $\sqrt{\text{P}}$  Persamaan Matriks *F* dan  $\phi$  75°

3.66 **Formulasi Matriks** *F* dan  $\phi$  75°

3.67 Parameter Matriks *F* dan  $\phi$  75°

3.68 Nilai Matriks *F* dan  $\phi$  75°

3.69 Persamaan Matriks Y 75˚

3.70 Nilai Matriks Y 75˚

3.71 *gain KMPC* 75˚

3.72 Matriks Z 75˚

3.73 *state space* keadaan x 90˚

3.74 *state space* keadaan y 90˚

3.75 *state space* matriks A 90˚

3.76 *state space* matriks B 90˚

3.77 *state space* matriks C 90˚

3.78 *state space* matriks D 90˚

3.79 *state space* orde 2 Matriks X 90˚

3.80 *state space* orde 2 Matriks Y 90˚

3.81 *state space* orde 2 Matriks X 90˚

3.82 *state space* orde 2 Matriks Y 90˚

3.83 *state space* diubah ke bentuk *augmented model* 90˚

3.84 *state space* diubah ke bentuk *augmented model* 90˚

3.85 *Augmented Model* 90˚

3.86 *Augmented Model* 90˚

**uurs** 

IRiau

xix

USKA RIAU

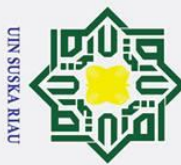

2. Dilarang mengumumkan dan memperbanyak sebagian atau seluruh karya tulis ini dalam bentuk apapun tanpa izin UIN Suska Riau

b. Pengutipan tidak merugikan kepentingan yang wajar UIN Suska Riau.

3.87 Bentuk *augmented Model Aero Pendulum* 90°<br>  $\frac{1}{28}$ 88 Bentuk *augmented Model Aero Pendulum* 90°<br>  $\frac{1}{28}$ 89 Persamaan Matriks *F* dan  $\phi$  90°<br>  $\frac{1}{28}$ 90 Bentulasi Matriks *F* dan  $\phi$  90°<br>  $\frac{1}{28}$ 91 Bent l. Dilarang mengutip sebagian atau seluruh karya tulis ini tanpa mencantumkan dan menyebutkan sumber: a. Pengutipan hanya untuk kepentingan pendidikan, penelitian, penulisan karya ilmiah, penyusunan laporan, penulisan kritik atau tinjauan suatu masalah. I 3.88 Bentuk *augmented Model Aero Pendulum* 90˚  $\mathbb{Z}89$  Persamaan Matriks *F* dan  $\phi$  90°  $\overline{\mathbf{3}}90$  **Formulasi Matriks** *F* dan  $\phi$  90°  $\frac{1}{2}$ Parameter Matriks *F* dan  $\phi$  90°  $\overline{N}$ ilai Matriks *F* dan φ 90° 3.93 Persamaan Matriks Y 90˚ 3.94 Nilai Matriks Y 90˚ 3.95  $\frac{6}{28}$ ain KMPC 90° 3.96 Matriks Z 90˚lau State Islamic University of Sultan Syarif Kasim Riau UIN SUSKA RIAU

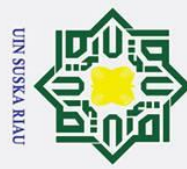

- Dilarang mengutip sebagian atau seluruh karya tulis ini tanpa mencantumkan dan menyebutkan sumber:
- a. Pengutipan hanya untuk kepentingan pendidikan, penelitian, penulisan karya ilmiah, penyusunan laporan, penulisan kritik atau tinjauan suatu masalah.

State Islamic University of Sultan Syarif Kasim Riau

- b. Pengutipan tidak merugikan kepentingan yang wajar UIN Suska Riau.
- 
- 2. Dilarang mengumumkan dan memperbanyak sebagian atau seluruh karya tulis ini dalam bentuk apapun tanpa izin UIN Suska Riau

### **DAFTAR LAMBANG**

 $\odot$ 

Ha  $\overline{\mathbf{r}}$ 

- $\frac{1}{2}$ Konstanta waktu
- $\frac{3}{\pi}$  Frekuensi alami tak teredam
- $\overline{=}$  Rasio Peredaman<br>  $\subseteq$ <br>  $\overline{=}$  Operasi delta
- <span id="page-21-0"></span> $\frac{d}{dx}$ <br>  $\frac{d}{dx}$ <br> Operasi delta
	- = Matriks *output*
- $\sigma$   $\frac{a}{\pi}$  Matriks *output*
- $J = \pi$  Refleksi objektif kontrol
- $\overline{R}$  = Matriks diagonal yang tersusun dari beberapa matriks lain
- $B = \text{Median Magnetic}$
- $n_s$  = Kecepatan Medan Putar

### UIN SUSKA RIAU

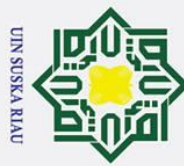

<span id="page-22-0"></span> $\frac{1}{\pi}$ <br>  $\frac{1}{\pi}$ <br>  $\frac{1$ 

 $\odot$ 

Hak

uska

Ria  $\equiv$ 

# State Islamic University of Sultan Syarif Kasim Riau

### **DAFTAR SINGKATAN**

MPC = *Model Predictive Control*

- $\overline{\mathbf{d}}$   $\overline{\mathbf{d}}$  *Time delay* 
	-
	- $\frac{1}{\frac{1}{\sqrt{2}}}$ *Rise time*
- ess = *error steady state*

mo = *maximum overshoot*

### **UIN SUSKA RIAU**

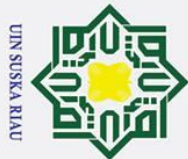

### **BAB I PENDAHULUAN**

### <span id="page-23-1"></span><span id="page-23-0"></span>**1.1 Latar Belakang**

Perkembangan teknologi pada saat ini mengalami kemajuan yang sangat pesat. Kemajuan teknologi memberikan manfaat dan dampak positif pada kehidupan, Contohnya pada teknologi kedirgantraan yang selalu menunjukkan perkembangan yang luar biasa dan tidak ada habismya, salah satunya yakni teknologi *Unnamed Aerial Vehicle* (UAV)[1]. UAV merupakan sebuah pesawat tanpa awak yang pengendaliannya dilakukan dari jarak jauh atau dapat diterbangkan secara mandiri dengan terlebih dahulu memberikan program komputer maupun diterbangkan secara otomatis[2].

Proses perancangan UAV membutuhkan ketelitian untuk menjadikan pesawat nirawak dapat terbang dengan baik, sehingga posisi terbang dari pesawat nirawak menjadi stabil[3]. Adapun bentuk pengujian yang banyak digunakan yakni pada *Aero Pendulum*. Jenis pendulum ini mempunyai motor dengan baling-baling di salah satu ujung perangkatnya. Sehingga pendulum dapat berayun di salah satu titik tetap yang memakai gaya aerodinamik yang diperoleh dari baling-baling[4].

mencantumkan dan menyebutkan sumbe Baling-baling pada *Aero Pendulum* dikontrol melalui motor *brushless* DC yang mampu menghasilkan gaya dorong sebagai penyesuai posisi pendulum berdasarkan tegangan masukan yang diberikan[5]. *Aero Pendulum* terbagi dari dua posisi ekuilibrium yakni posisi stabil dan tidak stabil, dimana posisi stabil didefinisikan sebagai suatu posisi pendulum yang menyesuaikan masukan *setpoint* dan mempertahankan nilai yang telah diberikan. Sedangkan, posisi tidak stabil merupakan posisi pendulum yang tidak dapat menyesuaikan *setpoint* yang telah diberikan. Pengontrolan posisi tersebut berfungsi sebagai penstabil sistem pada titik stabil ekuilibrium yang telah ditentukan[6].

Permasalahan yang terdapat pada *Aero Pendulum* yaitu terdapat pada implementasi *single-rotor*, dimana permasalahan stabilitas serta kontrol penerbangan yang lebih sulit dikarenakan memiliki kekekalan momentum sudut[7]. Maka dari itu perlu ditambahkan penggunaan pengendali pada *Aero Pendulum* yang nantinya mampu mengendalikan respon serta stabilitas sudut dengan menyesuaikan tegangan yang diberikan, *overshoot,* waktu naik dan lain sebagainya. Penggunaan pengendali tersebut ditujukan agar stabilitas posisi sudut pada *Aero Pendulum* dapat menyesuaikan *setpoint* yang diberikan[5].

karya

a tulis

edue1 iui

**Kasim Riau** 

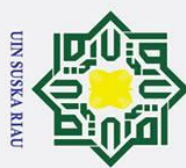

 $\overline{\omega}$ 

Pengutipan hanya untuk kepentingan

mengutip sebagian atau seluruh karya tulis

ini tanpa

. Dilarang

Mengacu dari penelitian yang telah dilakukan, terdapat beberapa penelitian terkait *aero pendulum*, salah satunya pengendalian sudut dengan menggunakan metode tuning  $\bar{E}$ *yreus-Luyben*, Adapun nilai yang didapatkan adalah Kp = 0.0313, Ki = 0.0355 dan Kd =  $6002$ , lalu dengan menggunakan nilai Kp, Ki dan Kd yang didapatkan menghasilkan hasil terbaik pada sudut 60˚ dengan *rise time*(tr) = 45.95 detik, *delay time*(td) = 14.49 dan *settling time*(ts) = 62.74 detik. Selain dari hasil respon yang cukup lambat, pada penelitian

ini masih di dapatkan *overshoot* = 60.8% dan *error steady state* = 0.1%[8].<br> **ini masih di dapatkan** *serupa* dengan menggunakan *Adaptive Neuro Fuzzy In* Penelitian serupa dengan menggunakan *Adaptive Neuro Fuzzy Inference System* (ANFIS), kendali ANFIS diterapkan sebagai pengontrol suatu sistem dengan pergerakan yang kurang baik. Hasil respon terbaik yang didapatkan yakni tr = 0.8903 detik, ts = 1.1484 detik, pada pengendalian posisi sudut menggunakan kendali ANFIS ini masih terdapat *overshoot* dan *error steady state,* dengan nilai 0.4868% untuk overshoot dan 0.006% untuk *error steady state*[6].

Penelitian pengaturan sudut *aero pendulum* lainnya menggunakan pengendali PID, metode yang digunakan yakni metode *genetic algorithm optimization*. Dari hasil yang didapatkan dengan nilai Kp = 0.91, Ki = 6.529 dan Kd = 0.65 yakni pada *setpoint* bernilai 45˚ didapatkan *peak time* (tp) = 5.28 detik, td = 1.457 detik, tr = 4.054 detik, ts = 3.379 detik, namun pada penelitian masih didapatkan *error steady state* = 0.0116%[7].

mencantumkan dan menyebutkan sumbe Pengaturan sudut pada *Aero Pendulum* dilakukan juga dengan menggunakan pengendali LQG, hasil respon yang didapatkan dengan menggunakan pengendali LQG diantaranya sebagai berikut td = 0.3099 detik, ts = 0.4295 detik, tr = 0.3934 detik. Namun masih didapatkan maximum overshoot yang tinggi yakni 47.64%[9].

Dari beberapa penelitian yang telah dipaparkan menunjukkan hasil *open loop aero pendulum* menunjukkan hasil keluaran yang memiliki osilasi dan belum mampu mencapai *setpoint* yang diinginkan. Osilasi dapat dikatakan sebuah gangguan yang membuat bentuk gelombang keluaran menjadi rusak. Lalu mengenai *aero pendulum* dengan menggunakan beberapa pengendali memiliki masalah pada *error steady state* dan *Overshoot*. *Overshoot* merupakan tanda ketidakstabilan suatu sistem. Sementara itu, perlu kita ketahui Kestabilan sistem sangat diperlukan pada *aero pendulum* saat menginginkan posisi sudut yang sesuai dengan keinginan. Maka dari itu, diperlukan sebuah pengendali yang mampu membuat hasil respon berjalan sesuai keinginan.

Terdapat sebuah pengendali yang mampu minimalkan respon keluaran sistem yakni pada *error steady state* maupun *maximum overshoot,* pengendali tersebut ialah pengendali

pendidikan, penelitian, penulisan karya ilmiah, penyusunan laporan, penulisan kritik atau tinjauan suatu masalah

asim Riau

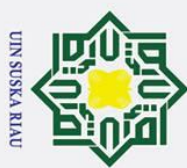

 $\omega$ 

Dueuell

Pengutipan hanya untuk kepentingan

mengutip sebagian atau seluruh

karya tulis

*Model Predictive Control* (MPC), pengendali MPC telah banyak diterapkan di dunia Perindustrian, dengan banyaknya penerapan pengendali MPC yang mampu menangani berbagai kendala di proses yang berbeda pada industri mampu membuktikan bahwa pengendali ini cukup baik dalam penanganan masalah pada sebuah sistem. Selain itu, pengendali MPC ini juga dapat mengikuti nilai *setpoint* yang diberikan.

Tujuan utama dari sistem kendali MPC yakni untuk menentukan nilai sinyal kendali sehingga nilai *output* yang diprediksi akan mendekati nilai *setpoint* dengan optimal[10]. Keuntungan dari pengendali MPC dari pengendali konvensional lain yakni mampu memperhitungkan batasan sistem untuk perancangan pengendali. Konsep MPC yang mudah penalaran nya dapat digunakan untuk pengendalian proses yang bervariasi, mulai dari yang sederhana hingga proses yang kompleks. Tidak hanya itu, pengendali MPC juga mampu menangani sistem *multivariable,* memiliki kompensasi waktu tunda hingga dapat melakukan kompensasi dari gangguan[11].

ini tanpa Berdasarkan pemaparan diatas, maka penulis ingin melakukan penelitian terhadap pengendalian *aero pendulum* dengan sistem pengendali *Model Predictive Control* (MPC) mencantumkan untuk menguji apakah sistem pengendali ini tetap mampu mengikuti perubahan *setpoint* yang diberikan dan mampu meredamkan *overshoot* ataupun *error steady state*. Oleh karena itu, penulis mengajukan judul "**Perancangan Kendali** *Model Predictive Control* **(MPC)**  dan menyebutkan sumber **Untuk Mengendalikan Posisi Sudut Pada** *Aero Pendulum".* Penelitian dilakukan dengan skenario pertama yakni dengan Pengujian simulasi secara open loop dengan setpoint 45˚, 60˚, 75˚ dan 90˚ tanpa menggunakan pengendali (*open loop*), selanjutnya Pengujian simulasi dengan menggunakan pengendali MPC dengan setpoint yang diberikan yakni 45˚, 60˚, 75˚ dan 90˚ dan yang terakhir Pengujian keandalan pengendali saat *Aero Pendulum* diberikan gangguan 6%, 10%.

Kasim Riau

 $\overline{C}$ 

<span id="page-25-0"></span>Adapun rumusan masalah pada penelitian ini adalah:

- 1. Bagaimana pengaturan parameter pada pengendali MPC sehingga dapat mengurangi osilasi dan *error steady state*?
- **1.2 Rumusan Masalah**<br> **1. Bagaimana peng**<br> **1. Bagaimana peng**<br> **1. Bagaimana peng**<br> **1. Bagaimana peng**<br> **1. Bagaimana peng**<br> **1. Bagaimana peng**<br> **1. Bagaimana peng**<br> **1. Bagaimana peng**<br> **1. Bagaimana peng**<br> **1. Bagaim** 2. Bagaimana Performansi *aero pendulum* supaya dapat menjaga keadaan pada nilai *setpoint* saat diberi gangguan dengan menggunakan pengendali *Model Predictive Control* (MPC)?

pendidikan, penelitian, penulisan karya ilmiah, penyusunan laporan,

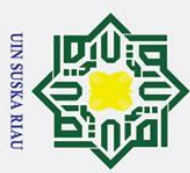

 $\omega$ 

prensile

### <span id="page-26-0"></span>**1.3 Tujuan Penelitian**

Adapun tujuan dari penelitian ini adalah:

1. Menentukan konfigurasi *Model Predictive Control* (MPC) yang efektif untuk mengurangi osilasi dan *error steady state.*

2. Menentukan pengendali *Model Predictive Control* (MPC) pada *Aero Pendulum* agar mampu kembali stabil menuju *setpoint* pada saat diberi gangguan.

### <span id="page-26-1"></span>**1.4 Batasan Masalah**

Batasan masalah dibutuhkan agar pembahasan tidak terlalu luas, maka peneliti membatasi masalah sebagai berikut:

- 1. Pemodelan matematis dari *aero pendulum* menggunakan fungsi alih dari penelitian [6].
- 2. Parameter yang dikendalikan adalah sudut pada *aero pendulum*
- karya tulis 3. *Setpoint* yang digunakan pada penelitian ini merujuk dari referensi terkait *aero*   $\equiv$ edue<sub>1</sub> *pendulum* pada masing-masing penelitian yang mendapatkan hasil *respon transient*  terbaik.
	- 4. Pengamatan kinerja kendali disimulasikan menggunakan *tool simulink* MATLAB.
	- 5. Desain hanya berupa simulasi dan tidak membahas perangkat.
	- 6. Analisis dilakukan hanya berdasarkan data hasil simulasi.

### <span id="page-26-2"></span>**1.5 Manfaat Penelitian**

- yebutkan sumber Adapun manfaat penelitian ini adalah:
	- 1. Bagi Penulis
		- Meluaskan pengetahuan terkait perancangan sistem kendali MPC dalam upaya pengendalian *Aero Pendulum*.
	- 2. Bagi Mahasiswa Teknik Elektro dan pembaca
		- a. Penambah referensi pada penelitian dan penulisan Tugas Akhir.
		- b. Penambah referensi tentang pengendali MPC.
	- 3. Bagi Universitas

Meluaskan koleksi referensi yang terdapat pada perpustakaan Universitas Islam Negeri Sultan Syarif Kasim Riau.

4. Bagi Perusahaan

muse

Riau

Sebagai referensi dan pertimbangan untuk pengaplikasian pengendali pada bidang industri perusahaan.

2. Dilarang mengumumkan dan memperbanyak sebagian atau seluruh karya tulis ini dalam bentuk apapun tanpa izin UIN Suska Riau Pengutipan tidak merugikan kepentingan yang wajar UIN Suska Riau

pendidikan, penelitian, penulisan karya ilmiah, penyusunan laporan, penulisan kritik atau tinjauan suatu masalah

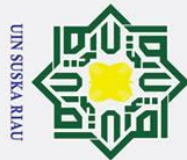

### **BAB II TINJAUAN PUSTAKA**

### <span id="page-27-1"></span><span id="page-27-0"></span>**2.1 Penelitian Terkait**

Pada penelitian Tugas Akhir ini penulis telah melakukan kajian literatur yang dimulai dari teori hingga referensi yang topik nya sesuai dengan permasalahan yang diteliti baik dari segi *plant* maupun pengendali yang digunakan, adapun beberapa kajian literatur yang  $\ddot{\textbf{t}}$ ah dilakukan salah satunya Penelitian yang menggunakan pengendali PID metode *Genetic Algorithm Optimization dengan Kp = 0.91, Ki = 6.529 dan Kd = 0.65 didapatkan* hasil respon sistem yang baik pada sudut 45° dengan hasil tp = 5.28 detik, td = 1.457 detik, tr = 4.054 detik dan ts = 3.379 detik. Pada penelitian ini masih terdapat *error steady state* =  $0.0116%$ [7].

Penelitian yang membahas pengaturan sudut pada *Aero Pendulum* menggunakan kontroler PID *Tyreus-Luyben* yang dimana hasil terbaik didapatkan pada saat *setpoint* bernilai 60˚ dengan *peak time* (tp) = 129.65 detik, tr = 45.95 detik, nilai *delay time* (td) = 14.49 detik dan *ts* = 62.74 detik. Pada penelitian ini juga masih didapatkan *overshoot* dan *Error steady state* =  $60.8^\circ$  untuk *overshoot* =  $0.1\%$  [8].

mencantumkan dan menyebutkan sumbe Penelitian Desain sistem pengaturan sudut *Aero Pendulum* menggunakan kendali *adaptive Neuro Fuzzy Inference System* (ANFIS), dimana hasil terbaik terdapat pada nilai setpoint 80˚ dengan nilai *rise time* (tr) = 0.8903 detik, *settling time* (ts) = 1.1484 detik, namun hasil masih memiliki nilai *maximum overshoot* (mo) = 0.4868% serta nilai *error steady state* (ess) = 0.006% [6].

Lalu penelitian serupa dalam pengaturan sudut pada *Aero Pendulum* yakni dengan menggunakan pengendali LQG, yang dimana hasil terbaik didapatkan pada saat *setpoint* berada pada sudut 90˚, hasil respon yang didapatkan dengan menggunakan pengendali LQG diantaranya sebagai berikut td = 0.3099 detik, ts = 0.4295 detik, tr = 0.3934 detik. Pada penelitian dengan menggunakan LQG ini telah dapat meredam *error steady state* pada *Aero Pendulum,* namun masih didapatkan maximum overshoot yang tinggi yakni sebesar 47.64% [9].

Berikut ini terdapat beberapa penelitian yang telah dilakukan menggunakan pengendali MPC, dimana penelitian ini dilakukan terhadap sistem suspensi seperempat kendaraan. Hasil keluaran respon yang dihasilkan mampu meredam *overshoot* yang mula nya dari 60% menjadi 0%, tak hanya *overshoot* yang berhasil diredamkan pada sistem

pendidikan,

ini tanpa

penelitian, penulisan karya ilmiah, penyusunan laporan, penulisan kritik atau tinjauan suatu masalah.

mis

Riau

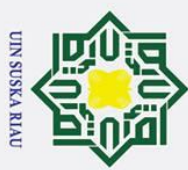

 $\omega$ 

Pengutipan hanya untuk kepentingan

karya

**tulis**  $\equiv$ 

edue

mencantumkan dan menyebutkan sumber

llarang

suspensi seperempat kendaraan ini, melainkan osilasi yang terdapat pada sistem juga  $\widehat{R}_{\text{an}}^{\text{max}}$ diredam. Dengan hasil respon yang dihasilkan berdasarkan hasil visual dan juga identifikasi sistem di dapatkan nilai *rise time* 0.8834 detik, settling time 1.2084 detik,  $\overline{\mathbf{g}}$  ershoot 0% serta error steady state sebesar 0 meter[12].

Dari beberapa kajian literatur yang telah dilakukan dari peneliti sebelumnya, maka dari itu peneliti akan melakukan penelitian pengaturan sudut pada *Aero Pendulum* dengan menggunakan pengendali MPC. MPC juga diharapkan mampu menghasilkan hasil keluaran yang lebih baik lagi serta mampu meredam overshoot dari *Aero Pendulum.* **2.2 Landasan Teori**<br> **2.2 Landasan Teori**<br> **2.2 Landasan Teori**<br> **2.2 Landasan Teori**<br> **2.2 Landasan Teori**<br> **2.2 Landasan Teori** 

<span id="page-28-0"></span>

Kasim Riau

### <span id="page-28-1"></span>**2.2.1** *Aero Pendulum*

*Aero Pendulum* merupakan pendulum yang mempunyai baling-baling yang dipasang pada poros motor untuk menghasilkan sebuah gaya dorong yang berfungsi sebagai penggerak batang ke sudut yang diinginkan. Pada *aero pendulum* yang akan di tampilkan pada gambar 2.1, u(t) merupakan masukan kontrol dan sudut yang terletak di antara lengan bandul dengan sumbu vertikal adalah variabel kontrol. Saat tegangan telah ditetapkan, baling-baling pada bandul akan berputar dan menghasilkan torsi T sebagai penak pendulum[13][14].

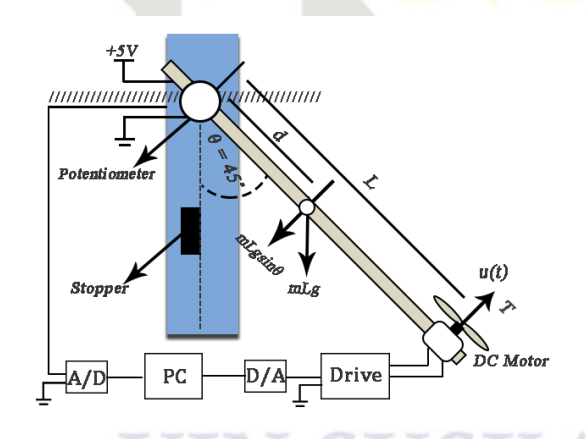

<span id="page-28-2"></span>Gambar 2. 1 Diagram Sistematis *Aero Pendulum* [3]

State Islamic University Pada Gambar 2.1 terdapat komponen yang bernama *stopper* yang berfungsi sebagai pembatas lengan bandul agar tidak terjadi keluaran sistem yang melewati sudut negatif pada saat *aero pendulum* beroperasi*.* Peran *stopper* juga dapat dilihat pada hasil keluaran yang didapatkan, *stopper* akan menjaga lengan bandul yang bergerak menuju sudut negatif *aero pendulum.* 

pendidikan, penelitian, penulisan karya ilmiah, penyusunan laporan, penulisan kritik atau tinjauan suatu masalah

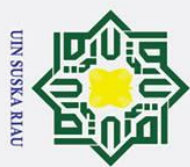

 $\bar{\mathbf{v}}$ 

. Dilarang mengutip sebagian atau seluruh karya tulis

<span id="page-29-0"></span>**2.2 Model Matematika** *Aero Pendulum*<br>  $\frac{1}{2}$  **a**Dari gambar 2.1 baling-baling yang c Dari gambar 2.1 baling-baling yang dibawah nya terdapat motor DC akan berputar sehingga menghasilkan sebuah gaya dorong saat sistem diaktifkan lalu ditambahkan nilai setpoint. Hal ini yang mampu mendorong untuk dilakukan nya sebuah pengendalian atau pengontrolan terhadap sudut yang terdapat pada *Aero Pendulum* agar sebuah sistem mampu bergerak dengan stabil dan responsif dalam mencapai sebuah setpoint yang diinginkan. Dari gaya dorong yang dihasilkan dari baling-baling membuat sistem yang **te**rangkat sehingga terbentuklah sudut.

Persamaan sistem yang digerakkan didasarkan pada hukum Newton dan juga momentum sudut dapat dijabarkan sebagai berikut.

刀  $J.\ddot{\theta} + \dot{\overline{\mathbf{w}}} \dot{\theta} + m_L \cdot g \cdot d \cdot \theta = T$  (2.1)

Dari persamaan (2.1) kita lakukan transformasi *Laplace* dengan domain (s). dimana persamaan akan berubah menjadi seperti berikut:

$$
J \t s^2 \theta (s) + c \t s \theta (s) + m_L g \t d\theta (s) = T(s) \t (2.2)
$$

ini tanpa mencantumkan dan menyebutkan sumber Setelah didapatkan persamaan (2.2) pindahkan ruas, sehingga persamaan menjadi fungsi alih seperti persamaan berikut:

$$
\frac{\theta(s)}{T(s)} = \frac{1}{\lim_{t \to 0^+} \frac{1}{s^2 + c \cdot s + m_L g \cdot d}}
$$
\n(2.3)

Dari fungsi alih yang didapatkan dilakukan penyederhanaan dengan cara melakukan pembagian persamaan dengan *J,* maka persamaan yang didapatkan menjadi:

$$
\frac{\theta(s)}{T(s)} = \frac{\sum_{i=1}^{n} \frac{1}{s^2 + \frac{c}{f} \cdot s + \frac{m_L g.d}{f}}}{s^2 + \frac{c}{f} \cdot s + \frac{m_L g.d}{f}} = \text{Sudut (Derajat)}
$$
\n\n
$$
\frac{\Theta(s)}{\Theta(s)} = \text{Sudut dalam domain waktu } (Laplace)
$$
\n
$$
\frac{\Theta(s)}{\Theta(s)} = \text{Sudut dalam domain waktu } (Laplace)
$$
\n
$$
\frac{\Theta(s)}{\Theta(s)} = \text{Sudut dalam domain waktu } (Laplace)
$$
\n
$$
\frac{\Theta(s)}{\Theta(s)} = \text{Sudut dalam domain waktu } (Laplace)
$$
\n
$$
\frac{\Theta(s)}{\Theta(s)} = \text{Sudut (Derajat)}
$$
\n
$$
\frac{\Theta(s)}{\Theta(s)} = \text{Sudut dalam domain waktu } (Laplace)
$$
\n
$$
\frac{\Theta(s)}{\Theta(s)} = \text{Sudut (Derajat)}
$$
\n
$$
\frac{\Theta(s)}{\Theta(s)} = \text{Sudut (Derajat)}
$$
\n
$$
\frac{\Theta(s)}{\Theta(s)} = \text{Sudut (Derajat)}
$$
\n
$$
\frac{\Theta(s)}{\Theta(s)} = \text{Sudut (Derajat)}
$$
\n
$$
\frac{\Theta(s)}{\Theta(s)} = \text{Sudut (Derajat)}
$$
\n
$$
\frac{\Theta(s)}{\Theta(s)} = \text{Sudut (Derajat)}
$$
\n
$$
\frac{\Theta(s)}{\Theta(s)} = \text{Sudut (Derajat)}
$$
\n
$$
\frac{\Theta(s)}{\Theta(s)} = \text{Sudut (Derajat)}
$$
\n
$$
\frac{\Theta(s)}{\Theta(s)} = \text{Sudut (Derajat)}
$$
\n
$$
\frac{\Theta(s)}{\Theta(s)} = \text{Sudut (Derajat)}
$$
\n
$$
\frac{\Theta(s)}{\Theta(s)} = \text{Sudut (Derajat)}
$$
\n
$$
\frac{\Theta(s)}{\Theta(s)} = \text{Sudut (Derajat)}
$$
\n
$$
\frac{\Theta(s)}{\Theta(s)} = \text{Sudut (Drajat)}
$$
\n
$$
\frac{\Theta(s)}{\Theta(s)} = \text{Sudut (Drajat)}
$$
\n
$$
\frac{\Theta(s)}{\Theta(s)} = \text{Sudut (Drajat)}
$$

. Pengutipan hanya untuk kepentingan pendidikan, penelitian, penulisan karya ilmiah, penyusunan laporan, penulisan kritik atau tinjauan suatu masalah

Σŗ

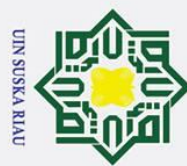

Hak Cipta Dilindungi Undang-Undang

a. Pengutipan hanya untuk kepentingan pendidikan, penelitian, penulisan karya ilmiah, penyusunan laporan, penulisan kritik atau tinjauan suatu masalah.

Dilarang mengutip sebagian atau seluruh karya tulis ini tanpa mencantumkan dan menyebutkan sumber

- $\ddot{\theta}$  = Percepatan sudut (rad/s<sup>2</sup>)
- $\Phi$  = Momen Inersia (kg.m<sup>2</sup>)
- $\mathbf{g}$  = Percepatan gravitasi (m/s<sup>2</sup>)
- $\frac{\overline{CD}}{\sin \omega}$  = Berat bandul (kg)
- $\overline{\mathbf{B}}$  = Panjang Lengan (m)
- $\frac{\partial}{\partial x}$  = Koefisien redaman (kg.  $m^2/s$ )
- $\bf{d}$  = Jarak ujung lengan ke titik tumpu (m)

Pergerakan yang terdapat pada *Aero Pendulum* dihasilkan dari putaran motor balingbaling dan tegangan masukan yang diberikan. Dari putaran tersebut maka dihasilkan gaya dorong sehingga persamaan sistem harus dikalikan dengan kecepatan yang dihasilkan dari motor baling-baling. Sehingga didapatkan nilai persamaan yang bisa dikendalikan.

 $T(s) = K_m V$  (2.5)

 $\overline{z}$ 

Keterangan:

- $K_m$  = Kecepatan putaran baling-baling motor (rad/s/V)
- $T(s)$  = Gaya angkat dalam domain waktu yang dihasilkan dari motor *brushless* DC (Nm/kg)

() = Tegangan dalam domain waktu yang diberikan ke motor *brushless* DC (Volt) Adapun blok *Aero Pendulum* berdasarkan persamaan (2.4) dan (2.5) menjadi seperti

gambar diagram blok dibawah. tate

 $K_m/J$ 

 $\frac{c}{J}S + \frac{m_L.g.d}{J}$ J

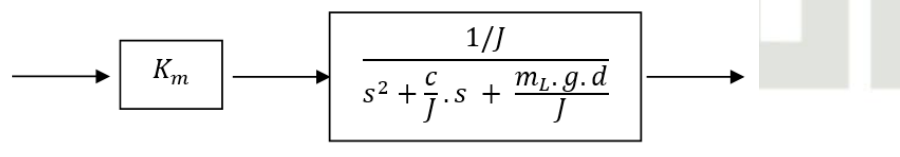

Parameter Motor Propeller

<span id="page-30-0"></span>Fungsi Alih Pendulum

Gambar 2. 2 Blok diagram *Aero Pendulum* [3]

Dari blok diagram yang terdapat pada Gambar 2.2, bentuk fungsi alih berubah

 $\theta(s)$  $\overline{V(s)}$ tan Syarif Kasim Riau  $s^2+\frac{c}{l}$ 

menjad**i**.

Islamic Univers

II-4

(2.6)

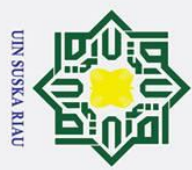

Dilarang mengutip sebagian atau seluruh karya tulis

Sebelum menentukan sebuah fungsi alih sistem, diperlukan spesifikasi dari sebuah sistem. Adapun tabel spesifikasi dari *plant Aero Pendulum* sebagai berikut.

<span id="page-31-1"></span>Tabel 2. 1 Spesifikasi *Aero Pendulum*[9].

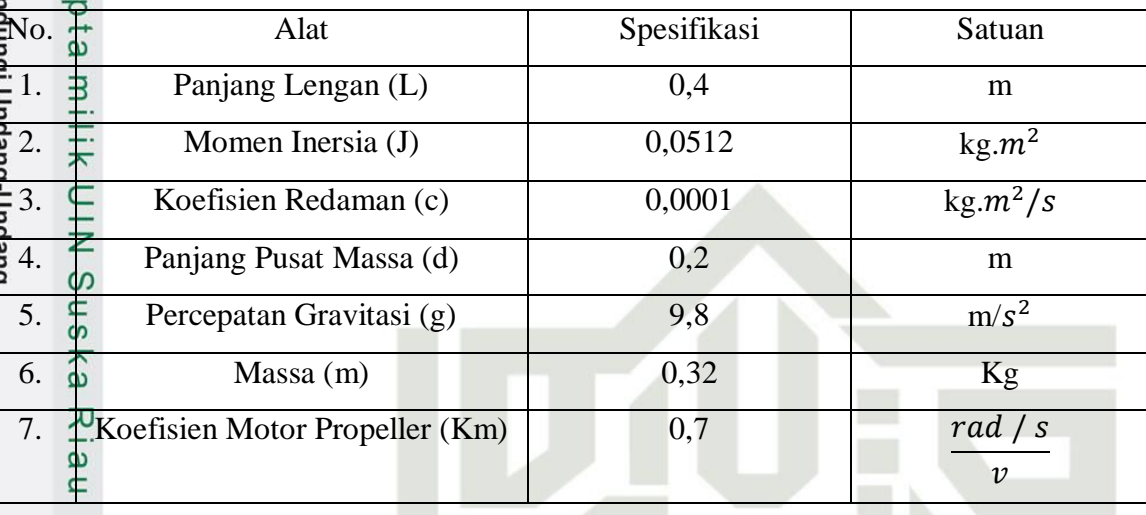

Dari spesifikasi yang telah dipaparkan pada tabel diatas, langkah selanjutnya yakni memasukkan nilai spesifikasi ke dalam persamaan (2.6). sehingga nilai fungsi alih yang didapatkan menjadi seperti berikut

$$
G(s) = \frac{13.6719}{s^2 + 0.00195s + 12.25}
$$

Keterangan:

 $\overline{1}$ 

$$
G(s) = \frac{1}{n} = \text{Fungsi Alih Pemodelan Sistematis}
$$

### ini tanpa mencantumkan dan menyebutkan sumber **2.2.3 Motor** *Brushless* **DC**

<span id="page-31-0"></span>Motor *Brushless* DC (BLDC) merupakan salah satu jenis motor sinkron. Berarti medan magnet yang diperoleh dari stator dan medan magnet yang diperoleh dari rotor berputar pada frekuensi yang sama. Motor BLDC tidak mengalami slip yang biasanya terlihat pada motor induksi. Sesuai dengan namanya, motor BLDC tidak menggunakan *brush*/sikat untuk pergantian. Sebaliknya, mereka dimutasi secara elektronik. Motor BLDC memiliki banyak keunggulan diantaranya: [15].

- 1. Kecepatan yang lebih baik dibandingkan karakteristik torsi.
- 2. Respon dinamis yang tinggi
- 3. Efisiensi yang tinggi

m<sub>18</sub>

IRiau

4. Masa pakai yang lama

 $(2.7)$ 

a. Pengutipan hanya untuk kepentingan pendidikan, penelitian, penulisan karya ilmiah, penyusunan laporan, penulisan kritik atau tinjauan suatu masalah.

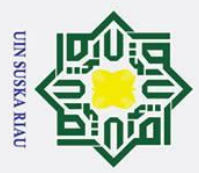

 $\bar{\mathbf{v}}$ 

Dilarang mengutip sebagian atau seluruh karya tulis

<span id="page-32-0"></span>ini tanpa

penulisan karya ilmiah, penyusunan laporan,

penulisan kritik atau tinjauan suatu masalah.

 $\Omega$ 

 $\mathbf{r}$ 

Pengutipan hanya untuk kepentingan pendidikan, penelitian,

6. Rentang kecepatan yang lebih tinggi

Pada *Aero Pendulum* Motor BLDC yang digunakan yakni bertipe A2212/13T dengan fikasi motor yang diberikan yakni:

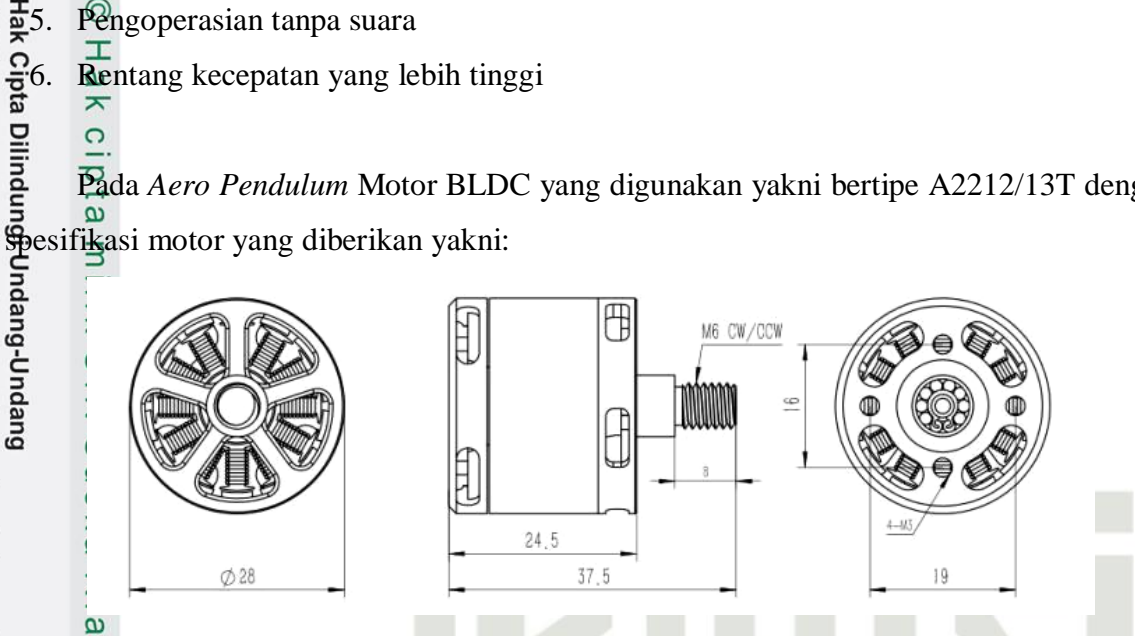

Gambar 2. 3 Tampilan Motor BLDC A2212/13T[16]

Motor BLDC merupakan motor tanpa *brush* berkecepatan tinggi yang dirancang khusus untuk penggerak pada quadcopter, Drone ataupun pesawat mainan. Motor ini bertiper outrunner yang dimana casing luar berputar sementara di dalam tetap. Motor ini juga salah satu model yang populer di pasaran karena harganya yang murah[16].

Motor BLDC mampu bekerja pada saat stator yang terbuat dari kumparan diberikan arus 3 fasa. Dari arus yang lewat pada kumparan stator menimbulkan medan magnet (B), sehingga persamaan yang didapatkan[17]:

mencantumkan dan menyebutkan sumber  $\mu$ Ni  $B =$  $\frac{1}{21}$ Dimana:  $N = \frac{1}{2}$  Jumlah lilitan i  $\frac{d}{dx}$  Arus<br>
1  $\stackrel{d}{\Leftarrow}$  Panja  $\overline{\phantom{a}}$  Panjang lilitan  $\mu$   $\stackrel{\cdots}{\bullet}$  Permeabilitas

Syarif Kasim Riau

 $(2.8)$ 

Dengan arus AC 3 fasa *sinusoidal* yang diberikan, nilai medan magnet dan polaritas setiap kumparan akan berubah-ubah setiap saat. Adapun yang ditimbulkan dari adanya perubahan polaritas dan besar medan magnet tiap kumparan yakni menciptakan medan putar magnet dengan kecepatan[17]:

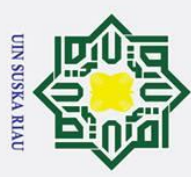

 $\ddot{\mathbf{F}} = \mathbf{F}$ rekuensi arus input p = jumlah pole rotor

**Thrust** 

### <span id="page-33-0"></span>**2.2.4** *Propeller* **2 bilah**

 $\frac{1}{\mathcal{H}_s} = \frac{100f}{\pi n}$  $\overline{p}$ 

**D**imana:

Dilarang mengutip sebagian atau seluruh karya

l tulis

*Propeller* atau yang biasa disebut dengan baling-baling merupakan sebuah sayap kecil yang mampu menghasilkan gaya resultan aerodinamis yang dibagi menjadi gaya yang bekerja sepanjang sumbu aksis dari pesawat (gaya dorong) dan gaya yang bekerja pada baling-paling (momen torsi). Dalam keadaan setimbang, *propeller* berputar dengan konstan yang dikendalikan dari torsi mesin yang mempunyai besar yang sama namun arah berbeda seperti yang ditunjukkan pada gambar dibawah [18].

## State Islamic Uni

Kasim Riau

**Direction of rotation Torque from** drag of blades

Gambar 2. 4 Gaya dorong dan torsi pada *Propeller*[18]

<span id="page-33-1"></span>Prinsip kerja dari *propeller* yakni identik dengan sayap, yang memanfaatkan *airfoil*  yang bergerak secara berputar sehingga menghasilkan gaya aerodinamika yang disebut *thrust* atau gaya dorong. Perputaran pada *propeller* mengakibatkan kecepatan gerak *airfoil*  pada ujung dan pangkal *propeller* berbeda. Maka dari itu *Angle of Attack* (AOA) bilah pada baling-baling dari pangkal ke ujung dibuat semakin kecil, sehingga gaya yang dihasilkan sama. Sehingga dapat dikatakan semakin tinggi kecepatan *airfoil,* semakin besar gaya yang dihasilkan[19].

a. Pengutipan hanya untuk kepentingan pendidikan, penelitian, penulisan karya ilmiah, penyusunan laporan, penulisan kritik atau tinjauan suatu masalah.

ini tanpa mencantumkan dan menyebutkan sumber

(2.9)

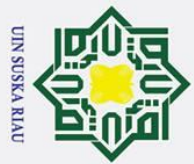

 $\odot$ 

 $\pm$  $|a$ 

cipta milik UIN

 $\overline{5}$ 

Hak Cipta Dilindungi Undang-Undang

Dilarang mengutip sebagian atau seluruh karya tulis ini

mencantumkan c

penulisan karya ilmiah, penyusunan laporan, penulisan kritik atau tinjauan suatu masalah.

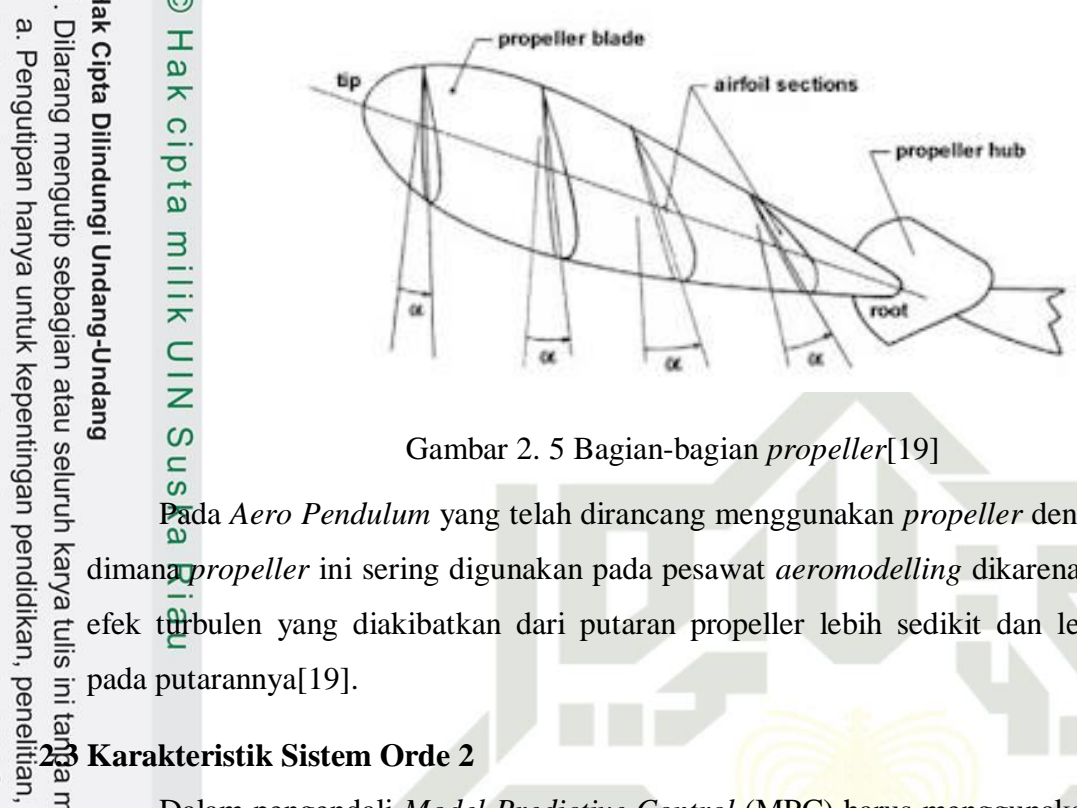

Gambar 2. 5 Bagian-bagian *propeller*[19]

<span id="page-34-1"></span>Pada *Aero Pendulum* yang telah dirancang menggunakan *propeller* dengan dua bilah, dimana *propeller* ini sering digunakan pada pesawat *aeromodelling* dikarenakan pada segi efek turbulen yang diakibatkan dari putaran propeller lebih sedikit dan lebih seimbang pada putarannya[19].

<span id="page-34-0"></span>Dalam pengendali *Model Predictive Control* (MPC) harus menggunakan model state space yang fungsinya sebagai pemprediksi respon-respon ke depan dan pada *plant* ini masih menggunakan *transfer function* orde dua untuk pengubahan nilai *transfer function plant* ke persamaan transformasi Z dapat menggunakan *transformasi bilinear* berikut:

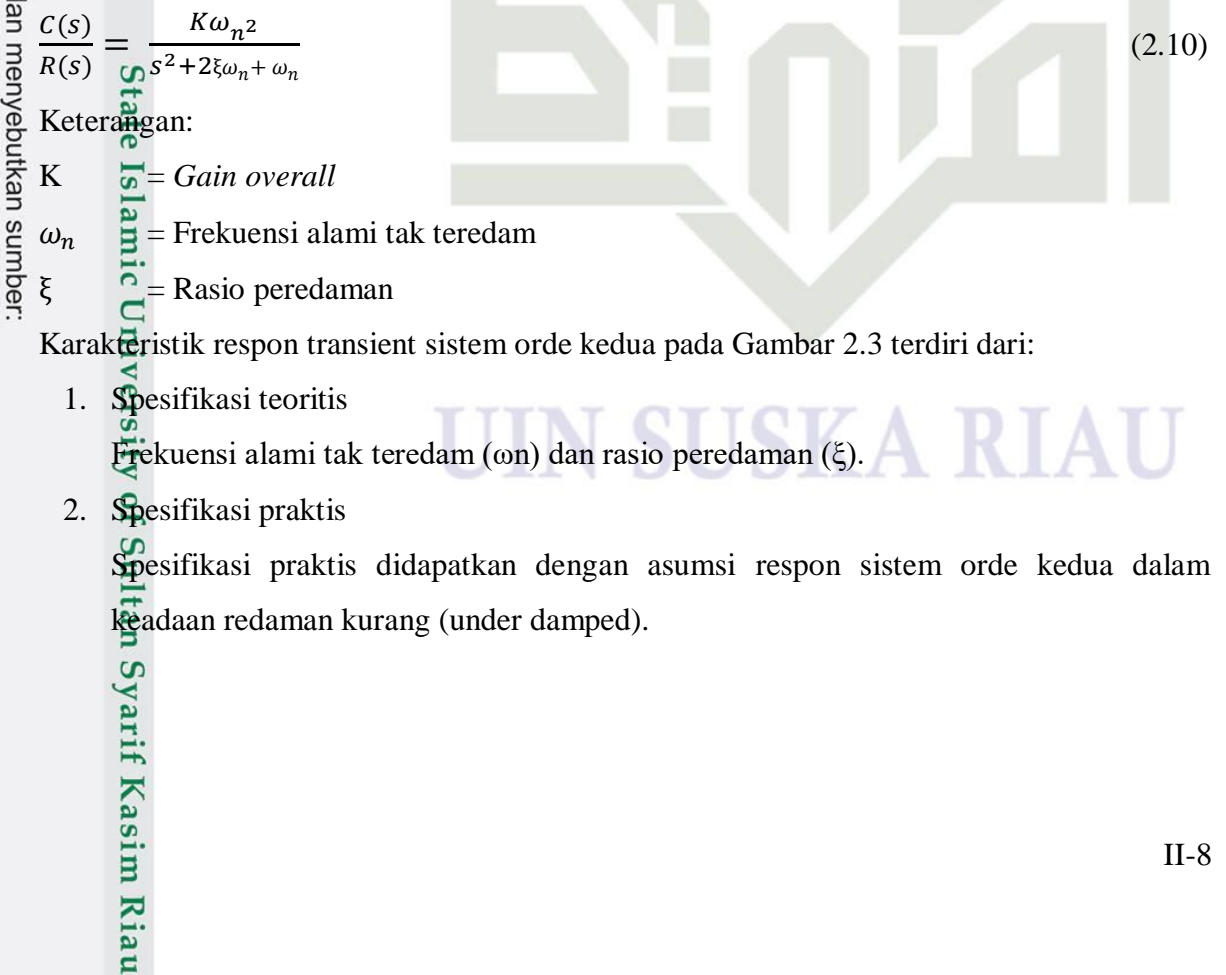

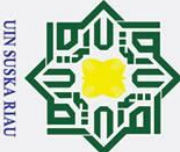

 $\odot$ 

 $\mathbf I$ 

 $\overline{\omega}$  $\overline{\mathbf{r}}$ 

 $\circ$ lpta

milik

 $\frac{1}{2}$ 

 $\overline{O}$  $\overline{a}$ 

<span id="page-35-0"></span>ka  $\overline{\mathbf{x}}$ ھ  $\overline{C}$ 

## Hak Cipta Dilindungi Undang-Undang

- 
- 
- 
- 
- Dilarang mengutip sebagian atau seluruh karya tulis ini tanpa mencantumkan dan menyebutkan sumber
- $\bar{\mathbf{v}}$  $\sigma$ . Pengutipan hanya untuk kepentingan pendidikan, penelitian, penulisan karya ilmiah, penyusunan laporan, penulisan kritik atau tinjauan suatu masalah.
- . Pengutipan tidak merugikan kepentingan yang wajar UIN Suska Riau
- 2. Dilarang mengumumkan dan memperbanyak sebagian atau seluruh karya tulis ini dalam bentuk apapun tanpa izin UIN Suska Riau
- asim Riau

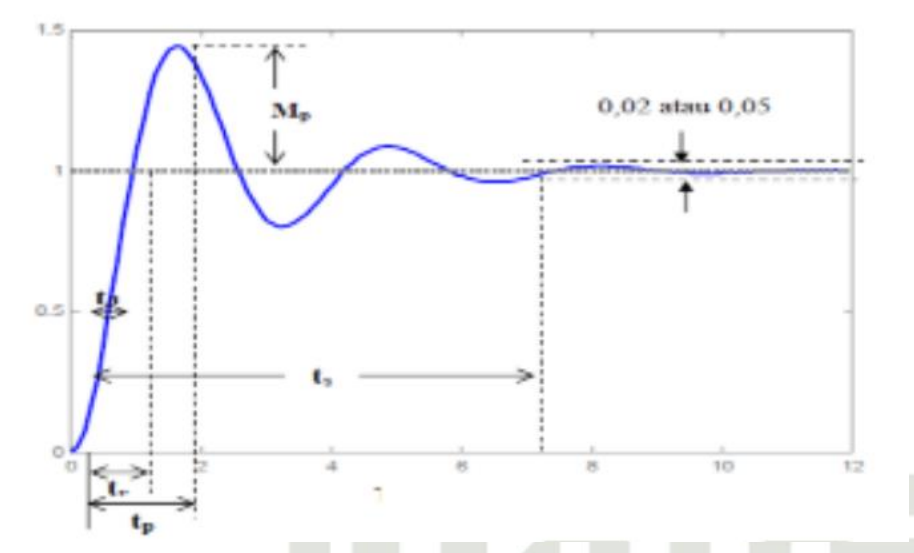

Gambar 2. 6 Karakteristik Respon Waktu pada Sistem Orde 2

Adapun spesifikasi dari sistem Orde 2 terdiri dari:

1. Waktu tunda (*delay time*)

Waktu tunda merupakan waktu yang diperlukan respon agar mencapai setengah harga akhir yang pertama kali.

2. Waktu naik (*rise time*)

Waktu naik merupakan waktu yang diperlukan respon agar respon naik dari 10% sampai 90%, 5% sampai 95% ataupun 0% sampai 100% dari harga akhir.

3. Waktu puncak (*peak time*)

Waktu puncak merupakan waktu yang diperlukan dari respon supaya mampu mencapai puncak pertama.

4. Waktu tunak/penetapan (*settling time*)

Waktu tunak atau yang sering disebut *settling time* merupakan waktu yang diperlukan kurva respon agar dapat mencapai serta menetapkan dalam daerah sekitar harga akhir yang ukurannya dengan persentase mutlak dari harga akhir (5% atau 2%)

5. Overshoot maksimum

Overshoot maksimum merupakan harga puncak maksimum dari kurva respon yang mulai diukur dari satu. Jika harga keadaan tunak dari respon hasilnya tidak satu, maka dapat menggunakan persen maksimum. Parameter ini dapat didefinisikan sebagai berikut:

$$
\sum_{c(\infty)}^{11}
$$
overs*host* maksimum = 
$$
\frac{c(t_p) - c(\infty)}{c(\infty)} \times 100\%
$$
 (2.11)

II-9
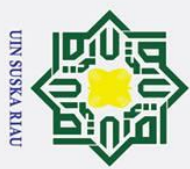

Diarang

## **2.4 Transformasi** *Bilinear* **dan** *Theorema Shannon*  $\omega$

Perancangan pengendali MPC memakai model *state space* sebagai pemprediksi respon kedepan dan pengendali MPC memakai model *state space* sebagai pemprediksi<br>
sepon-kedepan dan pada pada plant yang digunakan yakni menggunakan *transfer function* orde dua, untuk peralihan nilai *transfer function plant* ke persamaan transformasi Z menggunakan transformasi bilinier berikut :

 $\frac{a}{2} = \frac{2}{n}$  $\frac{2}{7s}$   $\times$   $\frac{1-z^{-1}}{1+z^{-1}}$  $1+z^{-1}$  (2.12) Dengan penentuan nilai Ts (*time sampling*) pada transformasi bilinier harus

mengikuti ketentuan dari *theorema Shannon* berikut:

 $rac{tr}{10} \leq \frac{1}{2}$   $\leq \frac{tr}{2}$  $\frac{a}{2}$  dan Ts < td (2.13)

 $tr$ 

2. Dilarang mengumumkan dan memperbanyak sebagian atau seluruh karya tulis ini dalam bentuk apapun tanpa izin UIN Suska Riau

Pengutipan tidak merugikan kepentingan yang wajar UIN Suska Riau

Pengutipan hanya untuk kepentingan pendidikan

penelitian, ed

mencantumkan dan menyebutkan sumber

penulisan karya ilmiah, penyusunan laporan, penulisan kritik atau tinjauan suatu masalah.

 $\Omega$ 

Kasim Riau

mengutip sebagian atau seluruh karya tulis

Nilai Ts ini selanjutnya digunakan untuk mencari bentuk *state space* diskrit sebagai perancangan *Model Predictive Control* (MPC)

# **2.5** *Model Predictive Control* **(MPC)**

Model Predictive Control (MPC) bermula pada akhir tahun tujuh puluhan dan telah berkembang pesat sejak saat itu. Istilah dari kendali MPC tidak hanya menuju kepada strategi pengendalian tertentu melainkan berbagai dari metode pengendalian yang secara eksplisit menggunakan model proses untuk mendapatkan sinyal kontrol dengan meminimalkan fungsi objektif. Metode desain ini mengarah ke pengontrolan yang secara praktis mempunyai struktur yang sama dan menghadirkan derajat kebebasan yang memadai. Adapun ide yang mendasari kendali MPC adalah[20] :

- 1. Penggunaan model secara eksplisit untuk memprediksi keluaran proses yang akan datang dalam rentang waktu tertentu (*horizon).*
- 2. Perhitungan rangkaian sinyal kendali dengan meminimalisir suatu fungsi kriteria.
- 3. Strategi surut, pada setiap waktu pencuplikan *horizon* dipindahkan ke waktu selanjutnya yang melibatkan penggunaan sinyal kendali pertama sebagai pengendalian proses, kedua tata cara di atas diulang menggunakan informasi terakhir[21].

Pengendali MPC memiliki keunggulan dibandingkan pengendali lainnya, diantara nya sebagai berikut[21] :

1. Memiliki konsep yang sangat inisiatif dan penalaran yang mudah

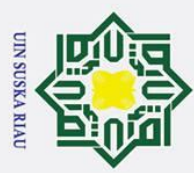

 $\omega$ 

Dilarang mengutip sebagian atau seluruh karya tulis

 $\frac{1}{2}$ . Bisa digunakan sebagai pengendali proses yang beragam, dari proses yang tingkatnya<br>
sederhana, hingga proses yang tingkatnya kompleks, selain itu waktu tunda yang<br>
sederhana, hingga proses yang tingkatnya kompl sederhana, hingga proses yang tingkatnya kompleks, selain itu waktu tunda yang didapatkan yakni besar.

3. Mampu mengatasi sistem *multivariable*.

4. Memiliki kompensasi pada waktu tunda.

5. Memiliki kemampuan yang mampu mengkompensasi gangguan yang terukur.

6. Dapat di implementasikan dengan mudah.

7. Mampu menghitung batasan atau *constraint* saat merancang pengendali.

8. Kendali MPC sangat berguna jika sinyal referensi untuk masa yang akan datang diketahui.

Selain kelebihan yang dimiliki dari pengendali MPC, kendali MPC juga mempunyai kekurangan yakni masalah penurunan aturan sinyal yang lumayan kompleks serta keperluan model proses yang baik[21].

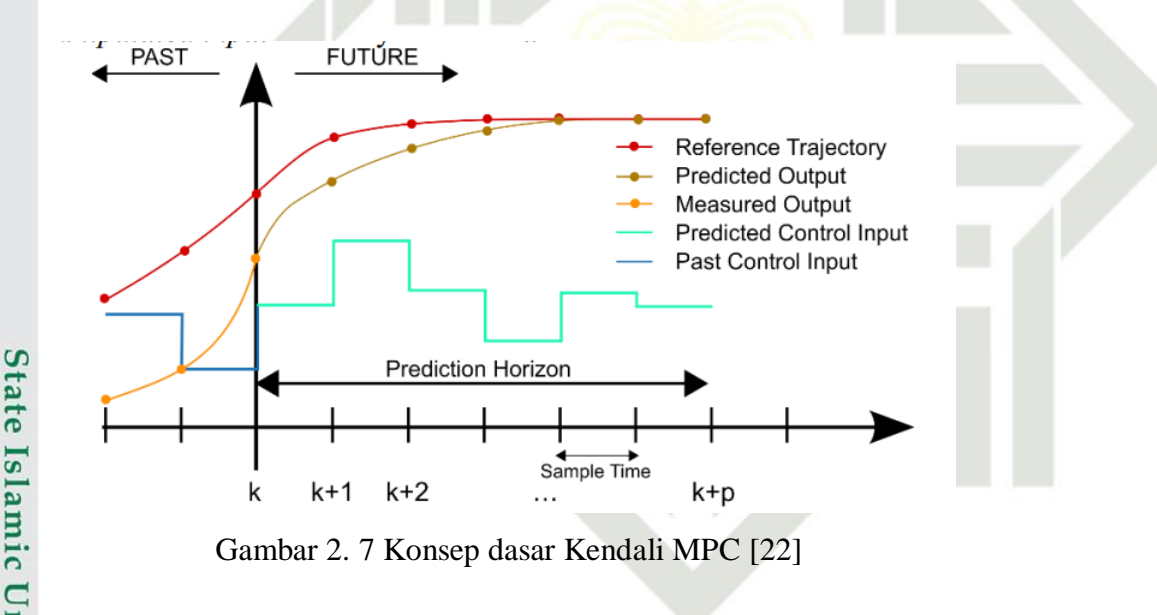

Gambar 2. 7 Konsep dasar Kendali MPC [22]

Setelah mengetahui kelebihan serta kekurangan pada pengendali MPC, kendali MPC memiliki konsep dasar yang dimana nilai yang akan datang dari variabel *output* yang diprediksi memakai model proses yang dinamik serta menggunakan pengukuran saat ini. Perhitungan pada pengukuran didasarkan dari sebuah prediksi yang akan datang saat

Pengutipan hanya untuk kepentingan pendidikan, penelitian, penulisan karya ilmiah, penyusunan laporan, penulisan kritik atau tinjauan suatu masalah ini tanpa mencantumkan dan menyebutkan sumber

**ul**tan Syarif Kasim Riau<br>**u** 

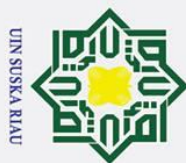

**2.5.1** *Model State Space* 2. Dilarang mengumumkan dan memperbanyak sebagian atau seluruh karya tulis ini dalam bentuk apapun tanpa izin UIN Suska Riau . Dilarang mengutip sebagian atau seluruh karya tulis ini a. Pengutipan hanya untuk kepentingan pendidikan, penelitian, penulisan karya ilmiah, penyusunan laporan, penulisan kritik atau tinjauan suatu masalah. b. Pengutipan tidak merugikan kepentingan yang wajar UIN Suska Riau Perancangan Sistem MPC didapatkan dari model matematika *plant.* Model *Transfer Function* yang digunakan dirubah ke dalam bentuk *state space,* perubahan ini dibutuhkan guna untuk memprediksi respon ke depan yang diwakilkan oleh variabel saat ini. *Plant* diasumsikan menjadi *single input single output* (SISO) yang dijelaskan oleh[24].  $\vec{R}_m(k \pm 1) = A_m x_m(k) + B_m u(k)$  (2.14)  $\mathbb{E}(k) = C_m x_m(k)$  (2.15)  $\frac{d}{dt}$  man $\frac{d}{dt}$ :  $\overline{u}(k) \equiv \text{Variable}$  *input*  $y(k)$   $\equiv$  *process output*  $x_m$   $\equiv$  vektor variabel *state* ھ Sistem MPC memiliki  $u(k)$  yang berperan sebagai *input* dan tidak mempengaruhi *output* tanpa mencantumkan dan menyebutkan sumbe  $y(k)$ . Dengan mengambil operasi delta pada persamaan (2.12), maka dihasilkan:  $x_m(k + 1) - x_m(k) = A_m(x_m(k) - x_m(k-1)) + B_m u(k) - u(k-1)$ Persamaan beda variabel *state* dapat dinotasikan sebagai berikut:  $\Delta x_m(k + 1) = x_m(k + 1) - x_m(k);$  $\Delta x_m(k) = x_m(k) - x_m(k - 1)$ Delta variabel control dapat dinotasikan sebagai berikut:  $\Delta u(k) = u(k) - u(k-1)$ Jadi didapatkan persamaan (2.12) *State space* nya adalah:  $\Delta x_m(k+1) = A_m \Delta x_m(k) + B_m \Delta u(k)$  (2.16) ∆() sebagai catatan input model *state space.* Selanjutnya yakni menggabungkan  $Δx<sub>m</sub>(k)$  ke *output y*(k) dan di bentuk vektor variable *state* baru:  $x(k) = [\Delta x_m(k)^T y(k)]^T$  $y(k + 1) - y(k) = C_m(x_m(k + 1) - x_m(k)) = C_m \Delta x_m(k - 1)$ 

Atau 
$$
\stackrel{\leftrightarrow}{\mathbf{B}}
$$
  
\n
$$
y(k + \stackrel{\bullet}{\mathbf{A}}) - y(k) = C_m A_m \Delta x_m + C_m B_m \Delta u(k)
$$
\n(2.17)

if Kasim Riau

II-12

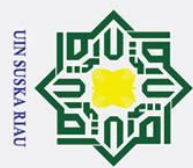

# **2.5.2** *Controllable Canonical Form*

Kendali MPC memerlukan model fungsi alih yang baik agar kendali yang sudah dirancang bisa bekerja secara optimal. Fungsi alih yang telah didapatkan belum bisa langsung digunakan namun diubah ke dalam bentuk *controllable Canonical Form*[25].

$$
\frac{\mathcal{L}(z)}{\mathcal{L}(z)} \stackrel{\text{3}}{=} \frac{b_0 z^2 + b_1 z + b_2}{1 z^2 + a_1 z + a_2} \tag{2.18}
$$

$$
\mathbf{E}_{\mathbf{x}_1}^{(k+1)}(k+1) = \begin{bmatrix} 0 & 1 \\ -a_2 & -a_1 \end{bmatrix} \begin{bmatrix} x_1(k) \\ x_2(k) \end{bmatrix} + \begin{bmatrix} 0 \\ 1 \end{bmatrix} u(k)
$$
\n(2.19)

$$
\sum_{k=0}^{4} [b_2 - a_2 b_0 \quad b_1 - a_1 b_0] \begin{bmatrix} x_1(k) \\ x_2(k) \end{bmatrix}
$$
 (2.20)

# **2.5.3 Desain** *Augmented Model*

Persamaan (2.14) dan (2.15) digabungkan sehingga membentuk model *state space* 

nya

Κã

51

rif Kasim Riau

Dilarang mengutip sebagian atau seluruh karya tulis

$$
\frac{d}{dS} \text{ in } \mathbb{R}^{2}
$$
\n
$$
\frac{d}{dS} \left[ \frac{\Delta x_m(k+1)}{y(k+1)} \right] = \left[ \frac{A_m}{C_m A_m} \frac{0_m^T}{1} \right] \left[ \frac{\Delta x_m}{y(k)} \right] + \left[ \frac{B_m}{C_m B_m} \right] \Delta u(k)
$$
\n
$$
\frac{d}{dS} \text{ with } \mathbb{R}^{2}
$$
\n
$$
y(k) = \left[ \frac{0_m}{1} \right] \left[ \frac{\Delta x_m}{y(k)} \right]
$$
\n
$$
\frac{d}{dS} \text{ dim} \text{ and } \mathbb{R}^{2}
$$
\n
$$
\frac{d}{dS} \text{ dim} \text{ and } \mathbb{R}^{2}
$$
\n
$$
\frac{d}{dS} \text{ dim} \text{ and } \mathbb{R}^{2}
$$
\n
$$
\frac{d}{dS} \text{ dim} \text{ and } \mathbb{R}^{2}
$$
\n
$$
\frac{d}{dS} \text{ dim} \text{ and } \mathbb{R}^{2}
$$
\n
$$
\frac{d}{dS} \text{ dim} \text{ and } \mathbb{R}^{2}
$$
\n
$$
\frac{d}{dS} \text{ dim} \text{ and } \mathbb{R}^{2}
$$
\n
$$
\frac{d}{dS} \text{ dim} \text{ and } \mathbb{R}^{2}
$$
\n
$$
\frac{d}{dS} \text{ dim} \text{ and } \mathbb{R}^{2}
$$
\n
$$
\frac{d}{dS} \text{ dim} \text{ and } \mathbb{R}^{2}
$$
\n
$$
\frac{d}{dS} \text{ dim} \text{ and } \mathbb{R}^{2}
$$
\n
$$
\frac{d}{dS} \text{ dim} \text{ and } \mathbb{R}^{2}
$$
\n
$$
\frac{d}{dS} \text{ dim} \text{ and } \mathbb{R}^{2}
$$
\n
$$
\frac{d}{dS} \text{ dim} \text{ and } \mathbb{R}^{2}
$$
\n
$$
\frac{d}{dS} \text{ dim} \text{ and } \mathbb{R}^{2}
$$
\n
$$
\frac{d}{dS} \text{ dim} \text{ and } \mathbb{R}^{2}
$$

 $\text{dim} \text{and} \mathbf{0}_m = \begin{bmatrix} 0 & 0 & \cdots \end{bmatrix}$ . A, B, C adalah *augmented model* yang digunakan untuk perancangan *predictive control*[24].

# **2.5.4** *State* **Prediksi dan Variabel** *Output*

 $n_1$ 

Tahapan selanjutnya pada perancangan sistem MPC yakni melakukan perhitungan pada keluaran *plant* yang diprediksi dengan sinyal kontrol yang akan datang sebagai variabel yang dapat diatur.  $\Delta u(k_i)$ ,  $\Delta u(k_i + 1)$ , ...  $\Delta u(k_i + N_c + 1)$  merupakan notasi variabel kontrol yang akan datang.

 $\vec{k}$ i diasumsikan sebagai *instant sampling,* state  $x(k_i)$  menyediakan informasi *plant* Saat ini, sedangkan N<sub>c</sub> yaitu *control Horizon* yang merupakan jumlah langkah berkelanjutan yang di proyeksi oleh *Model Predictive Control* (MPC) dalam sebuah waktu  $sampling$ . Dengan informasi yang diberikan  $x(k_i)$ , variabel *output* yang nantinya

a. Pengutipan hanya untuk kepentingan pendidikan, penelitian, penulisan karya ilmiah, penyusunan laporan, penulisan kritik atau tinjauan suatu masalah.

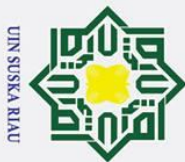

 $\frac{d}{dx}$ prediksi untuk  $N_p$ ,  $N_p$  sendiri merupakan *prediction horizon*. Variabel *output* yang mantinya datang yakni:

$$
\underline{\mathbf{E}}(k_i + 1|k_i), x(k_i + 2|k_i), \dots, x(k_i + m|k_i), \dots, x(k_i + N_p|k_i)
$$
\n(2.22)

 $\frac{d}{dt}$ mana  $x(k_i + m|k_i)$  merupakan variabel *state* yang diprediksi saat  $k_i + m$  dengan  $\overline{\mathbf{a}}$ formasi *plant* yang diberikan saat ini  $x(k_i)$ . Nilai  $N_c$  harus lebih kecil atau sama dengan  $\frac{R}{2}$ p. Ladu, nilai *output* yang terprediksi (F) dan variabel yang akan datang (Φ) dapat dihitung dengan menggunakan persamaan (2.21):

$$
\mathbf{B} = F\overline{\mathbf{x}}(k_i) + \Phi \Delta U \tag{2.23}
$$

Dimana matriks  $F$ , $\Phi$  dan  $\Delta U$  diformulasikan sebagai berikut:

$$
F = \begin{bmatrix} \overline{a} & A \\ \overline{b} & A^2 \\ \overline{c} & A^N \end{bmatrix}
$$
(2.24)  

$$
\Phi = \begin{bmatrix} CB & 0 & \cdots & 0 \\ CAB & CB & \cdots & 0 \\ \vdots & \vdots & \ddots & \vdots \\ CA^Np^{-1} & CA^Np^{-2}B & \cdots & CA^{Np-N_c}B \end{bmatrix}
$$
(2.25)

# **2.5.5 Indeks Performansi** *Model Predictive Control* **(MPC)**

. Dilarang mengutip sebagian atau seluruh karya tulis ini tanpa mencantumkan dan menyebutkan sumber Pada kendali MPC diperlukan sebuah proses Optimasi yang memiliki objektif kontrol sebagai meminimalkan *error* yang berasal dari selisih nilai referensi dengan nilai *output* dari *plant.* Optimasi dilakukan dengan cara mendeskripsikan sebuah nilai serta parameter indeks performansi J yang merefleksikan objektif kontrol dari sebuah kendali MPC. Dengan mengasumsikan data vektor yang berisikan informasi *setpoint* yakni:

$$
R_S^T = \frac{1}{2} \left[ \frac{N_p}{1 - 1} \cdots \right] r(k_i)
$$
 (2.26)

Definisikan *cost function J* yang mencerminkan objektif kontrol sebagai berikut:

$$
J = (R_{\mathcal{S}}^{\mathcal{S}} - Y)^{T} (R_{s} - Y) + \Delta U^{T} R \Delta U
$$
\n(2.27)

 $\overline{a}$ 

mus

Riau

di.<br><u>di</u>s didefinisikan sebagai vektor yang di dalamnya terdapat sinyal referensi atau sinyal *setpoint* yang dinotasikan pada persamaan (2.24). Pada persamaan (2.25) indeks performansi *J* bertujuan untuk meminimalisir *error* yang terjadi antara nilai *output* yang terprediksi dengan *setpoint* yang dimasukkan. Persamaan ∆U<sup>T</sup>R∆U bertujuan merefleksikan berapa besar nilai ∆ yang didapatkan saat indeks performansi *J* dibuat sekeci**l** mungkin. Matriks  $\bar{R}$  merupakan matriks diagonal yang berbentuk  $r_w I_{N_c \times N_c}$  ( $r_w \ge$ 

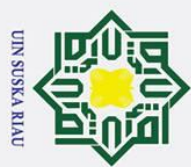

 $\oint$  digunakan sebagai parameter *tuning* kendali MPC. Pada saat nilai dari  $r_w = 0$ , indeks a. Pengutipan hanya untuk kepentingan pendidikan,  $\frac{1}{2}$ erformansi *J* akan mempunyai objektif untuk meminimalkan *error* dari  $(R_s - Y)^T (R_s -$ ) sekecil mungkin dengan mengabaikan besar nilai ∆. Mensubstitusikan persamaan (2.24) ke persamaan (2.25) lalu diturunkan terhadap delta U dengan nol, maka akan didapatkan sebuah persamaan solusi optimal kontrol seperti  $\frac{1}{2}$ ersamaan (2.26) dengan *setpoint*  $r(k_i)$ :  $\mathbf{A}U = (\mathbf{\Phi}^T \mathbf{\Phi} + \bar{R})^{-1} \mathbf{\Phi}^T (\bar{R_s} - r(k_i) - Fx(k_i))$ (2.28)  $N_c$  $\overline{\mathbb{E}}U = \begin{bmatrix} 1 & 0 & \cdots & 0 \end{bmatrix}$  $(\Phi^T \Phi + \bar{R})^{-1} \Phi^T (\overline{R_s} - r(k_i) - Fx(k_i))$  (2.29) Nilai optimal parameter pada ∆ merupakan vektor yang mengandung sinyal kontrol<sub>u</sub>  $\Delta u(k_i + 1|k_i)$ ,  $\Delta u(k_i + 2|k_i)$ , ... $\Delta u(k_i + N_c + 1)$ . Dikarenakan prinsip dari *Receding Horizon Control* (RHC), peneliti hanya mampu mengimplementasikan sampel pertama lalu mengabaikan urutan selanjutnya. Ketika periode sampling setelahnya datang, nilai yang berasal dari pengukuran yang paling baru diambil dari *state vector* ( $k_i + 1$ ) untuk perhitungan sinyal kontrol yang baru. Maka dari itu, sinyal kontrol dari persamaan (2.26) bisa ditulis ulang  $\Delta U = (\Phi^T \Phi + \bar{R})^{-1} \Phi^T (\overline{R_s} - r(k_i) - Fx(k_i))$ Atau  $\Delta U = K_y r(k_i) - K_{mpc} x(k_i)$  (2.30) KMPC merupakan baris pertama dari matriks  $(\Phi^T \Phi \overline{\mathbf{d}} \overline{\mathbf{R}})^{-1} (\Phi^T \mathbf{F})$  (2.31) Pada gain MPC, dimana Ky merupakan baris pertama dari matriks  $(\Phi^T \Phi \mathbf{\hat{\pm}} \bar{R})^{-1} (\Phi^T \overline{R_s})$  (2.32)

# penulisan kritik atau tinjauan suatu masalah **2.6 Perangkat Lunak MATLAB**

Syarif Kasim Riau

*Matrix Laboratory* atau yang biasa disebut dengan Matlab merupakan sebuah bahasa pemrograman tingkat tinggi yang memiliki kinerja sebagai komputasi masalah teknik. Matlab juga mengintegrasikan komputasi, visualisasi dan juga pemrograman pada sebuah lingkungan tunggal.

, penelitian, penulisan karya ilmiah, penyusunan laporan,

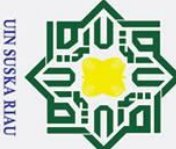

 $\odot$ 

 $\mathbf{I}$ 

 $\overline{\mathbf{c}}$  $\overline{\mathbf{x}}$ 

cipta milik UIN

 $\overline{5}$ s n

ka  $\overline{\mathcal{X}}$  $\overline{a}$  $\equiv$ 

tan Syarif Kasim Riau

Hak Cipta Dilindungi Undang-Undang Dilarang mengutip sebagian atau seluruh karya tulis ini tanpa mencantumkan dan menyebutkan sumber

- 
- a. Pengutipan hanya untuk kepentingan pendidikan, penelitian, penulisan karya ilmiah, penyusunan laporan, penulisan kritik atau tinjauan suatu masalah.
- b. Pengutipan tidak merugikan kepentingan yang wajar UIN Suska Riau

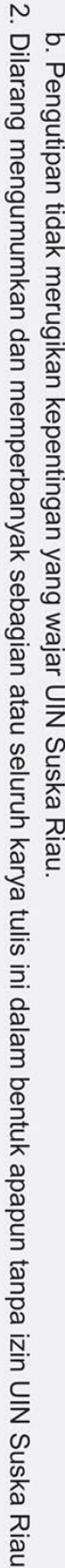

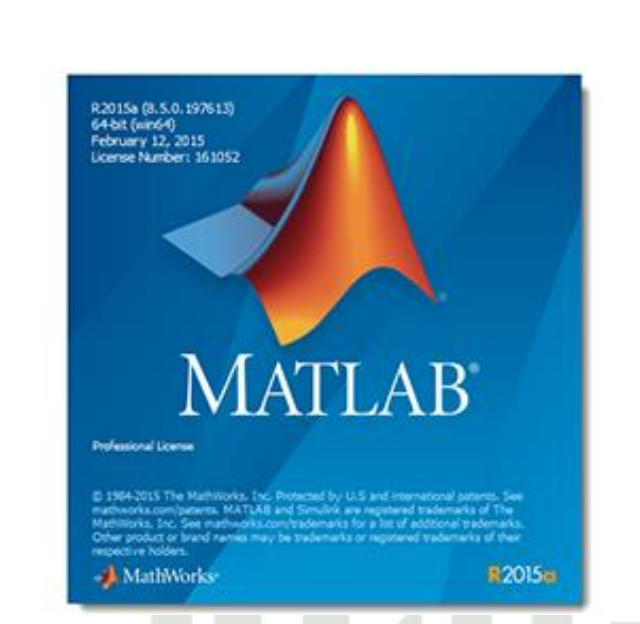

Gambar 2. 8 Matlab R2015a

Pada penelitian ini adapun fitur yang digunakan yakni Simulink, fitur ini dapat memodelkan dan mensimulasikan sebuah sistem. Simulasi juga sangat membantu saat proses analisa dan juga perancangan sistem. *Simulink* pada Matlab mampu memperlihatkan performansi dari sistem dalam bentuk dua ataupun tiga dimensi. Pengguna dapat dengan mudah dalam melakukan desain karena terdapat blok-blok diagram yang mudah diatur sesuai dengan model matematis pada *plant* yang akan dikendalikan.

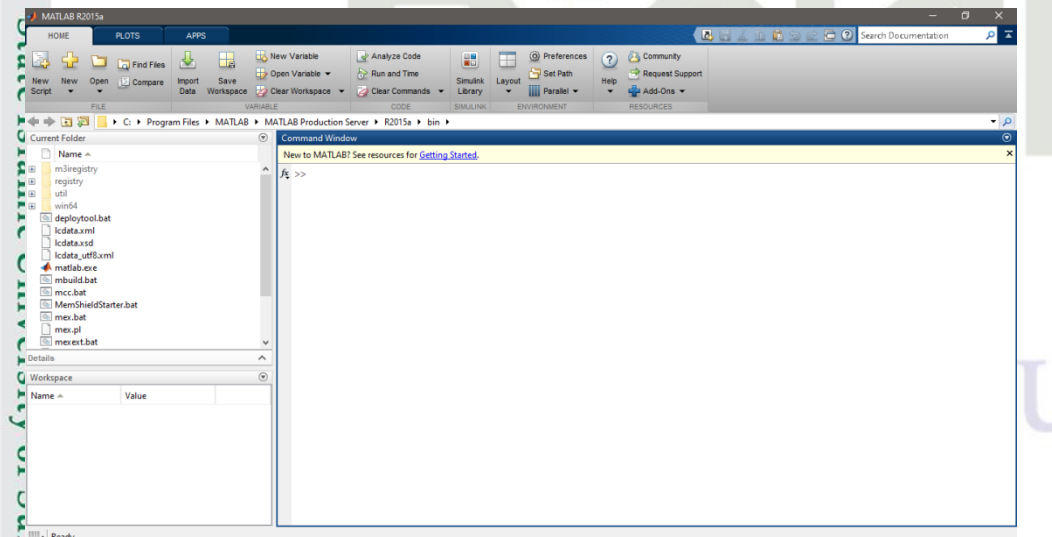

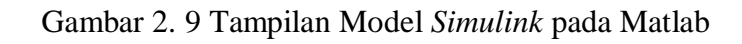

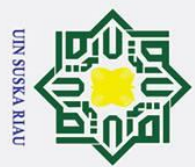

# $\odot$ H  $\overline{\mathbf{c}}$  $\overline{\mathcal{X}}$  $\overline{a}$

Hak Cipta Dilindungi Undang-Undang Dilarang mengutip sebagian atau seluruh karya tulis ini tanpa mencantumkan dan menyebutkan sumber

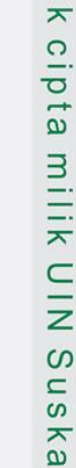

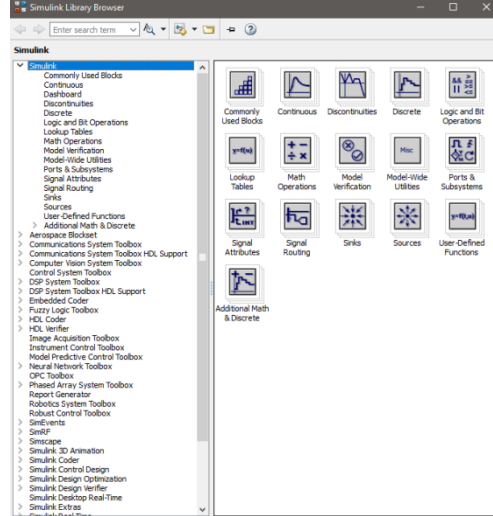

Gambar 2. 10 Kotak Dialog *Simulink Library*

# **2.6.1 Perancangan Pengendali MPC pada MATLAB**

Dalam merancang pengendali MPC pada MATLAB adapun langkah-langkah nya sebagai berikut:

- 1. Merangkai pengendali MPC pada *worksheet Simulink.*
- 2. Memasukkan nilai *setpoint* yang diinginkan pada pengendali

Penentuan nilai *setpoint,* dimulai dengan pengujian pada nilai *setpoint* yang terdapat pada referensi terkait. Lalu dilanjutkan dengan pemberian nilai *setpoint*  sesuai dengan yang diinginkan oleh peneliti.

3. Memasukkan *transfer function* pada pengendali MPC

*Transfer function* yang dimasukkan pada rangkaian pengendali MPC sesuai dengan yang telah didapatkan pada pemodelan matematis yang didapatkan pada persamaan (2.7)

4. Menentukan nilai TF model

Penentuan nilai TF model bertujuan untuk mendapatkan nilai keluaran respon transient yang optimal sesuai yang diinginkan. Untuk penentuan nilai TF Model ini dimulai dari mengganti nilai  $\tau$  pada TF model, dimana TF model pada pengendali MPC berbentuk seperti  $\frac{1}{\tau s + 1}$ ,  $\tau$  pada pengendali MPC didefinisikan sebagai koefisien yang menjadi acuan untuk menghasilkan nilai respon transient  $E$ yang baik, pengecilan ataupun pembesaran nilai  $\tau$  dapat dilakukan pada saat didapatkan nya nilai respon *transient* saat sistem dijalankan secara *open loop*.<br> **Example 1998**<br> **Example 1999**<br> **Example 1999** 

2. Dilarang mengumumkan dan memperbanyak sebagian atau seluruh karya tulis ini dalam bentuk apapun tanpa izin UIN Suska Riau b. Pengutipan tidak merugikan kepentingan yang wajar UIN Suska Riau

a. Pengutipan hanya untuk kepentingan pendidikan, penelitian, penulisan karya ilmiah, penyusunan laporan, penulisan kritik atau tinjauan suatu masalah

II-17

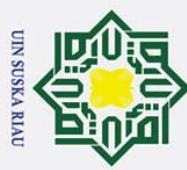

2. Dilarang mengumumkan dan memperbanyak sebagian atau seluruh karya tulis ini dalam bentuk apapun tanpa izin UIN Suska Riau

Pengutipan tidak merugikan kepentingan yang wajar UIN Suska Riau

 $\odot$ Hak Cipta Dilindungi Undang-Undang Dilarang mengutip sebagian atau seluruh karya tulis ini tanpa mencantumkan dan menyebutkan sumber  $\bar{\mathbf{v}}$ . Pengutipan hanya untuk kepentingan pendidikan, penelitian, penulisan karya ilmiah, penyusunan laporan, penulisan kritik atau tinjauan suatu masalah.  $\overline{x}$ 

State Islamic University of Sultan Syarif Kasim Riau

Dengan nilai yang sudah didapatkan pada saat sistem dijalankan dengan *open loop,* dapat menjadi acuan agar nantinya nilai yang diinginkan mampu mengeluarkan hasil respon pada pengendali MPC yang lebih baik dibandingkan sistem yang dikendalikan tanpa pengendali. Pengaruh dari nilai  $\tau$  yang diubah-ubah  $\exists$ pada saat nilai  $\tau$  diberikan dapat dilihat pada hasilnya, dimulai dengan memberikan nilai yang mengacu dari hasil *rise time* secara open loop, saat nilai yang diberikan masih terlalu tinggi maka sistem akan berjalan lambat untuk mencapai ke dalam keadaan *steady state,* namun saat nilai yang diinginkan lebih cepat, lakukan pengecilan nilai secara berkala, hingga didapatkan nilai *respon transient* yang  $\frac{a}{2}$ diinginkan.

5. Melakukan design pada MPC

Setelah memasukkan nilai TF Model yang diinginkan, selanjutnya melakukan design MPC agar pengendali dapat memproses sistem sehingga nantinya dapat melihat hasil keluaran yang didapatkan oleh pengendali MPC tersebut.

UIN SUSKA RIAU

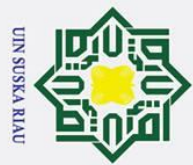

 $\sigma$ 

Pengutipan tidak merugikan kepentingan yang wajar UIN Suska Riau

2. Dilarang mengumumkan dan memperbanyak sebagian atau seluruh karya tulis ini dalam bentuk apapun tanpa izin UIN Suska Riau

# **BAB III METODE PENELITIAN**

# **3.1** *Flowchart* **Metode Penelitian**

Penelitian Tugas Akhir ini memiliki beberapa tahapan ataupun langkah-langkah yang akan dilakukan oleh peneliti yaitu penentuan judul, perumusan masalah, tujuan yang diharapkan dari suatu penelitian, proses pemodelan matematis sebuah sistem, perancangan pengendali sampai mendapatkan hasil akhir dari penelitian Tugas Akhir ini. Adapun alur sebuah penelitian yang dilakukan dapat dijelaskan pada *flowchart* berikut:

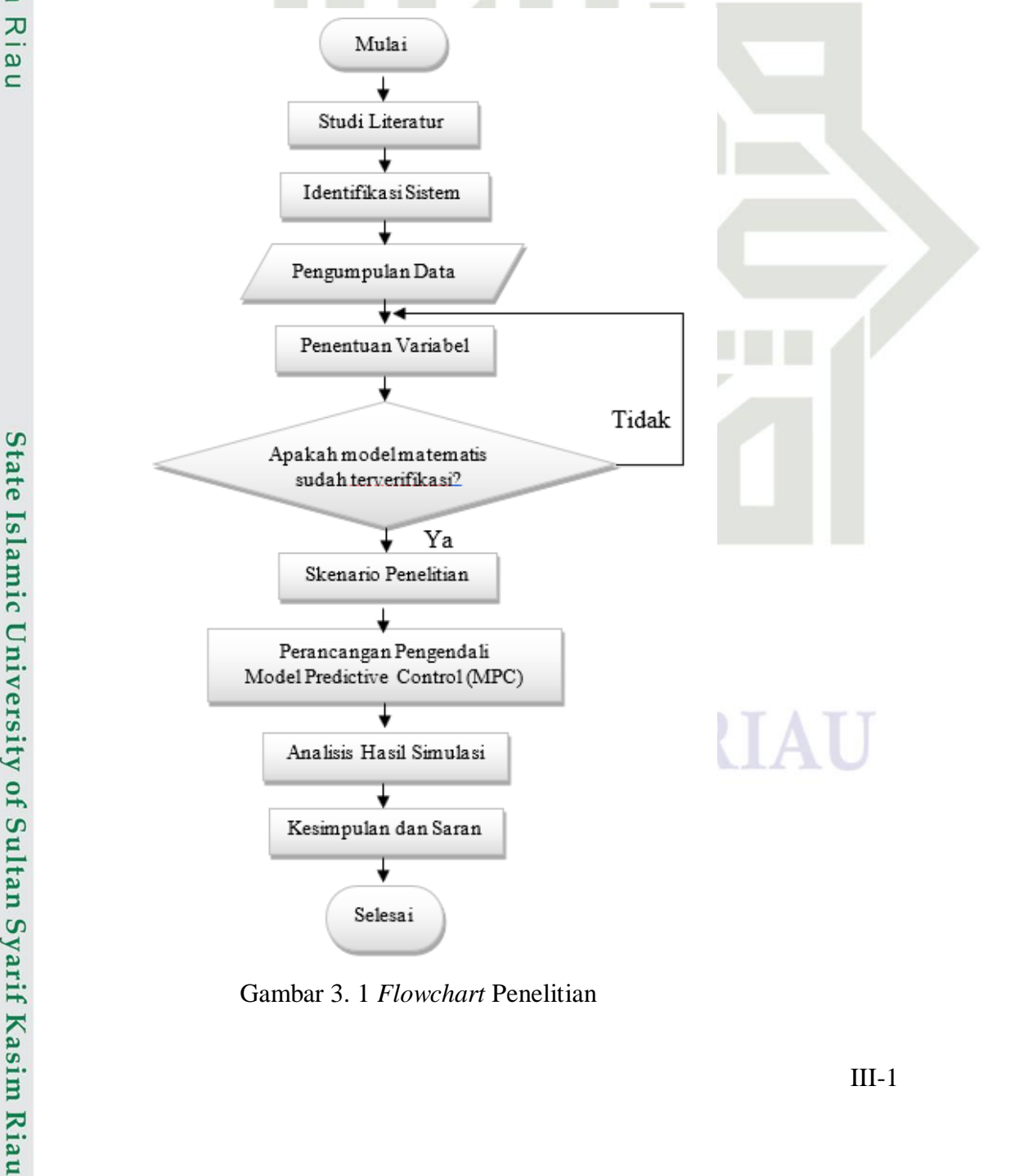

Gambar 3. 1 *Flowchart* Penelitian

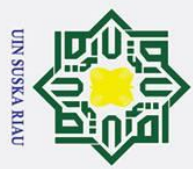

 $\omega$ 

# **3.2 Tahapan Penelitian**

Berdasarkan *flowchart* penelitian tersebut, supaya tujuan dari sebuah penelitian dapat dicapai, adapun beberapa tahapan penelitian yang harus dilaksanakan ialah sebagai berikut: 1. Studi Literatur

Studi literatur merupakan hal yang pertama kali dilakukan, yakni mempelajari penelitian terkait yang diambil melalui beberapa referensi seperti buku, *paper,* Jurnal serta sumber lainnya mengenai *Aero Pendulum* dan Pengendali *Model Predictive Control* (MPC).

2. Identifikasi Sistem

Permasalahan yang akan diangkat pada penelitian Tugas Akhir ini yakni pengendalian sudut pada *Aero Pendulum* menggunakan pengendali *Model Predictive Control* (MPC) untuk mendapatkan respon yang stabil serta mengurangi *error steady state.*

3. Pengumpulan data

Pengumpulan data dilakukan agar mampu mendapatkan karakteristik dari *plant* yang nantinya diteliti dan diketahui model matematis *Aero Pendulum* dalam bentuk *transfer function.*

4. Penetuan variabel

Setelah nilai dari masing-masing variabel yang terdapat di tahap pengumpulan data telah didapatkan, selanjutnya variabel-variabel tersebut dimasukkan ke pemodelan matematis sistem dengan persamaan *transfer function* sebagai berikut:

$$
\frac{\Theta(s)}{\Psi(s)} = \frac{K_m/J}{s^2 + \frac{c}{J}s + \frac{m_L.g.d}{J}}
$$

5. Verifikasi pemodelan matematis

Pada tahapan ini berfungsi sebagai tempat pengujian model matematis *plant* dalam bentuk *transfer fungsi* dari *Aero Pendulum* yang telah diubah ke dalam bentuk bahasa pemrograman *Simulink* Matlab.

6. Skenario Penelitian

mist

Riau

Pada tahap skenario penelitian ini yang dilakukan yakni rencana seperti apa yang dilakukan pada penelitian ini untuk mendapatkan hasil yang diinginkan.

7. Perancangan Pengendali *Model Predictive Control* (MPC) Tahap ini dilakukan sebuah perancangan pengendali MPC agar respon *output* sebuah

sistem mampu mengikuti nilai *setpoint* yang didapatkan pada jurnal rujukan.

ilarang mengutip sebagian atau seluruh karya tulis ini tanpa mencantumkan dan menyebutkan sumber

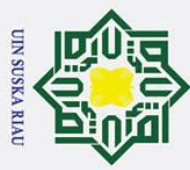

 $\bar{\mathbf{v}}$ 

 $\frac{8}{8}$ <br>  $\frac{1}{8}$ <br>  $\frac{8}{8}$ <br>  $\frac{1}{8}$ <br>  $\frac{1}{8}$ <br> Tahap Analisa hasil pengujian ini peneliti menganalisa keluaran pada sistem baik sebelum maupun sesudah dipasang pengendali. Apabila telah terpenuhi penelitian yang dilakukan berhasil namun jika sebaliknya maka perlu dikaji lebih lanjut.

**Kesimpulan** 

 $\odot$ 

Setelah melakukan penganalisaan hasil dan telah melakukan sinkronisasi dengan tujuan, maka penelitian yang dilakukan berhasil lalu bisa ditarik kesimpulan dan juga memberikan saran sebagai referensi untuk penelitian berikutnya.  $\overline{a}$ 

ka

Pengumpulan Data dikerjakan dengan langkah mencari data apa saja yang dibutuhkan pada penelitian terkait, tujuannya agar dapat menentukan *setpoint* yang akan ini tanpa mencantumkan dan menyebutkan sumber digunakan. Berdasarkan penelitian terkait telah dilakukan *review* bahwa *set point* yang digunakan yakni sudut 45˚, 60˚, 75˚dan 90˚

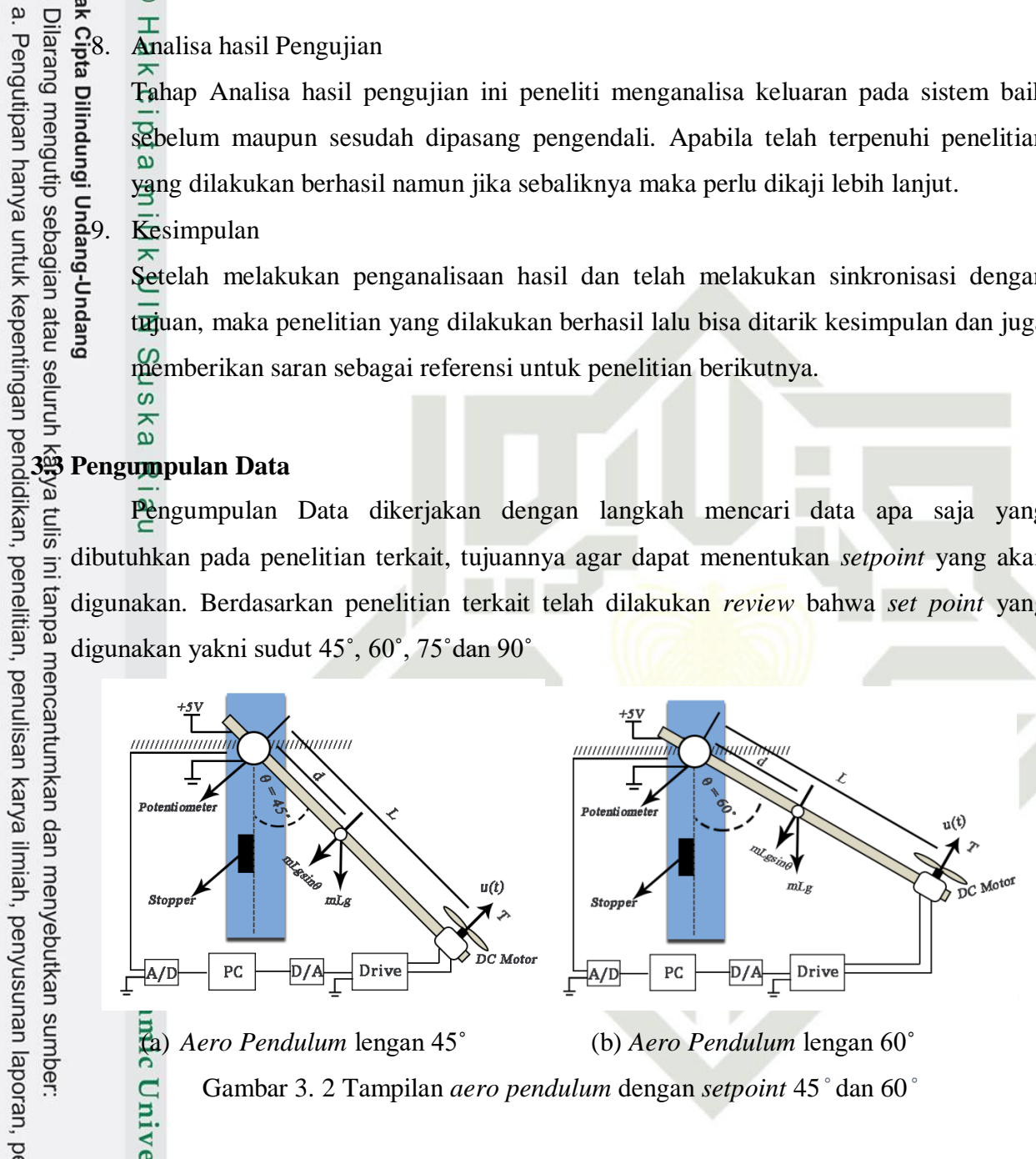

# penulisan kritik atau tinjauan suatu masalah. **3.4 Verifikasi Model Matematis**

if Kasim Riau

Pada tahapan verifikasi model matematis ini pengujian pada sistem *Aero Pendulum*  yang telah dilakukan menggunakan *software Simulink* Matlab R2015a. Blok diagram dari simulasi yang telah dilakukan dengan cara menjalankan sistem secara *open loop* dan tanpa menggunakan pengendali dengan *setpoint* 45˚ yang bertujuan untuk mengetahui karakteristik dari *Aero Pendulum* sebelum didesain dengan menggunakan pengendali.

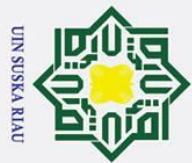

 $\odot$ 

2. Dilarang mengumumkan dan memperbanyak sebagian atau seluruh karya tulis ini dalam bentuk apapun tanpa izin UIN Suska Riau b. Pengutipan tidak merugikan kepentingan yang wajar UIN Suska Riau

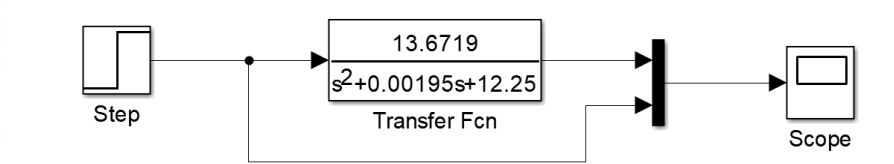

Gambar 3. 3 Blok Simulink *Open Loop Aero Pendulum*

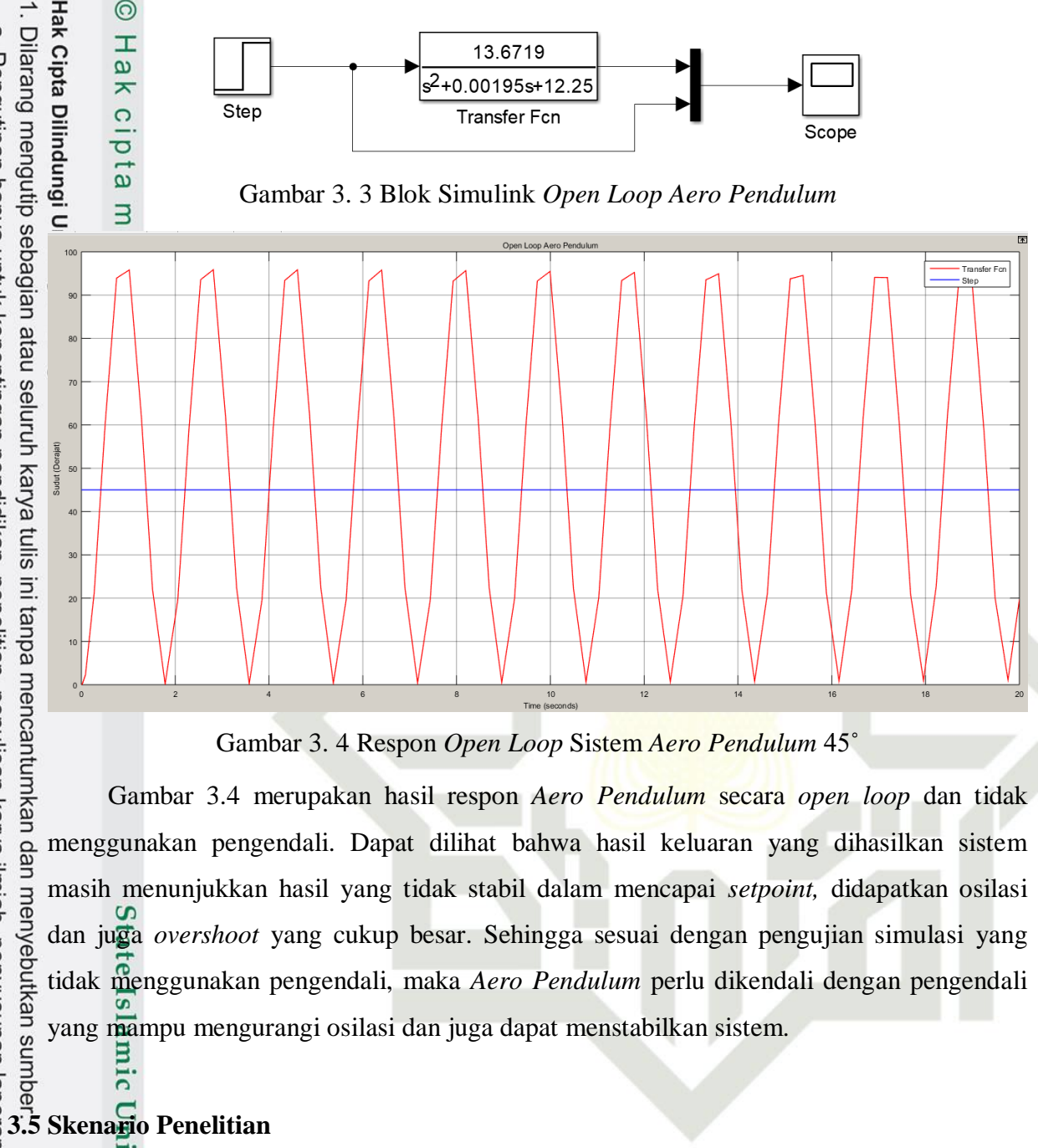

Gambar 3. 4 Respon *Open Loop* Sistem *Aero Pendulum* 45˚

Gambar 3.4 merupakan hasil respon *Aero Pendulum* secara *open loop* dan tidak menggunakan pengendali. Dapat dilihat bahwa hasil keluaran yang dihasilkan sistem masih menunjukkan hasil yang tidak stabil dalam mencapai *setpoint,* didapatkan osilasi dan juga *overshoot* yang cukup besar. Sehingga sesuai dengan pengujian simulasi yang tidak menggunakan pengendali, maka *Aero Pendulum* perlu dikendali dengan pengendali yang mampu mengurangi osilasi dan juga dapat menstabilkan sistem.

# a. Pengutipan hanya untuk kepentingan pendidikan, penelitian, penulisan karya ilmiah, penyusunan laporan, penulisan kritik atau tinjauan suatu masalah.

asim Riau.

Penelitian ini menggunakan pengendali *Model Predictive Control* (MPC) yang diharapkan mampu mengendalikan *Aero Pendulum* dengan memasukkan data-data yang didapatkan dari penelitian terkait dengan beberapa skenario (minimal 3 skenario). Pada penelitian ini juga dilakukan beberapa pengujian dengan melihat hasil dari simulasi, adapun data yang diambil yaitu respon *transient* dari pengujian, adapun skenario yang dilakukan yaitu:

1. Pengujian simulasi secara open loop dengan setpoint 45˚, 60˚, 75˚ dan 90˚ tanpa menggunakan pengendali (*open loop*).

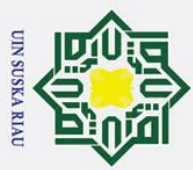

 $\overline{\omega}$ 

Pengujian simulasi dengan menggunakan pengendali MPC dengan setpoint yang diberikan yakni 45˚, 60˚, 75˚ dan 90˚.

3. Pengujian keandalan pengendali saat *Aero Pendulum* diberikan gangguan 6%, 10%.

# **3.6 Perancangan Pengendali** *Model Predictive Control* **(MPC)**

Untuk dapat mengontrol sudut pada *Aero Pendulum* agar sudut mampu menyinkronkan masukan yang diinginkan, perlu terlebih dahulu melakukan perancangan desain pengendali *Model Predictive Control* (MPC). Setelah didapatkan *transfer function*  dari sistem, langkah selanjutnya yakni merancang pengendali pada sistem. Tahapan ini bertujuan untuk mengetahui perancangan fungsi alih pada model *state space,* desain *augmented model* dan penentuan parameter pada pengendali MPC[23].

Pada perancangan pengendali MPC ini menggunakan empat buah sudut yakni 45˚, 60˚, 75˚ dan 90˚. Untuk mengetahui hasil respon yang diinginkan, diperlukan pengujian per setiap sudut untuk mengetahui respon transient keluaran aero pendulum.

# **3.6.1 Perancangan Pengendali** *Model Predictive Control* **(MPC) 45˚**

1. Menentukan Respon *Transient* Sistem Berdasarkan Hasil *Open Loop*

mencantumkan dan menyebutkan sumber *Plant* yang digunakan untuk penelitian ini yakni *Aero Pendulum*. Adapun langkah pertama yang perlu dilakukan yakni mengetahui persamaan matematis dari sebuah *plant*  lalu diubah ke dalam bentuk persamaan diskrit. Untuk penentuan nilai pertama kali, terlebih dahulu harus melakukan penentuan nilai ts (*time sampling*) dengan rumus sebagai  $beriku$  $[124]$ .

 $tr$  $rac{tr}{10} \leq \frac{1}{2} \leq \frac{tr}{2}$  $\frac{u}{2}$  dan ts < td

Selanjutnya menentukan nilai tr (*rise time*) dan td (*time delay*) yang didapat dari data *open loop* yang menggunakan cara membesarkan layar *scope* agar dapat memenuhi kondisi kedua di dalam menentukan nilai ts dimana:

- a. Nilai *rise time* (tr) (5%-95%) *set point*
	- 5% = 5% dari *steady state* respon *output*

 $= 5\% \times 45$ °

 $= 2.25$ °

untan

Kasim Riau

Setelah melakukan pembesaran layar pada *scope,* maka didapatkan waktu untuk mencapai 5% dari pada *set point* adalah 0.0850 detik

2. Dilarang mengumumkan dan memperbanyak sebagian atau seluruh karya tulis ini dalam bentuk apapun tanpa izin UIN Suska Riau b. Pengutipan tidak merugikan kepentingan yang wajar UIN Suska Riau

a tulis  $\frac{1}{2}$ 

edue

pendidikan, penelitian, penulisan karya ilmiah, penyusunan laporan, penulisan kritik atau tinjauan suatu masalah

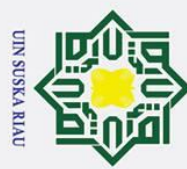

2. Dilarang mengumumkan dan memperbanyak sebagian atau seluruh karya tulis ini dalam bentuk apapun tanpa izin UIN Suska Riau a. Pengutipan hanya untuk kepentingan pendidikan, penelitian, penulisan karya ilmiah, penyusunan laporan, penulisan kritik atau tinjauan suatu masalah. b. Pengutipan tidak merugikan kepentingan yang wajar UIN Suska Riau

95% = 95% dari *steady state* respon *output*  $= 95\% \times 45^{\circ}$ 

$$
=42.75^{\circ}
$$

Setelah melakukan pembesaran layar pada *scope,* maka didapatkan waktu untuk mencapai 95% dari pada *set point* adalah 0.4025 detik

Maka Nilai tr (95% - 5%) = 0.4025 detik – 0.0850 detik

= 0.3175 detik

b. Nilai *delay time* (td)

- 50% = 50% dari *steady state* respon *output*
	- $= 50\% \times 45$ °  $\overline{x}$
	- ھ  $= 22.5°$

mn

Riau

Dilarang mengutip sebagian atau seluruh karya tulis ini tanpa Setelah melakukan pembesaran layar pada *scope,* maka didapatkan waktu untuk mencapai 50% dari pada *set point* adalah 0.2809 detik.

Setelah didapatkan nya nilai dari td (*time delay*) yang berasal dari data *open loop*  dengan menggunakan cara pembesaran layar pada *scope* sebagai syarat memenuhi kondisi kedua ketika menentukan nilai ts.

Dimana nilai ts untuk transformasi *bilinear*:

mencantumkan dan menyebutkan sumber  $rac{tr}{10} \leq t_{\infty} \leq \frac{tr}{2}$  $tr$ 2 0.3175  $\frac{3175}{10}$   $\leq$   $ts \leq \frac{0.3175}{2}$ 2 0.03175 detik ≤ ts ≤ 0.15875 detik dan ts < 0.2809 detik.

Maka nilai ts (*time sampling*) yang akan digunakan pada transformasi *bilinear*  mengacu dari ketentuan persamaan (2.11) maka dipilih nilai ts yang akan digunakan yakni 0.1 detik.

2. Perubahan Transfer Function ke bentuk Model State Space

Untuk perancangan kendali *Model Predictive Control* (MPC), fungsi alih yang terdapat pada persamaan (2.7) perlu dirubah ke dalam bentuk *state space* seperti berikut[24]:  $\theta(s)$  $\overline{V(s)}$  $=\frac{13.6719}{s^2+0.00195s+12.25}$ 13.6719  $13.67\frac{19}{19}V(s) = s^2\theta(s) + 0.001955s\theta(s) + 12.25\theta(s)$ 

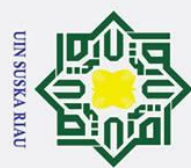

2. Dilarang mengumumkan dan memperbanyak sebagian atau seluruh karya tulis ini dalam bentuk apapun tanpa izin UIN Suska Riau

 $\frac{1}{48}$ .67 $\frac{10}{12}V = \frac{d^2\theta}{d\theta^2} + 0.001955\frac{d\theta}{dt} + 12,25\theta$ b. Pengutipan tidak merugikan kepentingan yang wajar UIN Suska Riau  $\overline{1}3.67\overline{1}9$   $V = \ddot{\theta} + 0.001955\dot{\theta} + 12.25\theta$ **E**i Definisikan:  $\overline{\mathbf{z}}_1 = \mathbf{\theta} \rightarrow \dot{x} = \dot{\theta} = x_2$  $\frac{2}{22} = \frac{\partial^2}{\partial \theta^2} \rightarrow x_2 = \ddot{\theta} = -0.001955\dot{\theta} - 12.25\theta + 13.6719 V$  $=-0.001955x_2 - 12.25x_2 + 13.6719 V$  $\bar{z}_1 = x_2$  $\vec{\mathcal{R}}_2 = \dot{y}$ π − 0.001955 $x_2 - 12$ ,25 $x_2 + 13.6719$  V  $\begin{bmatrix} \dot{x_1} \\ \dot{x_2} \end{bmatrix}$ 01955  $-12,25$  $\begin{bmatrix} x_1 \\ x_2 \end{bmatrix}$  $\begin{bmatrix} x_1 \\ x_2 \end{bmatrix} + \begin{bmatrix} 0 \\ 1 \end{bmatrix}$  $\begin{bmatrix} x_1 \\ x_2 \end{bmatrix}$  =  $\begin{bmatrix} 0.001955 & -12.25 \\ 0 & 1 \end{bmatrix}$  $\begin{bmatrix} 0 \\ 1 \end{bmatrix}$  $[y] = \begin{bmatrix} \frac{\pi}{10} & 13.67 \end{bmatrix} \begin{bmatrix} x_1 \\ x_2 \end{bmatrix}$  $\begin{bmatrix} 1 \\ x_2 \end{bmatrix}$ Solusi persamaan keadaan: 01955  $-12,25$  $\begin{bmatrix} x_1 \\ x_2 \end{bmatrix}$  $\begin{bmatrix} \dot{x_1} \\ \vdots \end{bmatrix}$  $\begin{bmatrix} x_1 \\ x_2 \end{bmatrix} = \begin{bmatrix} -0.001955 & -12.25 \\ 1 & 0 \end{bmatrix}$  $\begin{bmatrix} x_1 \\ x_2 \end{bmatrix} + \begin{bmatrix} 0 \\ 1 \end{bmatrix}$  $\begin{bmatrix} 0 \\ 1 \end{bmatrix} V$  (3.1) Persamaan keluaran:  $y = Cx + Du$  $[y] = \begin{bmatrix} 0 & 13.67 \end{bmatrix} \begin{bmatrix} x_1 \\ x_2 \end{bmatrix}$  $\begin{bmatrix} x_1 \\ x_2 \end{bmatrix}$  (3.2) Persamaan keadaan (3.1) dan juga persamaan keluaran (3.2) diatas dapat ditentukan matriks *state space* A, B, C dan D sebagai berikut:  $A = \begin{bmatrix} \frac{1}{2} & 0.001955 & -12.25 \\ 0 & 1 & 0 \end{bmatrix}$  $\begin{bmatrix} 0.1933 & -12{,}23 \\ 1 & 0 \end{bmatrix}$  (3.3)  $B = \begin{bmatrix} 1 \\ 2 \end{bmatrix}$  $\ddot{\mathbf{e}}$  (3.4)  $C = [\mathbf{0} \quad 13.67]$  (3.5)  $D = [\biguplus]$  (3.6) Pengubahan dalam bentuk *state space* diskrit, setelah didapatkan nya hasil dari *state space*. Adapun yang harus dilakukan selanjutnya adalah memasukkan persamaan (3.3) dan

 $(3.5)$  ke persamaan  $(2.10)$ . dimana nilai Y(z) merupakan nilai dari matriks C dan X(z) adalah nilai dari matriks A sehingga[24]:

$$
\frac{Y(z)}{X(z)} \underbrace{\bigoplus_{\substack{\text{neb} \\ \text{one} \\ \text{one} \\ \text{one}}} \frac{13,6719}{(2,1)(\frac{1}{2} + z^{-1})^2} + 0,001955 \bigg(\frac{2}{0,1} \times \frac{1 - z^{-1}}{1 + z^{-1}}\bigg) + 12,25}
$$

Riau

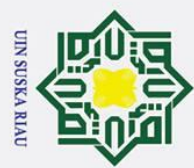

a. Pengutipan hanya untuk kepentingan pendidikan, penelitian, penulisan karya ilmiah, penyusunan laporan, penulisan kritik atau tinjauan suatu masalah. b. Pengutipan tidak merugikan kepentingan yang wajar UIN Suska Riau

eH<sup>I</sup><sub>9</sub>  $\frac{\kappa}{2}$ 13,6719 2  $\boldsymbol{\kappa}(z)$  $\left(20 \times \frac{1-z^{-1}}{1+z^{-1}}\right)$  $+0,001955(20 \times \frac{1-z^{-1}}{1+z^{-1}}$  $\frac{1-z}{1+z^{-1}}$  $\frac{1-2}{1+z-1}$  + 12,25  $\mathbf{g}(z)$  $\frac{0}{2}$   $\frac{13,6719}{(1.51)^2}$ 2  $400\left(\frac{1-z^{-1}}{1+z^{-1}}\right)$  $+0.0391\left(\frac{1-z^{-1}}{1+z^{-1}}\right)$  $\mathbf{K}(z)$  $\frac{1-z}{1+z^{-1}}$  $\frac{1-2}{1+z-1}$  + 12,25  $13,6719(1+z^{-1})^2$  $\mathbf{K}(z)$ =  $400(1-z^{-1})^2 + 0.0391(1-z^{-1})(1+z^{-1}) + 12.25(1+z^{-1})^2$  $\chi(z)$  $13,6719(1+2z^{-1}+z^{-2})$  $\mathbf{H}(z)$  $\frac{13,0,11(1+22+2)}{2400(1+2z^{-1}+z^{-2})+0,0391(1-z^{-2})+12,25(1+2z^{-1}+z^{-2})+12,25(1+2z^{-1}+z^{-2})+12,25(1+2z^{-1}+z^{-2})+12,25(1+2z^{-1}+z^{-2})+12,25(1+2z^{-1}+z^{-2})+12,25(1+2z^{-1}+z^{-2})+12,25(1+2z^{-1}+z^{-2})+12,25(1+2z^{-1}+z^{-2})+12,25(1+2z^{-1}+z^{-2})$  $^{-2}$  $\frac{R}{d}$ (z)  $\omega$  $13,6719+27,3438z^{-1}+13,6719z^{-2}$  $\overline{Y}(z)$  $\frac{13,0119721,34302 +13,01192}{60400-800z^{-1}+400z^{-2}+0,0391-0,0391z^{-2}+12,25+24,50z^{-1}+12.25z^{-2}}$  $\overline{X(z)}$  $\frac{93,6719 + 27,3438z^{-1} + 13,6719z^{-2}}{z^2}$  $Y(z)$  $\Phi$ 12.2891 – 775.5 $z^{-1}$  + 412.2109 $z^{-2}$  $X(z)$  $\omega$ 

3. Controllable Canonical Form

Kendali *Model Predictive Control* (MPC) memerlukan sebuah pemodelan fungsi alih yang baik agar kendali yang telah dirancang mampu bekerja secara optimal. Fungsi alih yang telah didapatkan tidak dapat langsung dipergunakan namun dirubah terlebih dahulu ke dalam bentuk *controllable canonical form*[25]. Setelah didapatkan nilai dari *state space*  diskrit, langkah selanjutnya melakukan pembagian penyebut dengan nilai 412.2891 untuk mendapatkan nilai 1 supaya dapat mengikuti bentuk *controllable Canonical form* yang berdasarkan persamaan (2.17).

 $Y(z)$  $\frac{Y(z)}{U(z)} = \frac{1}{2} b_0 z^2 + b_1 z + b_2$  $1z^2 + a_1z + a_2$ 

 $Y(z)$ =  $13.6719 + 27.3438z^{-1} + 13.6719z$ −2

$$
\frac{X(z)}{X(z)} = \frac{1413.0719 + 27.34362 + 13.07192}{2412.2891 - 775.5z^{-1} + 412.2109z^{-2}} \div 412.2891
$$

$$
\frac{Y(z)}{X(z)} = \underbrace{^{-0.03316 + 0.06632z^{-1} + 0.03316z^{-2}}}_{1-1.88096z^{-1} + 0.99981z^{-2}} \times z^2
$$

 $0.03316z^{2} + 0.06632z + 0.03316$ z<sup>2</sup>−1.88096z+0.99981

2. Dilarang mengumumkan dan memperbanyak sebagian atau seluruh karya tulis ini dalam bentuk apapun tanpa izin UIN Suska Riau

 $Y(z)$  $\overline{X(z)}$ 

dimana:

 $\frac{1}{2}$ 

 $a_1 = -1.88096$ 

 $a_2 = 0.99981$ 

 $b_0 = 0.03316$ 

 $b_1 = 0.06632$ 

 $b_2 = 0.03316$ 

Kasim Riau

Dilarang mengutip sebagian atau seluruh karya tulis ini tanpa mencantumkan dan menyebutkan sumber

USKA RIAU

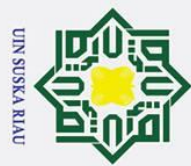

 $\bar{\mathbf{v}}$ 

. Pengutipan hanya untuk kepentingan pendidikan, penelitian,

 $\odot$ 

**Hak Cipta** Berikut merupakan bentuk gambaran *controllable canonical form* yang mana bentuk *state space* pada orde dua ini mempunyai bentuk seperti dibawah ini sesuai dengan  $\vec{p}$ ersamaan (2.17) lalu didapatkan lah persamaan (3.7) dan (3.8)[25]

$$
\begin{bmatrix}\n\mathbf{a}_1(k+1) \\
\mathbf{a}_2(k+1)\n\end{bmatrix} = \begin{bmatrix}\n0 & 1 \\
-a_2 & -a_1\n\end{bmatrix} \begin{bmatrix}\nx_1(k) \\
x_2(k)\n\end{bmatrix} + \begin{bmatrix}\n0 \\
1\n\end{bmatrix} u(k)
$$
\n(3.7)

$$
\sum_{k=1}^{3} (k) \sum_{k=1}^{3} (b_2 - a_2 b_0 \quad b_1 - a_1 b_0) \begin{bmatrix} x_1(k) \\ x_2(k) \end{bmatrix}
$$
 (3.8)

Berdasarkan persamaan diatas, maka model *state space* yang didapatkan adalah sebagai beriku $\mathbf{F}$ 

$$
\frac{1}{2} \times \frac{1}{2} \times \frac{1
$$

4. Desain Augmented Model

Desain *augmented model* adalah suatu langkah yang dilakukan untuk mengubah *state space* ke dalam *augmented model* dari model yang telah di diskritisasi. Berdasarkan persamaan (2.19) substitusi kan hasil yang telah didapat dari persamaan (3.9) dan (3.10) sehingga

\n Design augmented model adalah suatu langkah yang dilakukan untuk mengubah state space ke dalam augmented model dari model yang telah di diskritisasi. Berdasarkan persamaan (2.19) substitusi kan hasil yang telah didapat dari persamaan (3.9) dan (3.10) sehingga\n 
$$
\frac{a_m}{\frac{a_m}{\frac
$$

$$
\sum_{\substack{a=1\\a\neq a}}^{n} y(k) \sum_{i=1}^{n} \frac{c_m}{[0.0000064 \quad 1.88096]} \begin{bmatrix} x_1(k) \\ x_2(k) \end{bmatrix}
$$
(3.12)

umber: Berdasarkan persamaan (3.11) dan persamaan (3.12), selanjutnya bentuk *state space*  diubah ke dalam bentuk *augmented model*

$$
\overbrace{\begin{bmatrix} \Delta x_m(\vec{k}+1) \\ y(k-1) \\ \Delta x_m(\vec{k}+1) \end{bmatrix}}^{x(k+1)} = \overbrace{\begin{bmatrix} A_m & 0_m \\ C_m A_m & 1 \end{bmatrix}}^{A} \overbrace{\begin{bmatrix} \Delta x_m \\ y(k) \end{bmatrix}}^{x(k)} + \overbrace{\begin{bmatrix} B_m \\ C_m B_m \end{bmatrix}}^{B} \Delta u(k)
$$
\n(3.13)\n  
\n
$$
y(k) = \sum_{k=1}^{M} \overbrace{\begin{bmatrix} 0 & 0 & 1 \end{bmatrix}}^{x(k)} \begin{bmatrix} \Delta x_m(k) \\ y(k) \end{bmatrix}
$$
\n(3.14)

Adapun bentuk *augmented model* dari *Aero Pendulum* sebagai berikut:arif Kasim Riau

III-9

penulisan karya ilmiah, penyusunan laporan, penulisan kritik atau tinjauan suatu masalah.

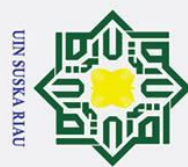

 $\overline{\omega}$ 

$$
\frac{\frac{1}{2} \sum_{k=1}^{n} x(k+1)}{\sum_{k=1}^{n} x(k+1)} = \begin{bmatrix} 0 & 1 & 0 \\ -0.99981 & 1.88096 & 0 \\ -0.188 & 0.354 & 1 \end{bmatrix} \frac{x(k)}{\begin{bmatrix} \Delta x_m \\ y(k) \end{bmatrix}} + \begin{bmatrix} B \\ 0 \\ 1 \\ 0.188 \end{bmatrix} \Delta u(k) \tag{3.15}
$$

$$
\mathbf{a}_{k}(k) = \mathbf{a}_{k}(k-1) \begin{bmatrix} 2k m(k+1) \\ 0 & 1 \end{bmatrix} \begin{bmatrix} 2k m(k+1) \\ 0 & k(k+1) \end{bmatrix}
$$
 (3.16)

Matriks A, B, C merupakan bentuk *augmented model* digunakan dilangkah selanjutnya dalam perancangan kendali MPC.

# 5. State Prediksi dan Variabel Output Model Predictive Control (MPC)

ilarang mengutip sebagian atau seluruh karya tulis ini tanpa mencantumka Langkah selanjutnya yakni menentukan parameter dari kendali MPC. Parameter yang dimaksud yakni *prediction horizon* (N<sub>p</sub>), control horizon (N<sub>c</sub>) serta *tuning parameter* pada indeks performansi ( $r_w$ ). Untuk perancangan kendali MPC pada sistem *Aero Pendulum* diambil satu sampel yang akan menggunakan parameter *prediction horizon* sebesar 5 langkah, *control horizon* sebesar 1 langkah dan *tuning* parameter indeks performansi sebesar 0,2. Berdasarkan persamaan (3.15) dan (3.16), nilai keluaran terprediksi dan variabel kontrol yang akan datang akan dihitung dengan menggunakan persamaan (2.23) sehingga persamaan yang didapatkan[24]:

$$
\frac{1}{100} \sum_{\substack{n=1 \\ n \text{odd } n}}^{n} \frac{1}{20} \mathbf{y} \cdot (R_{n}^{n} + 1) = \begin{pmatrix} 0.99981 & 1.88096 & 0 \\ -0.188 & 0.354 & 1 \end{pmatrix} \begin{pmatrix} 4x_{m} \\ y(k) \end{pmatrix} + \begin{pmatrix} 1 \\ 1 \\ 0.188 \end{pmatrix} \Delta u(k)
$$
(3.15)  
\n
$$
\frac{1}{10} \sum_{\substack{n=1 \\ n \text{odd } n}}^{n} \frac{1}{2} \frac{1}{2} \frac
$$

sumber Setelah nilai parameter kendali telah ditentukan, maka dapat ditentukan nilai matriks F dan Φ sebagai berikut:

$$
F = \begin{bmatrix} \vec{E} A \\ \vec{E} A^2 \\ \vec{E} A^3 \\ \vec{E} A^4 \\ \vec{E} A^5 \end{bmatrix}; \Phi = \begin{bmatrix} CB & 0 \\ CAB & CB \\ CA^2B & CAB \\ CA^2B & CAB \\ CA^3B & CA^2B \end{bmatrix}
$$
(3.19)

Masukkan persamaan (3.14) nilai matriks *augmented model* ke persamaan sehingga hasil yang didapatkan adalah sebagai berikut:

ırif Kasim Riau

2. Dilarang mengumumkan dan memperbanyak sebagian atau seluruh karya tulis ini dalam bentuk apapun tanpa izin UIN Suska Riau . Pengutipan tidak merugikan kepentingan yang wajar UIN Suska Riau.

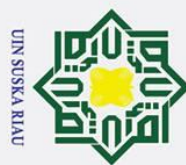

2. Dilarang mengumumkan dan memperbanyak sebagian atau seluruh karya tulis ini dalam bentuk apapun tanpa izin UIN Suska Riau.

 $\overline{1}$ 

$$
\frac{1}{3}
$$
 p  $\frac{1}{10}$  =  $\frac{3}{10}$  =  $\frac{4}{10}$  542 0.832 1  
\n $\frac{1}{3}$  ψ 1.256 5 1.924 1  
\n $\frac{1}{3}$  ω 1.265 1.924 1  
\n $\frac{1}{2}$  1.565 1.924 1  
\n $\frac{1}{2}$  1.565 1.924 1  
\n $\frac{1}{2}$  1.565 1.924 1  
\n $\frac{1}{2}$  1.565 1.924 1  
\n $\frac{1}{2}$  1.565 1.924 1  
\n $\frac{1}{2}$  1.565 1.924 1  
\n $\frac{1}{2}$  1.565 1.924 1  
\n $\frac{1}{2}$  1.565 1.924 1  
\n $\frac{1}{2}$  1.565 1.924 1  
\n $\frac{1}{2}$  1.565 1.924 1  
\n $\frac{1}{2}$  1.565 1.924 1  
\n $\frac{1}{2}$  1.565 1.924 1  
\n $\frac{1}{2}$  1.565 1.924 1  
\n $\frac{1}{2}$  1.566 1  
\n $\frac{1}{2}$  1.567 1.688 0.964 1  
\n $\frac{1}{2}$  1.676 1  
\n $\frac{1}{2}$  1.688 0.964 1  
\n $\frac{1}{2}$  1.696 1  
\n $\frac{1}{2}$  1.696 1  
\n $\frac{1}{2}$  1.696 1  
\n $\frac{1}{2}$  1.696 1  
\n $\frac{1}{2}$  1.696 1  
\n $\frac{1}{2}$  1.696 1  
\n $\frac{1}{2}$  1.696 1  
\n $\frac{1}{2}$ 

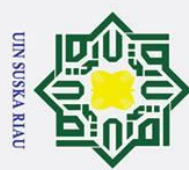

2. Dilarang mengumumkan dan memperbanyak sebagian atau seluruh karya tulis ini dalam bentuk apapun tanpa izin UIN Suska Riau

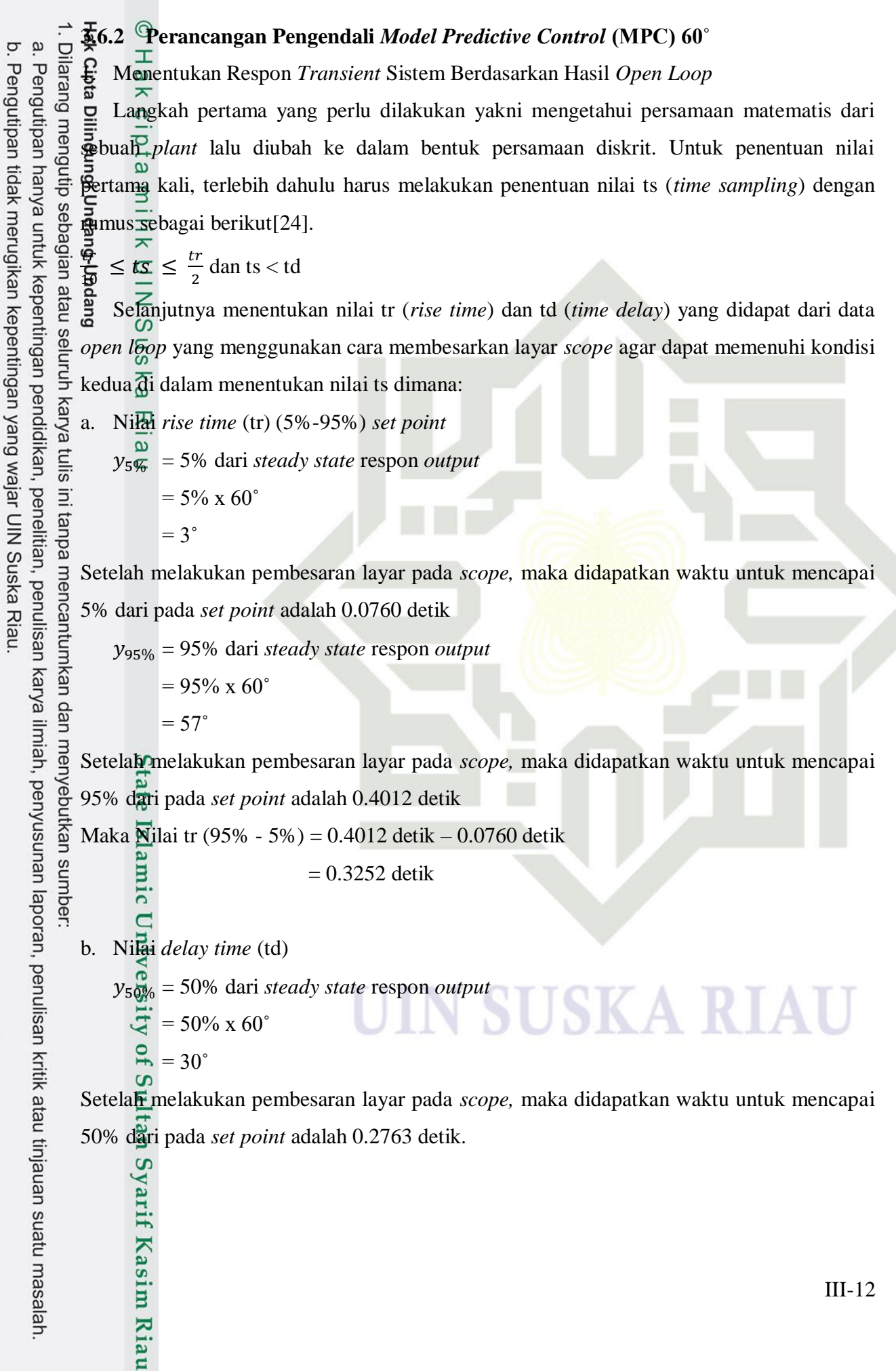

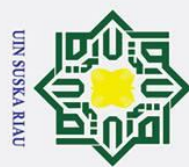

Hak Setelah didapatkan nya nilai dari td (*time delay*) yang berasal dari data *open loop*   $\bar{\mathbf{v}}$ Pengutipan hanya untuk kepentingan pendidikan, ilarang mengutip sebagian atau seluruh karya dengan menggunakan cara pembesaran layar pada *scope* sebagai syarat memenuhi kondisi kedua ketika menentukan nilai ts. Dimana nilai ts untuk transformasi *bilinear*:  $\frac{q}{\Theta} \leq \frac{1}{\Theta} \leq \frac{tr}{2}$ ē. 2 **03252**  $\frac{3252}{10}$   $\leq$   $ts \leq \frac{0.3252}{2}$ 2  $\sum_{n=0}^{\infty}$  detik  $\leq$  ts  $\leq$  0.1626 detik dan ts < 0.2763 detik. **Gue** Maka nilai ts (*time sampling*) yang akan digunakan pada transformasi *bilinear*  mengacu dari ketentuan persamaan (2.11) maka dipilih nilai ts yang akan digunakan yakni  $0.1$  deffk.  $\overline{\pi}$  $\overline{a}$ a tulis 2. Perubahan Transfer Function ke bentuk Model State Space penelitian, ini tanpa Untuk perancangan kendali *Model Predictive Control* (MPC), fungsi alih yang terdapat pada persamaan (2.7) perlu dirubah ke dalam bentuk *state space* seperti berikut: penulisan karya ilmiah, penyusunan laporan, penulisan kritik atau tinjauan suatu masalah  $\theta(s)$  $\frac{\theta(s)}{V(s)} = \frac{13.6719}{s^2 + 0.00195s}$  $s^2$ +0.00195s+12.25  $13.6719 V(s) = s^2 \theta(s) + 0.001955s\theta(s) + 12,25\theta(s)$  $13.6719V(s) = s$ 13.6719  $V = \frac{d^2\theta}{d\rho^2}$  $rac{d^2\theta}{d\theta^2}$  + 0.001955 $\frac{d\theta}{dt}$  + 12,25 $\theta$  $13.6719 V = \ddot{\theta} + 0.001955 \dot{\theta} + 12.25 \theta$ Di Definisikan:  $x_1 = \theta \rightarrow \dot{x} = \dot{\theta} = x_2$  $x_2 = \overset{\circ}{\theta} \rightarrow x_2 = \overset{\circ}{\theta} = -0.001955\overset{\circ}{\theta} - 12{,}25\theta + 13.6719\overset{\circ}{\theta}$  $=$   $-$  0.001955 $x_2$   $-$  12,25 $x_2$   $+$  13.6719 V  $x_1 = x_2$  $\dot{x}_2 = \dot{\bar{y}} = -0.001955x_2 - 12.25x_2 + 13.6719 V$ 01955  $-12,25$  $\begin{bmatrix} x_1 \\ x_2 \end{bmatrix}$  $\begin{bmatrix} \dot{x_1} \\ \dot{x_2} \end{bmatrix}$  $\begin{bmatrix} x_1 \\ x_2 \end{bmatrix}$  =  $\begin{bmatrix} 2 \\ -1 \end{bmatrix}$  = 0.001955 - 12,25  $\begin{bmatrix} x_1 \\ x_2 \end{bmatrix} + \begin{bmatrix} 0 \\ 1 \end{bmatrix}$  $\begin{bmatrix} 0 \\ 1 \end{bmatrix}$  $[y] = \begin{bmatrix} 0 & 13.67 \end{bmatrix} \begin{bmatrix} x_1 \\ x_2 \end{bmatrix}$  $\begin{bmatrix} 1 \\ x_2 \end{bmatrix}$ Solusi persamaan keadaan: 01955  $-12,25$   $\begin{bmatrix} x_1 \\ x_2 \end{bmatrix}$  $\begin{bmatrix} \dot{x_1} \\ \dot{x_2} \end{bmatrix}$  $\begin{bmatrix} x_1 \\ x_2 \end{bmatrix}$  =  $\begin{bmatrix} -0.001955 & -12.25 \\ 1 & 0 \end{bmatrix}$  $\begin{bmatrix} x_1 \\ x_2 \end{bmatrix} + \begin{bmatrix} 0 \\ 1 \end{bmatrix}$  $(3.25)$ 1 Persamaan keluaran: Kasim Riau III-13

2. Dilarang mengumumkan dan memperbanyak sebagian atau seluruh karya tulis ini dalam bentuk apapun tanpa izin UIN Suska Riau Pengutipan tidak merugikan kepentingan yang wajar UIN Suska Riau.

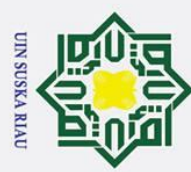

 $\vec{E} = C\mathcal{L} + Du$ . Dilarang mengutip sebagian atau seluruh karya tulis a. Pengutipan hanya untuk kepentingan pendidikan, penelitian, penulisan karya ilmiah, penyusunan laporan, penulisan kritik atau tinjauan suatu masalah.  $[\mathbf{\hat{g}}] = \mathbf{\hat{p}} \quad 13.67$  $\begin{bmatrix} x_1 \\ x_2 \end{bmatrix}$  $\begin{bmatrix} x_1 \\ x_2 \end{bmatrix}$  (3.26) Persamaan keadaan (3.25) dan juga persamaan keluaran (3.26) diatas dapat ditentukan matriks *state space* A, B, C dan D sebagai berikut:  $\mathbf{a} = \begin{bmatrix} 2 & 0.001955 & -12.25 \\ - & 1 & 0.001955 & 0.001955 \\ 0 & 0 & 0.001955 & 0.001955 \\ 0 & 0 & 0 & 0.001955 & 0.001955 \\ 0 & 0 & 0 & 0.001955 & 0.001955 \\ 0 & 0 & 0 & 0.001955 & 0.001955 \\ 0 & 0 & 0 & 0.001955 & 0.001955 & 0.001955 \\ 0 & 0 & 0 &$  $\begin{bmatrix} 0.1933 & -12{,}23 \\ 1 & 0 \end{bmatrix}$  (3.27)  $\mathbf{\ddot{\hat{g}} = [\frac{1}{\alpha}]}$  $\frac{1}{2}$  (3.28)  $\vec{a} = [0, 13.67]$  (3.29)  $D = [\overline{0}] \tag{3.30}$ Pengubahan dalam bentuk *state space* diskrit, setelah didapatkan nya hasil dari *state space*. Adapun yang harus dilakukan selanjutnya adalah memasukkan persamaan (3.27) ini tanpa dan (3.29) ke persamaan (2.10). dimana nilai Y(z) merupakan nilai dari matriks C dan X(z) adalah nilai dari matriks A sehingga: mencantumkan dan menyebutkan sumbe  $\frac{Y(z)}{X(z)} = \frac{13,6719}{\left(2 \sqrt{1-z^{-1}}\right)^2 \cdot 0.001055}$  $Y(z)$ 2  $\frac{2}{0,1} \times \frac{1-z^{-1}}{1+z^{-1}}$  $\frac{2}{0,1} \times \frac{1-z^{-1}}{1+z^{-1}}$  $\left(\frac{2}{2}\right)$  $+0,001955\left(\frac{2}{3}\right)$  $\frac{1-z}{1+z^{-1}}$  $\frac{1-2}{1+z^{-1}}$  + 12,25  $\frac{Y(z)}{X(z)} = \frac{13,6719}{\left(20x^{1-z^{-1}}\right)^2 + 0.00195z^{2}}$  $Y(z)$ 2  $\left(20 \times \frac{1-z^{-1}}{1+z^{-1}}\right)$  $+0,001955(20 \times \frac{1-z^{-1}}{1+z^{-1}})$  $\frac{1-z}{1+z^{-1}}$  $\frac{1-2}{1+z-1}$  + 12,25  $rac{Y(z)}{X(z)} = \frac{13,6719}{\pi^{4} \cdot 10^{(1-z^{-1})^{2}} \cdot 0.2221}$  $Y(z)$ 2  $400\left(\frac{1-z^{-1}}{1+z^{-1}}\right)$  $+0.0391\left(\frac{1-z^{-1}}{1+z^{-1}}\right)$  $\frac{1-z}{1+z^{-1}}$  $\frac{1-2}{1+z^{-1}}$  + 12,25  $\frac{Y(z)}{X(z)} = \frac{13,6719(1+z^{-1})^2}{2! \cdot 400(1-z^{-1})^2 + 0,0391(1-z^{-1})(1+z^{-1})}$  $Y(z)$  $400(1-z^{-1})^2 + 0.0391(1-z^{-1})(1+z^{-1}) + 12.25(1+z^{-1})^2$  $rac{Y(z)}{X(z)} = \frac{13,6719(1+2z^{-1}+z^{-2})}{\sum_{1}^{6} 400(1+2z^{-1}+z^{-2})+0,0391(1-z^{-2})+12,000(z+1)z^{-2}}$  $Y(z)$  $400(1+2z^{-1}+z^{-2})+0.0391(1-z^{-2})+12.25(1+2z^{-1}+z^{-2})$  $rac{Y(z)}{X(z)} = \frac{13,6719+27,3438z^{-1}+13,6719z^{-2}}{6400-800z^{-1}+400z^{-2}+0,0391-0,0391z^{-2}+12,25+2z^{-2}}$  $Y(z)$  $400-800z^{-1}+400z^{-2}+0.0391-0.0391z^{-2}+12.25+24.50z^{-1}+12.25z^{-2}$  $rac{Y(z)}{X(z)} = \frac{13,6719 + 27,3438z^{-1} + 13,6719z^{-2}}{412.2891 - 775.5z^{-1} + 412.2109z^{-2}}$  $Y(z)$  $412.2891 - 775.5z^{-1} + 412.2109z^{-2}$ 

3. Controllable Canonical Form

Kasim Riau

Kendali *Model Predictive Control* (MPC) memerlukan sebuah pemodelan fungsi alih yang baik agar kendali yang telah dirancang mampu bekerja secara optimal. Fungsi alih yang telah didapatkan tidak dapat langsung dipergunakan namun dirubah terlebih dahulu

2. Dilarang mengumumkan dan memperbanyak sebagian atau seluruh karya tulis ini dalam bentuk apapun tanpa izin UIN Suska Riau b. Pengutipan tidak merugikan kepentingan yang wajar UIN Suska Riau

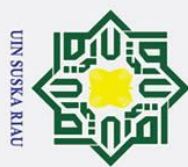

 $\dot{\mathbf{p}}$ 

 $\mathcal{F}(z)$ 

 $E(z)$ ()

. Dilarang mengutip sebagian atau seluruh karya tulis

 $\mathbb{E}(z)$ 

 $X(z)$ 

dimana:

 $a_1 = -5.88096$ 

 $a_2 = 0.99981$ 

Pengutipan hanya untuk kepentingan pendidikan, penelitian, penulisan karya ilmiah, penyusunan laporan, penulisan kritik atau tinjauan suatu masalah.

ke dalam bentuk *controllable canonical form*[25]. Setelah didapatkan nilai dari *state space*  Sekrit langkah selanjutnya melakukan pembagian penyebut dengan nilai 412.2891 untuk mendapatkan nilai 1 supaya dapat mengikuti bentuk *controllable Canonical form* yang  $\frac{1}{\sqrt{2}}$ erdasarkan persamaan (2.17).

 $\mathbf{E}(z)$  $\frac{b_0 z^2 + b_1 z + b_2}{1}$  $1z^2 + a_1z + a_2$  $=\frac{13.6719+27.3438z^{-1}+13.6719z}{643.2991z^{-75}5z^{-1}+413.23499z^{-1}}$ −2 412.2891−775.5 −1+412.2109 −2 ÷ 412.2891

 $\frac{\Delta^{2}}{\Re(z)} =$ 1-1.88096z<sup>-1</sup>+0.99981z  $rac{16z}{-2}$   $\times z^2$  $Y(z)$ 

 $0.03316 + 0.06632z^{-1} + 0.03316z^{-2}$ 

$$
\frac{60}{2} \frac{0.03316z^{2} + 0.06632z + 0.03316}{z^{2} - 1.88096z + 0.99981}
$$

ini tanpa mencantumkan dan menyebutkan sumber  $b_0 = 0.03316$  $b_1 = 0.06632$  $b_2 = 0.03316$ 

Berikut merupakan bentuk gambaran *controllable canonical form* yang mana bentuk *state space* pada orde dua ini mempunyai bentuk seperti dibawah ini sesuai dengan persamaan (2.17) lalu didapatkan lah persamaan (3.31) dan (3.32)[25]

$$
\begin{bmatrix} x_1(k+1) \\ x_2(k+1) \end{bmatrix} = \begin{bmatrix} 0 & 1 \\ -a_2 & -a_1 \end{bmatrix} \begin{bmatrix} x_1(k) \\ x_2(k) \end{bmatrix} + \begin{bmatrix} 0 \\ 1 \end{bmatrix} u(k)
$$
\n(3.31)

$$
y(k) = \frac{1}{2} [b_2 - a_2 b_0 \quad b_1 - a_1 b_0] \begin{bmatrix} x_1(k) \\ x_2(k) \end{bmatrix}
$$
 (3.32)

Berdasarkan persamaan diatas, maka model *state space* yang didapatkan adalah sebagai berikut:

$$
\begin{bmatrix} x_1(k+1) \\ x_2(k+1) \\ 0 \end{bmatrix} = \begin{bmatrix} 0 & 1 \\ -0.99981 & 1.88096 \end{bmatrix} + \begin{bmatrix} 0 \\ 1 \end{bmatrix} u(k)
$$
\n
$$
y(k) = \begin{bmatrix} 0 & 1 \\ 0 & 1 \end{bmatrix} u(k)
$$
\n(3.33)\n  
\n
$$
y(k) = \begin{bmatrix} 0.0000064 & 0.12869 \end{bmatrix} \begin{bmatrix} x_1(k) \\ x_2(k) \end{bmatrix}
$$
\n(3.34)

4. Desain Augmented Model

mus

Riau

Desain *augmented model* adalah suatu langkah yang dilakukan untuk mengubah *state space* ke dalam *augmented model* dari model yang telah di diskritisasi. Berdasarkan

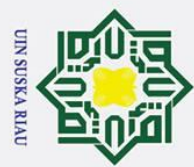

persamaan (2.19) substitusi kan hasil yang telah didapat dari persamaan (3.33) dan (3.34) Dilarang mengutip sebagian atau seluruh karya tulis ini tanpa n sehingga

$$
\begin{bmatrix}\n\mathbf{B} & \mathbf{B} & \mathbf{B} \\
\mathbf{B} & \mathbf{B} & \mathbf{B} \\
\mathbf{B} & \mathbf{B} & \mathbf{B} \\
\mathbf{B} & \mathbf{B} & \mathbf{B}\n\end{bmatrix} = \begin{bmatrix}\n\mathbf{A}_m & \mathbf{A}_m \\
\mathbf{0} & \mathbf{1} \\
-\mathbf{0.99981} & \mathbf{1.88096}\n\end{bmatrix}\n\begin{bmatrix}\nx_1(k) \\
x_2(k)\n\end{bmatrix} + \begin{bmatrix}\n\mathbf{B}_m \\
\mathbf{0} \\
1\n\end{bmatrix} u(k)\n\tag{3.35}
$$

$$
\vec{B}(k) = \frac{1}{\pi} \left[ 0.0000064 - 1.88096 \right] \begin{bmatrix} x_1(k) \\ x_2(k) \end{bmatrix}
$$
(3.36)

Berdasarkan persamaan (3.35) dan persamaan (3.36), selanjutnya bentuk *state space*  diubah ke dalam bentuk *augmented model*

$$
\overbrace{\begin{bmatrix} \Delta x_m(k+1) \\ y(k+1) \\ \overline{\Delta} \\ \overline{\Delta} \\ \overline{\Delta} \\ \overline{\Delta} \\ \overline{\Delta} \\ \overline{\Delta} \end{bmatrix}}^{x(k+1)} = \overbrace{\begin{bmatrix} A_m & 0_m^T \\ C_m A_m & 1 \end{bmatrix}}^{A} \overbrace{\begin{bmatrix} \Delta x_m \\ y(k) \end{bmatrix}}^{x(k)} + \overbrace{\begin{bmatrix} B_m \\ C_m B_m \end{bmatrix}}^{B} \Delta u(k)
$$
\n(3.37)\n  
\n
$$
y(k) = \overbrace{\begin{bmatrix} 0 & 0 & 1 \end{bmatrix}}^{x(k)} \begin{bmatrix} \Delta x_m(k) \\ y(k) \end{bmatrix}
$$
\n(3.38)

Adapun bentuk *augmented model* dari *Aero Pendulum* sebagai berikut:

 $y(k)$ 

$$
\sum_{\substack{a=1 \text{odd } \\ \text{odd } \\
$$

nenyebutkan sumber Matriks A, B, C merupakan bentuk *augmented model* digunakan dilangkah selanjutnya dalam perancangan kendali MPC.

5. State Prediksi dan Variabel Output Model Predictive Control (MPC)

Langkah selanjutnya yakni menentukan parameter dari kendali MPC. Parameter yang dimaksud yakni *prediction horizon* (N<sub>p</sub>), control horizon (N<sub>c</sub>) serta *tuning parameter* pada indeks performansi  $(r_w)$ . Untuk perancangan kendali MPC pada sistem *Aero Pendulum* diambil satu sampel yang akan menggunakan parameter *prediction horizon* sebesar 5 langkah, *control horizon* sebesar 1 langkah dan *tuning* parameter indeks performansi sebesar 0,2. Berdasarkan persamaan (3.39) dan (3.40), nilai keluaran terprediksi dan variabel kontrol yang akan datang akan dihitung dengan menggunakan persamaan (2.23) sehingga persamaan yang didapatkan[24]:

a. Pengutipan hanya untuk kepentingan pendidikan, penelitian, penulisan karya ilmiah, penyusunan laporan, penulisan kritik atau tinjauan suatu masalah.

Kasim Riau

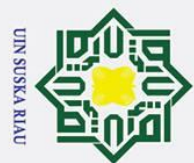

$$
\frac{1}{p} = F\mathcal{R}(k_i) + \Phi \Delta U
$$
\n
$$
\frac{1}{p} = \frac{1}{p} \sum_{n=1}^{\infty} E\left(\frac{1}{n}\right) + \Phi \Delta U
$$
\n
$$
\frac{1}{p} = \frac{1}{p} \sum_{n=1}^{\infty} E\left(\frac{1}{n}\right) + \Phi \Delta U
$$
\n
$$
\frac{1}{p} = \frac{1}{p} \sum_{n=1}^{\infty} E\left(\frac{1}{n}\right) + \Phi \Delta U
$$
\n
$$
\frac{1}{p} = \begin{bmatrix} 1 & 0 & \cdots & 0 \\ 0 & 0 & \cdots & 0 \\ 0 & 0 & \vdots & \vdots \\ 0 & 0 & \cdots & 0 \\ \frac{1}{p} & 0 & \frac{1}{p} \end{bmatrix}
$$
\n
$$
\frac{1}{p} = \begin{bmatrix} 0 & 0 & \cdots & 0 \\ 0 & 0 & \cdots & 0 \\ \frac{1}{p} & 0 & \frac{1}{p} \end{bmatrix}
$$
\n
$$
\frac{1}{p} = \begin{bmatrix} 0 & 0 & \cdots & 0 \\ 0 & 0 & \frac{1}{p} \end{bmatrix}
$$
\n
$$
\frac{1}{p} = \begin{bmatrix} 0 & 0 & \cdots & 0 \\ 0 & 0 & \frac{1}{p} \end{bmatrix}
$$
\n
$$
\frac{1}{p} = \begin{bmatrix} 0 & 0 & \cdots & 0 \\ 0 & 0 & \frac{1}{p} \end{bmatrix}
$$
\n
$$
\frac{1}{p} = \begin{bmatrix} 0 & 0 & \cdots & 0 \\ 0 & 0 & \frac{1}{p} \end{bmatrix}
$$
\n
$$
\frac{1}{p} = \begin{bmatrix} 0 & 0 & \cdots & 0 \\ 0 & 0 & \frac{1}{p} \end{bmatrix}
$$
\n
$$
\frac{1}{p} = \begin{bmatrix} 0 & 0 & \cdots & 0 \\ 0 & 0 & \frac{1}{p} \end{bmatrix}
$$
\n
$$
\frac{1}{p} = \begin{bmatrix} 0 & 0 & \cdots & 0 \\ 0 & 0 & \frac{1}{p} \end{bmatrix}
$$
\n
$$
\frac{1}{p} = \begin{bmatrix} 0
$$

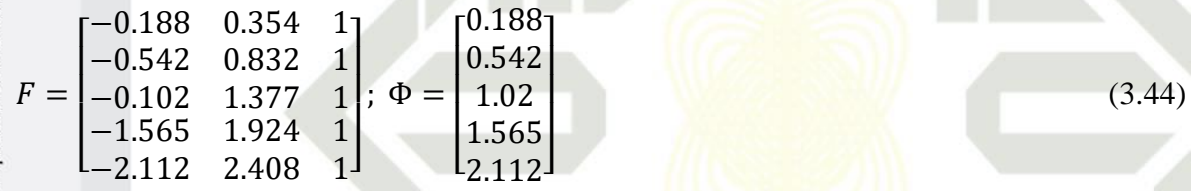

# 6. Indeks Performansi *Model Predictive Control* (MPC)

lencantumkan dan menyebutkan sumbel Indeks performansi sinyal kontrol diperlukan agar keluaran yang dihasilkan dari suatu sistem mempunyai nilai sedekat mungkin dengan *setpoint*. jika nilai F dan Φ telah didapatkan, parameter selanjutnya yakni gain dari *Model Predictive Control* (MPC). Untuk mencari nilai K<sub>MPC</sub>, yang perlu dilakukan yakni mencari nilai dari matriks Y yang didapatkan dari persamaan (2.29) sebagai berikut[24]:

$$
Y = (\overline{\Phi}^T \Phi + \overline{R})^{-1} (\Phi^T F) \tag{3.45}
$$

Setelah melakukan perhitungan matriks F dan Φ didapatkan hasil:

$$
y(k) = [-0.7913 \quad 1.0797 \quad 0.5849]
$$
 (3.46)

Nilai gain K<sub>MPC</sub> adalah baris dari matriks Y. Oleh Karena itu, nilai gain K<sub>MPC</sub> adalah:  $K_{\text{MPC}} \cong [-0.7913 \quad 1.0797 \quad 0.5849]$  (3.47) Setelah gain K<sub>MPC</sub> telah didapatkan, langkah selanjutnya yakni *gain Ky* yang

didapatkan dari persamaan (2.30). *Gain* bisa dihitung dari nilai matriks Z seperti berikut:  $Z = (\Phi^T \Phi + \bar{R})^{-1} (\Phi^T \overline{R_s})$  $\overline{R_{s}}$  (3.48)

Dari hasil perhitungan sesuai persamaan diatas, didapatkan hasil:

Λ

penulisan karya ilmiah, penyusunan laporan, penulisan kritik atau tinjauan suatu masalah.

sim Riau

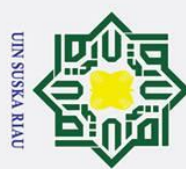

 $\bar{z} = [0.9177]$ . Dilarang mengutip sebagian atau seluruh karya tulis ini tanpa mencantumkan dan menyebutkan sumbei *Gain Ky* merupakan baris pertama dari matriks Z, sehingga nilai *Ky* adalah:  $gy = [0.9177]$ Notasi ∆U dari persamaan (2.26)  $\mathbf{\tilde{A}}U = \mathbf{\tilde{A}}\Phi^T\Phi + \bar{R}^{-1}\Phi^T(\overline{R_s} - r(k_i) - Fx(k_i))$ Setelah perhitungan dari matriks ∆U didapatkan hasil sebagai berikut:  $\Delta U = [0.0038]$ Memasukkan nilai-nilai ke persamaan (2.27)  $N_{\mathcal{C}}$  $\Delta U(k_i) = \begin{bmatrix} 1 & 0 & \cdots \end{bmatrix}$  $(\Phi^T \Phi + \overline{R})^{-1} \Phi^T (\overline{R_s} - r(k_i) - Fx(k_i))$ Setelah melakukan perhitungan dari ∆U(ki) didapatkan hasil sebagai berikut:  $\Delta U(k_i) = [1 \ 0 \ 0 \ 0 \ 0] [0.0038]$  $= 0.0038$ 

# **3.6.3 Perancangan Pengendali** *Model Predictive Control* **(MPC) 75˚**

1. Menentukan Respon *Transient* Sistem Berdasarkan Hasil *Open Loop*

Langkah pertama yang perlu dilakukan yakni mengetahui persamaan matematis dari sebuah *plant* lalu diubah ke dalam bentuk persamaan diskrit. Untuk penentuan nilai pertama kali, terlebih dahulu harus melakukan penentuan nilai ts (*time sampling*) dengan rumus sebagai berikut[24].

 $tr$  $rac{tr}{10} \leq \frac{1}{60} \leq \frac{tr}{2}$  $\frac{u}{2}$  dan ts < td

Selanjutnya menentukan nilai tr (*rise time*) dan td (*time delay*) yang didapat dari data *open loop* yang menggunakan cara membesarkan layar *scope* agar dapat memenuhi kondisi kedua di dalam menentukan nilai ts dimana:

a. Nilai *rise time* (tr) (5%-95%) *set point*

 $y_5$ <sup> $\frac{1}{20}$ </sup> = 5% dari *steady state* respon *output*  $\Xi$  = 5% x 75°

 $\frac{a}{2}$  = 3.75° Setelah melakukan pembesaran layar pada *scope,* maka didapatkan waktu untuk mencapai

5% dari pada *set point* adalah 0.0700 detik

$$
y_{95\%} = 95\%
$$
 dari *steady state* respon *output*

$$
\frac{1}{2} = 95\% \times 75^{\circ}
$$

Kasim Riau

SKA RIAU

a. Pengutipan hanya untuk kepentingan pendidikan, penelitian, penulisan karya ilmiah, penyusunan laporan, penulisan kritik atau tinjauan suatu masalah

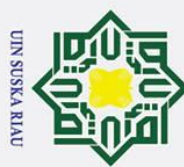

 $= 71.25$ ° a. Pengutipan hanya untuk kepentingan pendidikan, Dilarang mengutip sebagian atau seluruh karya tulis b. Pengutipan tidak merugikan kepentingan yang wajar UIN Suska Riau Setelah melakukan pembesaran layar pada *scope,* maka didapatkan waktu untuk mencapai 95% dari pada *set point* adalah 0.4020 detik Maka Nilai tr (95% - 5%) = 0.4020 detik – 0.0700 detik = 0.332 detik b. Nilai *delay time* (td) 50% = 50% dari *steady state* respon *output*  $= 50\% \times 75$ ° ysn<sub>s</sub>  $= 37.5^{\circ}$ Setelah melakukan pembesaran layar pada *scope,* maka didapatkan waktu untuk mencapai 50% dari pada *set point* adalah 0.2734 detik. penelitian, penulisan karya ilmiah, penyusunan laporan, penulisan kritik atau tinjauan suatu masalah. ini tanpa mencantumkan dan menyebutkan sumber Setelah didapatkan nya nilai dari td (*time delay*) yang berasal dari data *open loop*  dengan menggunakan cara pembesaran layar pada *scope* sebagai syarat memenuhi kondisi kedua ketika menentukan nilai ts. Dimana nilai ts untuk transformasi *bilinear*:  $\frac{tr}{10} \leq ts \leq \frac{tr}{2}$  $tr$ 2

0.332  $\frac{.332}{10} \leq ts \leq \frac{0.332}{2}$ 2

0.0332 detik  $\leq$  ts  $\leq$  0.166 detik dan ts < 0.2734 detik.

Maka nilai ts (*time sampling*) yang akan digunakan pada transformasi *bilinear*  mengacu dari ketentuan persamaan (2.11) maka dipilih nilai ts yang akan digunakan yakni  $0.1$  detik.

2. Perubahan Transfer Function ke bentuk Model State Space

Untuk perancangan kendali *Model Predictive Control* (MPC), fungsi alih yang terdapat pada persamaan (2.7) perlu dirubah ke dalam bentuk *state space* seperti berikut:

 $\theta(s)$  $\frac{\theta(s)}{V(s)} = \frac{13.6719}{s^2 + 0.00195s}$  $s^2$ +0.00195s+12.25  $13.6719 V(s) = s^2 \theta(s) + 0.001955s\theta(s) + 12,25\theta(s)$ 13.6719  $V = \frac{d^2\theta}{d\theta^2} + 0.001955 \frac{d\theta}{dt} + 12{,}25\theta$  $13.6719V = \ddot{\theta} + 0.001955\dot{\theta} + 12.25\theta$ Kasim Riau

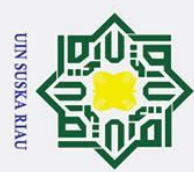

2. Dilarang mengumumkan dan memperbanyak sebagian atau seluruh karya tulis ini dalam bentuk apapun tanpa izin UIN Suska Riau

**D**i Definisikan: a. Pengutipan hanya untuk kepentingan pendidikan, penelitian, penulisan b. Pengutipan tidak merugikan kepentingan yang wajar UIN Suska Riau  $\mathbf{f}_{1} = \mathbf{f} \rightarrow \dot{x} = \dot{\theta} = x_{2}$  $\frac{D}{22} = \dot{\theta} \rightarrow x_2 = \ddot{\theta} = -0.001955\dot{\theta} - 12.25\theta + 13.6719 V$  $=-0.001955x_2 - 12.25x_2 + 13.6719 V$ 若=冯  $\frac{1}{2} = \frac{y}{x} = -0.001955x_2 - 12.25x_2 + 13.6719V$ 01955  $-12,25$   $\begin{bmatrix} x_1 \\ x_2 \end{bmatrix}$  $\mathbf{F}_1$  $\begin{bmatrix} x_1 \\ x_2 \end{bmatrix} + \begin{bmatrix} 0 \\ 1 \end{bmatrix}$  $\begin{bmatrix} \frac{2}{3} & -1 \\ \frac{2}{3} & \frac{1}{2} \end{bmatrix}$  =  $\begin{bmatrix} -12.25 \\ -12.25 \end{bmatrix}$  $\begin{bmatrix} 0 \\ 1 \end{bmatrix}$  $\begin{bmatrix} 6 \\ y \end{bmatrix} = 6 \begin{bmatrix} 6 \\ 13.67 \end{bmatrix} \begin{bmatrix} x_1 \\ x_2 \end{bmatrix}$  $\begin{bmatrix} 1 \\ x_2 \end{bmatrix}$ Solusi persamaan keadaan: 01955  $-12,25$  $\begin{bmatrix} x_1 \\ x_2 \end{bmatrix}$  $\begin{bmatrix} \dot{x_1} \\ \vdots \end{bmatrix}$  $\begin{bmatrix} x_1 \\ x_2 \end{bmatrix}$  =  $\begin{bmatrix} 2/5 \\ 0 \end{bmatrix}$  = 0.001955 = -12,25  $\begin{bmatrix} x_1 \\ x_2 \end{bmatrix} + \begin{bmatrix} 0 \\ 1 \end{bmatrix}$  $\frac{1}{1}$   $V$  (3.49) Persamaan keluaran:  $y = Cx + Du$  $[y] = \begin{bmatrix} 0 & 13.67 \end{bmatrix} \begin{bmatrix} x_1 \\ x_2 \end{bmatrix}$  $\begin{bmatrix} x_1 \\ x_2 \end{bmatrix}$  (3.50) Persamaan keadaan (3.49) dan juga persamaan keluaran (3.50) diatas dapat ditentukan matriks *state space* A, B, C dan D sebagai berikut: karya ilmiah, penyusunan laporan, penulisan kritik atau tinjauan suatu masalah.  $A = \begin{bmatrix} -0.001955 & -12.25 \\ 1 & 0 \end{bmatrix}$  $\begin{bmatrix} 0.1933 & -12{,}23 \\ 1 & 0 \end{bmatrix}$  (3.51)  $B = \begin{bmatrix} 1 \\ 6 \end{bmatrix}$  $\frac{1}{64}$  (3.52)  $C = [6 \quad 13.67]$  (3.53)  $D = [0]$  (3.54) Pengubahan dalam bentuk *state space* diskrit, setelah didapatkan nya hasil dari *state space*. Adapun yang harus dilakukan selanjutnya adalah memasukkan persamaan (3.51) dan  $(3.53)$  ke persamaan  $(2.10)$ . dimana nilai Y(z) merupakan nilai dari matriks C dan X(z) adalah nilai dari matriks A sehingga[24]:  $rac{Y(z)}{X(z)} = \frac{13,6719}{\frac{1}{5} \left(\frac{2}{5} \right)^2 - \frac{1}{2} \left(\frac{2}{5} \right)^2} = 0.001055$  $Y(z)$ 2  $\frac{2}{0,1} \times \frac{1-z^{-1}}{1+z^{-1}}$  $\frac{2}{0,1} \times \frac{1-z^{-1}}{1+z^{-1}}$  $\left(\frac{2}{2}\right)$  $+0,001955\left(\frac{2}{3}\right)$  $\frac{1-z}{1+z^{-1}}$  $\frac{1-2}{1+z^{-1}}$  + 12,25  $\frac{Y(z)}{X(z)} = \frac{13,6719}{\sqrt{12}}$  $Y(z)$ 2  $\left(20 \times \frac{1-z^{-1}}{1+z^{-1}}\right)$  $+0,001955(20 \times \frac{1-z^{-1}}{1+z^{-1}}$  $\frac{1-z}{1+z^{-1}}$  $\frac{1-2}{1+z^{-1}}$  + 12,25

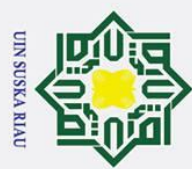

Dilarang mengutip sebagian atau seluruh karya tulis

2. Dilarang mengumumkan dan memperbanyak sebagian atau seluruh karya tulis ini dalam bentuk apapun tanpa izin UIN Suska Riau b. Pengutipan tidak merugikan kepentingan yang wajar UIN Suska Riau

a. Pengutipan hanya untuk kepentingan pendidikan, penelitian, penulisan karya ilmiah, penyusunan laporan, penulisan kritik atau tinjauan suatu masalah.

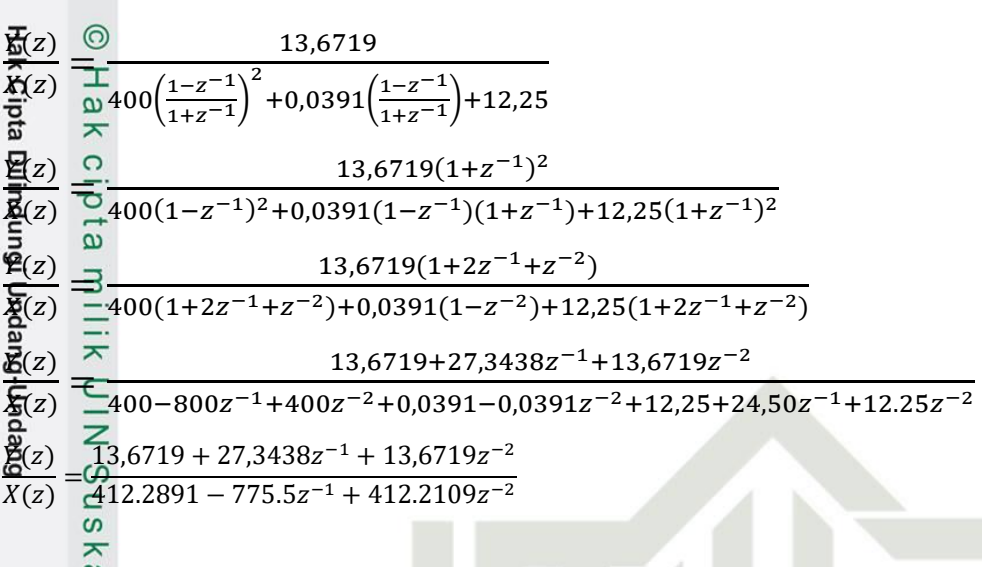

3. Controllable Canonical Form

Kendali *Model Predictive Control* (MPC) memerlukan sebuah pemodelan fungsi alih yang baik agar kendali yang telah dirancang mampu bekerja secara optimal. Fungsi alih yang telah didapatkan tidak dapat langsung dipergunakan namun dirubah terlebih dahulu ke dalam bentuk *controllable canonical form*[25]. Setelah didapatkan nilai dari *state space*  diskrit, langkah selanjutnya melakukan pembagian penyebut dengan nilai 412.2891 untuk mendapatkan nilai 1 supaya dapat mengikuti bentuk *controllable Canonical form* yang berdasarkan persamaan (2.17).

ini tanpa mencantumkan dan menyebutkan sumber  $b_0 z^2 + b_1 z + b_2$  $Y(z)$ =  $1z^2 + a_1z + a_2$  $U(z)$  $13.6719 + 27.3438z^{-1} + 13.6719z$ −2  $Y(z)$ −2 ÷ 412.2891  $=\frac{13.6719727.54562 + 13.67192}{412.2891 - 775.5z^{-1} + 412.2109z}$  $X(z)$ −2  $-1+0.03316z$  $Y(z)$  $=\frac{0.03316+0.06632z}{0.03316+0.06632z}$ 2  $rac{162}{-2}$  × z 1−1.88096  $-1+0.99981z$  $X(z)$  $Y(z)$  $\frac{1}{2} \cdot \frac{0.03316z^2 + 0.06632z + 0.03316}{0.03316z^2 + 0.06632z + 0.00004}$  $X(z)$ z<sup>2</sup>−1.88096z+0.99981

dimana:

 $a_1 = -\frac{10}{10}88096$  $a_2 = 0.99981$ 

 $b_0 = 0.03316$ 

 $b_1 = 0.06632$ 

 $b_2 = 0.033316$ 

Syarif Kasim Riau

UIN SUSKA RIAU

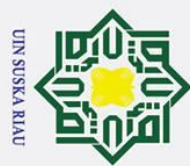

Berikut merupakan bentuk gambaran *controllable canonical form* yang mana bentuk a. Pengutipan hanya untuk kepentingan pendidikan, penelitian, penulisan karya ilmiah, penyusunan laporan, penulisan kritik atau tinjauan suatu masalah. b. Pengutipan tidak merugikan kepentingan yang wajar UIN Suska Riau *state space* pada orde dua ini mempunyai bentuk seperti dibawah ini sesuai dengan persamaan (2.17) lalu didapatkan lah persamaan (3.55) dan (3.56)[25]  $\mathbf{E}_{1}(k+1)$  $\begin{bmatrix} 0 & 1 \\ -a_2 & -a_1 \end{bmatrix} \begin{bmatrix} x_1(k) \\ x_2(k) \end{bmatrix}$  $\begin{bmatrix} x_1(k+1) \\ x_2(k+1) \end{bmatrix} = \begin{bmatrix} 0 & 1 \\ -a_2 & -a_1 \end{bmatrix}$  $\begin{bmatrix} x_1(k) \\ x_2(k) \end{bmatrix} + \begin{bmatrix} 0 \\ 1 \end{bmatrix}$  $|u(k)$  (3.55) 1  $\mathbf{E}(k) = [b_2 - a_2 b_0 \quad b_1 - a_1 b_0] \begin{bmatrix} x_1(k) \\ x(k) \end{bmatrix}$  $(3.56)$  $x_{2}$   $(k)$ Berdasarkan persamaan diatas, maka model *state space* yang didapatkan adalah sebagai Berikut:  $\left[ \begin{matrix} x_1(k+1) \\ y_1(k+1) \end{matrix} \right]$  $\begin{bmatrix} x_1(k+1) \\ x_2(k+1) \end{bmatrix} = \begin{bmatrix} 0 & 1 \\ -0.99981 & 1.88096 \end{bmatrix} + \begin{bmatrix} 0 \\ 1 \end{bmatrix}$  $\int_{1}^{0} u(k)$  (3.57)  $y(k) = [0.0000064 \quad 0.12869] \begin{bmatrix} x_1(k) \\ x_2(k) \end{bmatrix}$  $\begin{bmatrix} x_1(x) \\ x_2(k) \end{bmatrix}$  (3.58) ini tanpa 4. Desain Augmented Model Desain *augmented model* adalah suatu langkah yang dilakukan untuk mengubah *state*  mencantumkan dan menyebutkan sumber *space* ke dalam *augmented model* dari model yang telah di diskritisasi. Berdasarkan persamaan (2.19) substitusi kan hasil yang telah didapat dari persamaan (3.57) dan (3.58) sehingga  $A_m$  $B_m$  $\left[ \begin{array}{c} x_1(k+1) \\ u(k+1) \end{array} \right]$  $\overline{\Gamma}$ m  $\begin{bmatrix} x_1(k) \\ x_2(k) \end{bmatrix}$  $\begin{bmatrix} x_1(k+1) \\ x_2(k+1) \end{bmatrix} = \begin{bmatrix} 0 & 1 \\ -0.99981 & 1.88096 \end{bmatrix}$  $\begin{bmatrix} x_1(k) \\ x_2(k) \end{bmatrix} + \begin{bmatrix} 0 \\ 1 \end{bmatrix}$  $\begin{bmatrix} 0 \\ 1 \end{bmatrix}$  $(3.59)$  $\mathcal{C}_m$  $\left[\begin{matrix} x_1(k) \\ x_2(k) \end{matrix}\right]$  $y(k) = \sqrt[3]{[0.0000064 \quad 1.88096]}$  $(3.60)$  $x_2(k)$ Berdasarkan persamaan (3.59) dan persamaan (3.60), selanjutnya bentuk *state space*  diubah ke dalam bentuk *augmented model*  $x(k+1)$  $x(k)$  $\overline{A}$ B  $\overline{\Gamma}$  $\sqrt{\Delta x}$  $\widehat{\mathsf{I}\Delta}$  $\overline{\Gamma}$   $\overline{I}$  $\left[\begin{matrix} \Delta x_m(k+1) \\ \Delta x_m(0,1) \end{matrix}\right]$  $=\begin{bmatrix} A_m & 0_m \end{bmatrix}^T$  $\int_{\alpha}^{\infty} \Delta x_m$  $+\left[\begin{array}{cc} B_m \\ C & D \end{array}\right]$  $\left[ \begin{array}{c} 1 \\ y(k+1) \end{array} \right]$  $\begin{bmatrix} 1 & 0 \\ C_m A_m & 1 \end{bmatrix}$  $\begin{bmatrix} -\infty m \\ y(k) \end{bmatrix}$  $\begin{bmatrix} C_m B_m \end{bmatrix}$  $\Delta u(k)$  (3.61)  $\mathcal{C}_{m}$  $\int_{\alpha}^{\Delta} x_m(k)$  $y(k) = 0 \quad 0 \quad 1$  $(3.62)$  $y(k)$ Adapun bentuk *augmented model* dari *Aero Pendulum* sebagai berikut:  $x(k+1)$  $\overline{A}$ B  $x(k)$  $\overline{\Gamma}$  $\sqrt{ }$ 0 1 0 0  $\sqrt{\Delta x}$  $\widehat{\mathsf{I}\Delta}$  $\left[\frac{\Delta x_m(\underline{R}+1)}{2(n-1)}\right]$  $\left[\frac{\Delta x_m}{\Delta x^{(1)}}\right]$  $\Delta u(k)$  (3.63)  $\begin{bmatrix} 2m & 1 \\ y(k+1) \end{bmatrix}$ = [ −0,99981 1,88096 0 ]  $\begin{bmatrix} -\infty m \\ y(k) \end{bmatrix}$  $+$   $\vert$ ] 1 −0,188 0,354 1 0.188 sim Riau

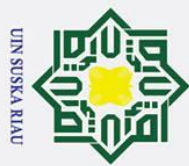

 $\hat{G}(x) = \begin{bmatrix} 0 & 0 & 1 \end{bmatrix}$  $\mathcal{C}_m$  $\left[\begin{matrix} \Delta x_m(k+1) \\ x(k+1) \end{matrix}\right]$  $y(k + 1)$  (3.64)

Matriks A, B, C merupakan bentuk *augmented model* digunakan dilangkah selanjutnya dalam perancangan kendali MPC.

# $\frac{1}{2}$  State Prediksi dan Variabel Output Model Predictive Control (MPC)

Langkah selanjutnya yakni menentukan parameter dari kendali MPC. Parameter yang  $\frac{d}{dx}$ maks**u**d yakni *prediction horizon*  $(N_p)$ , *control horizon*  $(N_c)$  serta *tuning parameter* pada indeks performansi ( $r_w$ ). Untuk perancangan kendali MPC pada sistem *Aero Pendulum* diambil satu sampel yang akan menggunakan parameter *prediction horizon* sebesar 5 langkah, *control horizon* sebesar 1 langkah dan *tuning* parameter indeks performansi sebesa $\mathbb{P}$  0,2. Berdasarkan persamaan (3.63) dan (3.64), nilai keluaran terprediksi dan variabel kontrol yang akan datang akan dihitung dengan menggunakan persamaan (2.23) sehingga persamaan yang didapatkan[24]:

Dilarang mengutip sebagian atau seluruh karya tulis ini tanpa mencantumkan dan menyebutkan su  $Y = Fx(k_i) + \Phi \Delta U$  (3.65) Matriks F dan Φ dapat diformulasikan sebagai berikut: …  $CA$  $\mathcal{C}B$ 0 0 ⋯  $F =$  $CA^2$  $\mathcal{C}AB$  $\mathcal{C}B$ 0  $(3.66)$  $\left| \cdot \right| \circ \Phi = \left| \cdot \right|$  $\ddot{\cdot}$ . ⋮ ⋮ ⋮ ⋮  $\mathcal{G}A^{N_p}$  $CA^{N_p-1}$  $CA^{N_p-2}B$ ⋯  $CA^{N_p-N_c}B$ 

Setelah nilai parameter kendali telah ditentukan, maka dapat ditentukan nilai matriks F dan Φ sebagai berikut:

$$
\vec{B} = \begin{bmatrix} \vec{C}A \\ \vec{C}A^2 \\ \vec{C}A^3 \\ \vec{C}A^4 \\ \vec{C}A^5 \end{bmatrix}; \Phi = \begin{bmatrix} CB & 0 \\ CAB & CB \\ CA^2B & CAB \\ CA^3B & CA^2B \\ CA^4B & CA^3B \end{bmatrix}
$$
(3.67)

Masukkan persamaan (3.62) nilai matriks *augmented model* ke persamaan sehingga hasil yang didapatkan adalah sebagai berikut:

$$
F = \begin{bmatrix} 1 & 188 & 0.354 & 1 \\ \frac{1}{2} & 0.542 & 0.832 & 1 \\ \frac{1}{2} & 0.102 & 1.377 & 1 \\ \frac{1}{2} & 1.565 & 1.924 & 1 \\ \frac{1}{2} & 2.408 & 1 \end{bmatrix}; \ \Phi = \begin{bmatrix} 0.188 \\ 0.542 \\ 1.02 \\ 1.565 \\ 2.112 \end{bmatrix}
$$
(3.68)  
1.565  
1.112 2.408 1  
III-23

a. Pengutipan hanya untuk kepentingan pendidikan, penelitian, penulisan karya ilmiah, penyusunan laporan, penulisan kritik atau tinjauan suatu masalah

Riau

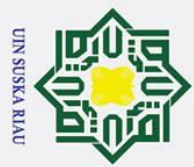

a. Pengutipan hanya untuk kepentingan pendidikan,

 $\odot$ Dilarang mengutip sebagian atau seluruh karya tulis 6. Indeks Performansi *Model Predictive Control* (MPC) Indeks performansi sinyal kontrol diperlukan agar keluaran yang dihasilkan dari suatu sistem mempunyai nilai sedekat mungkin dengan *setpoint*. jika nilai F dan Φ telah didapatkan, parameter selanjutnya yakni gain dari *Model Predictive Control* (MPC). Untuk mencari nilai K<sub>MPC</sub>, yang perlu dilakukan yakni mencari nilai dari matriks Y yang didapatkan dari persamaan (2.29) sebagai berikut[24]:  $Y = (\Phi^T \Phi + \overline{R})^{-1}$  $(\Phi^T F)$  (3.69) Setelah melakukan perhitungan matriks F dan Φ didapatkan hasil:  $y(k) = 0.7913 \quad 1.0797 \quad 0.5849$  (3.70) Nilai gain  $K_{\text{MPC}}$  adalah baris dari matriks Y. Oleh Karena itu, nilai gain  $K_{\text{MPC}}$  adalah:  $\overline{\Xi}$  K<sub>MPC</sub> = [-0.7913 1.0797 0.5849] (3.71) tanpa mencantumkan dan menyebutkan sumber Setelah gain K<sub>MPC</sub> telah didapatkan, langkah selanjutnya yakni gain Ky yang didapatkan dari persamaan (2.30). *Gain* bisa dihitung dari nilai matriks Z seperti berikut:  $Z = (\Phi^T \Phi + \overline{R})^{-1} (\Phi^T \overline{R_s})$  $\overline{R_{\rm s}}$  (3.72) Dari hasil perhitungan sesuai persamaan diatas, didapatkan hasil:  $Z = [0.9177]$ *Gain Ky* merupakan baris pertama dari matriks Z, sehingga nilai *Ky* adalah:  $Ky = [0.9177]$ Notasi ∆U dari persamaan (2.26)  $\Delta U = (\Phi^T \Phi + \bar{R})^{-1} \Phi^T (\overline{R_s} - r(k_i) - Fx(k_i))$ Setelah perhitungan dari matriks ∆U didapatkan hasil sebagai berikut:  $\Delta U = \langle 0.0038 \rangle$ Memasukkan nilai-nilai ke persamaan (2.27)  $N_c$  $\Delta U(k_i) = \begin{bmatrix} 1 & 0 \end{bmatrix}$  $(\Phi^T \Phi + \overline{R})^{-1} \Phi^T (\overline{R_s} - r(k_i) - Fx(k_i))$ Setelah melakukan perhitungan dari ΔU(ki) didapatkan hasil sebagai berikut:  $\Delta U(k_i E = [1 \ 0 \ 0 \ 0 \ 0] [0.0038]$  $= 0.0038$ <br>=  $= 0.0038$ <br> $= 0.0038$ <br> $= 0.0038$ <br> $= 0.0038$ III-24

2. Dilarang mengumumkan dan memperbanyak sebagian atau seluruh karya tulis ini dalam bentuk apapun tanpa izin UIN Suska Riau b. Pengutipan tidak merugikan kepentingan yang wajar UIN Suska Riau

penelitian, penulisan karya ilmiah, penyusunan laporan, penulisan kritik atau tinjauan suatu masalah.

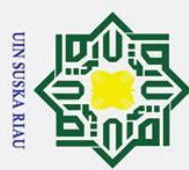

2. Dilarang mengumumkan dan memperbanyak sebagian atau seluruh karya tulis ini dalam bentuk apapun tanpa izin UIN Suska Riau

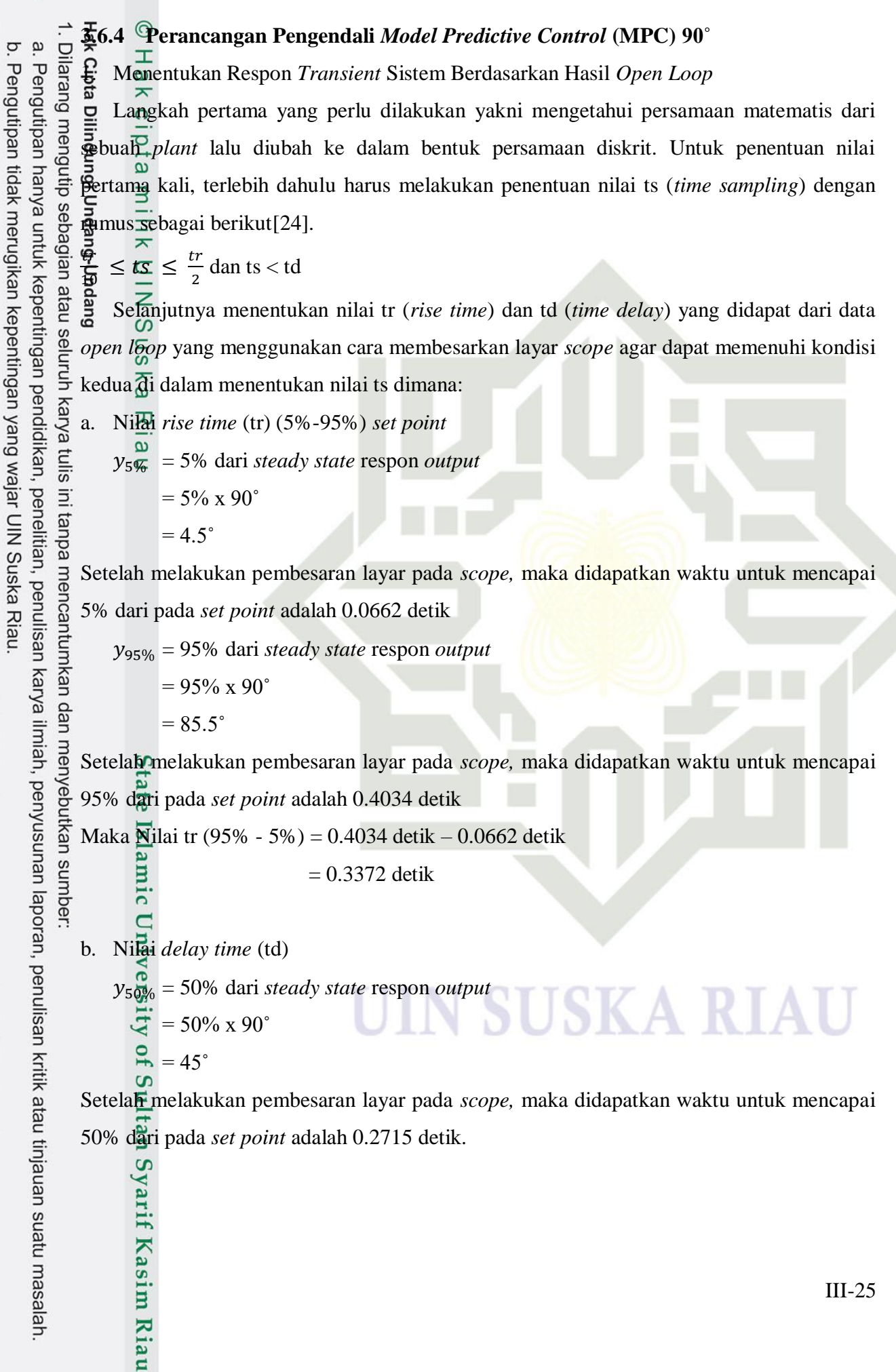

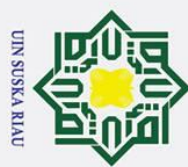

-lak Setelah didapatkan nya nilai dari td (*time delay*) yang berasal dari data *open loop*   $\bar{\mathbf{v}}$ Pengutipan hanya untuk kepentingan pendidikan, ilarang mengutip sebagian atau seluruh karya dengan menggunakan cara pembesaran layar pada *scope* sebagai syarat memenuhi kondisi kedua ketika menentukan nilai ts. Dimana nilai ts untuk transformasi *bilinear*:  $\frac{q}{\Theta} \leq \frac{1}{\Theta} \leq \frac{tr}{2}$ ē. 2 0.3372  $\frac{3372}{10}$   $\leq$  ts  $\leq$   $\frac{0.3372}{2}$ 2  $\sum_{n=0}^{\infty}$  detik  $\leq$  ts  $\leq$  0.1686 detik dan ts < 0.2715 detik. **Gue** Maka nilai ts (*time sampling*) yang akan digunakan pada transformasi *bilinear*  mengacu dari ketentuan persamaan (2.11) maka dipilih nilai ts yang akan digunakan yakni  $0.1$  deffk.  $\overline{\pi}$  $\overline{a}$ a tulis 2. Perubahan Transfer Function ke bentuk Model State Space penelitian, ini tanpa Untuk perancangan kendali *Model Predictive Control* (MPC), fungsi alih yang terdapat pada persamaan (2.7) perlu dirubah ke dalam bentuk *state space* seperti berikut: penulisan karya ilmiah, penyusunan laporan, penulisan kritik atau tinjauan suatu masalah  $\theta(s)$  $\frac{\theta(s)}{V(s)} = \frac{13.6719}{s^2 + 0.00195s}$  $s^2$ +0.00195s+12.25  $13.6719V(s) = s^2\theta(s) + 0.001955s\theta(s) + 12,25\theta(s)$  $13.6719V(s) = s$ 13.6719  $V = \frac{d^2\theta}{d\rho^2}$  $rac{d^2\theta}{d\theta^2}$  + 0.001955 $\frac{d\theta}{dt}$  + 12,25 $\theta$  $13.6719 V = \ddot{\theta} + 0.001955 \dot{\theta} + 12,25\theta$ Di Definisikan:  $x_1 = \theta \rightarrow \dot{x} = \dot{\theta} = x_2$  $x_2 = \overset{\circ}{\theta} \rightarrow x_2 = \overset{\circ}{\theta} = -0.001955\overset{\circ}{\theta} - 12{,}25\theta + 13.6719\overset{\circ}{\theta}$  $=$   $-$  0.001955 $x_2$   $-$  12,25 $x_2$   $+$  13.6719 V  $x_1 = x_2$  $\dot{x_2} = \dot{y_2} = -0.001955x_2 - 12.25x_2 + 13.6719 V$ 01955  $-12,25$  $\begin{bmatrix} x_1 \\ x_2 \end{bmatrix}$  $\begin{bmatrix} \dot{x_1} \\ \vdots \end{bmatrix}$  $\begin{bmatrix} x_1 \\ x_2 \end{bmatrix}$  =  $\begin{bmatrix} 2 \\ -1 \end{bmatrix}$  = 0.001955 - 12,25  $\begin{bmatrix} x_1 \\ x_2 \end{bmatrix} + \begin{bmatrix} 0 \\ 1 \end{bmatrix}$  $\begin{bmatrix} 0 \\ 1 \end{bmatrix}$  $[y] = \begin{bmatrix} 0 & 13.67 \end{bmatrix} \begin{bmatrix} x_1 \\ x_2 \end{bmatrix}$  $\begin{bmatrix} 1 \\ x_2 \end{bmatrix}$ Solusi persamaan keadaan: 01955  $-12,25$   $\begin{bmatrix} x_1 \\ x_2 \end{bmatrix}$  $\begin{bmatrix} \dot{x_1} \\ \vdots \end{bmatrix}$  $\begin{bmatrix} x_1 \\ x_2 \end{bmatrix}$  =  $\begin{bmatrix} -0.001955 & -12.25 \\ 1 & 0 \end{bmatrix}$  $\begin{bmatrix} x_1 \\ x_2 \end{bmatrix} + \begin{bmatrix} 0 \\ 1 \end{bmatrix}$  $(3.73)$ 1 Persamaan keluaran: Kasim Riau III-26

2. Dilarang mengumumkan dan memperbanyak sebagian atau seluruh karya tulis ini dalam bentuk apapun tanpa izin UIN Suska Riau . Pengutipan tidak merugikan kepentingan yang wajar UIN Suska Riau

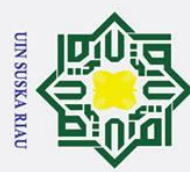

 $\vec{E} = C\mathcal{L} + Du$ . Dilarang mengutip sebagian atau seluruh karya tulis a. Pengutipan hanya untuk kepentingan pendidikan, penelitian, penulisan karya ilmiah, penyusunan laporan, penulisan kritik atau tinjauan suatu masalah.  $[\mathbf{\hat{g}}] = \mathbf{\hat{p}} \quad 13.67$  $\begin{bmatrix} x_1 \\ x_2 \end{bmatrix}$  $\begin{bmatrix} 1 \\ x_2 \end{bmatrix}$  (3.74) Persamaan keadaan (3.73) dan juga persamaan keluaran (3.74) diatas dapat ditentukan matriks *state space* A, B, C dan D sebagai berikut:  $\mathbf{E} = \begin{bmatrix} 2.001955 & -12.25 \\ -1 & 1 \end{bmatrix}$  $\begin{bmatrix} 0.1933 & -12{,}23 \\ 1 & 0 \end{bmatrix}$  (3.75)  $\mathbf{\ddot{\hat{g}} = [\frac{1}{\alpha}]}$  $\frac{1}{2}$  (3.76)  $\vec{a} = [0, 13.67]$  (3.77)  $D = [\overline{0}] \tag{3.78}$ Pengubahan dalam bentuk *state space* diskrit, setelah didapatkan nya hasil dari *state space*. Adapun yang harus dilakukan selanjutnya adalah memasukkan persamaan (3.75) ini tanpa dan (3.77) ke persamaan (2.10). dimana nilai Y(z) merupakan nilai dari matriks C dan X(z) adalah nilai dari matriks A sehingga[24]: mencantumkan dan menyebutkan sumbe  $\frac{Y(z)}{X(z)} = \frac{13,6719}{\left(2 \sqrt{1-z^{-1}}\right)^2 \cdot 0.001055}$  $Y(z)$ 2  $\frac{2}{0,1} \times \frac{1-z^{-1}}{1+z^{-1}}$  $\frac{2}{0,1} \times \frac{1-z^{-1}}{1+z^{-1}}$  $\left(\frac{2}{2}\right)$  $+0,001955\left(\frac{2}{3}\right)$  $\frac{1-z}{1+z^{-1}}$  $\frac{1-2}{1+z^{-1}}$  + 12,25  $\frac{Y(z)}{X(z)} = \frac{13,6719}{\left(20x^{1-z^{-1}}\right)^2 + 0.00195z^{2}}$  $Y(z)$ 2  $\left(20 \times \frac{1-z^{-1}}{1+z^{-1}}\right)$  $+0,001955(20 \times \frac{1-z^{-1}}{1+z^{-1}})$  $\frac{1-z}{1+z^{-1}}$  $\frac{1-2}{1+z-1}$  + 12,25  $rac{Y(z)}{X(z)} = \frac{13,6719}{\pi^{4} \cdot 10^{(1-z^{-1})^{2}} \cdot 0.2221}$  $Y(z)$ 2  $400\left(\frac{1-z^{-1}}{1+z^{-1}}\right)$  $+0.0391\left(\frac{1-z^{-1}}{1+z^{-1}}\right)$  $\frac{1-z}{1+z^{-1}}$  $\frac{1-2}{1+z^{-1}}$  + 12,25  $\frac{Y(z)}{X(z)} = \frac{13,6719(1+z^{-1})^2}{2! \cdot 400(1-z^{-1})^2 + 0,0391(1-z^{-1})(1+z^{-1})}$  $Y(z)$  $400(1-z^{-1})^2 + 0.0391(1-z^{-1})(1+z^{-1}) + 12.25(1+z^{-1})^2$  $rac{Y(z)}{X(z)} = \frac{13,6719(1+2z^{-1}+z^{-2})}{\sum_{1}^{6} 400(1+2z^{-1}+z^{-2})+0,0391(1-z^{-2})+12,000(z+1)z^{-2}}$  $Y(z)$  $400(1+2z^{-1}+z^{-2})+0.0391(1-z^{-2})+12.25(1+2z^{-1}+z^{-2})$  $rac{Y(z)}{X(z)} = \frac{13,6719+27,3438z^{-1}+13,6719z^{-2}}{6400-800z^{-1}+400z^{-2}+0,0391-0,0391z^{-2}+12,25+2z^{-2}}$  $Y(z)$  $400-800z^{-1}+400z^{-2}+0.0391-0.0391z^{-2}+12.25+24.50z^{-1}+12.25z^{-2}$  $rac{Y(z)}{X(z)} = \frac{13,6719 + 27,3438z^{-1} + 13,6719z^{-2}}{412.2891 - 775.5z^{-1} + 412.2109z^{-2}}$  $Y(z)$  $412.2891 - 775.5z^{-1} + 412.2109z^{-2}$ 

3. Controllable Canonical Form

Kasim Riau

Kendali *Model Predictive Control* (MPC) memerlukan sebuah pemodelan fungsi alih yang baik agar kendali yang telah dirancang mampu bekerja secara optimal. Fungsi alih yang telah didapatkan tidak dapat langsung dipergunakan namun dirubah terlebih dahulu

2. Dilarang mengumumkan dan memperbanyak sebagian atau seluruh karya tulis ini dalam bentuk apapun tanpa izin UIN Suska Riau b. Pengutipan tidak merugikan kepentingan yang wajar UIN Suska Riau
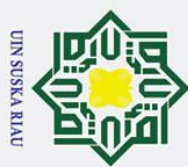

 $\dot{\mathbf{p}}$ 

Pengutipan hanya untuk kepentingan pendidikan, penelitian, penulisan karya ilmiah, penyusunan laporan, penulisan kritik atau tinjauan suatu masalah.

ke dalam bentuk *controllable canonical form*[25]. Setelah didapatkan nilai dari *state space*  Sekrit langkah selanjutnya melakukan pembagian penyebut dengan nilai 412.2891 untuk mendapatkan nilai 1 supaya dapat mengikuti bentuk *controllable Canonical form* yang  $\frac{1}{\sqrt{2}}$ erdasarkan persamaan (2.17).

2

 $\mathbf{E}(z)$  $\frac{b_0 z^2 + b_1 z + b_2}{1}$  $1z^2 + a_1z + a_2$  $=\frac{13.6719+27.3438z^{-1}+13.6719z}{643.2991z^{-75}5z^{-1}+413.23499z^{-1}}$ −2 412.2891−775.5 −1+412.2109 −2 ÷ 412.2891

 $\frac{\Delta^{2}}{\Re(z)} =$  $\frac{0.03316 + 0.06632z^{-1} + 0.03316z^{-2}}{1 - 1.88096z^{-1} + 0.99981z^{-2}} \times Z$ 1-1.88096z<sup>-1</sup>+0.99981z  $Y(z)$  $0.03316z^{2} + 0.06632z + 0.03316$ 

e¥ z<sup>2</sup>−1.88096z+0.99981

. Dilarang mengutip sebagian atau seluruh karya tulis dimana:  $a_1 = -5.88096$ ini tanpa mencantumkan dan menyebutkan sumber  $a_2 = 0.99981$  $b_0 = 0.03316$  $b_1 = 0.06632$ 

 $\mathcal{F}(z)$ 

 $E(z)$ ()

 $\mathbb{E}(z)$ 

 $X(z)$ 

 $b_2 = 0.03316$ 

Berikut merupakan bentuk gambaran *controllable canonical form* yang mana bentuk *state space* pada orde dua ini mempunyai bentuk seperti dibawah ini sesuai dengan persamaan (2.17) lalu didapatkan lah persamaan (3.79) dan (3.80)[25]

$$
\begin{bmatrix} x_1(k+1) \\ x_2(k+1) \end{bmatrix} = \begin{bmatrix} 0 & 1 \\ -a_2 & -a_1 \end{bmatrix} \begin{bmatrix} x_1(k) \\ x_2(k) \end{bmatrix} + \begin{bmatrix} 0 \\ 1 \end{bmatrix} u(k)
$$
\n(3.79)

$$
y(k) = \frac{1}{2} [b_2 - a_2 b_0 \quad b_1 - a_1 b_0] \begin{bmatrix} x_1(k) \\ x_2(k) \end{bmatrix}
$$
 (3.80)

Berdasarkan persamaan diatas, maka model *state space* yang didapatkan adalah sebagai berikut:

$$
\begin{bmatrix} x_1(k+1) \\ x_2(k+1) \\ 0 \\ y(k) \\ \text{if } 0.0000064 \end{bmatrix} = \begin{bmatrix} 0 & 1 \\ -0.99981 & 1.88096 \end{bmatrix} + \begin{bmatrix} 0 \\ 1 \end{bmatrix} u(k)
$$
\n
$$
y(k) = 0.0000064 \quad 0.12869 \begin{bmatrix} x_1(k) \\ x_2(k) \end{bmatrix}
$$
\n(3.81)

4. Desain Augmented Model

mis

Riau

Desain *augmented model* adalah suatu langkah yang dilakukan untuk mengubah *state space* ke dalam *augmented model* dari model yang telah di diskritisasi. Berdasarkan

III-28

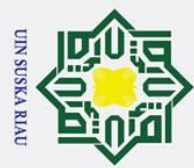

persamaan (2.19) substitusi kan hasil yang telah didapat dari persamaan (3.81) dan (3.82) Dilarang mengutip sebagian atau seluruh karya tulis ini tanpa sehingga

[ 1 ( + 1) 2 ( + 1) ] = [ 0 1 −0.99981 1.88096] ⏞ [ 1() 2() ] + [ 0 1 ] ⏞ () (3.83)

$$
\vec{R}(k) = \frac{1}{\pi} \left[ 0.0000064 - 1.88096 \right] \begin{bmatrix} x_1(k) \\ x_2(k) \end{bmatrix}
$$
(3.84)

Berdasarkan persamaan (3.83) dan persamaan (3.84), selanjutnya bentuk *state space*  diubah ke dalam bentuk *augmented model*

$$
\frac{x(k+1)}{\begin{bmatrix} \Delta x_m(k+1) \\ y(k+1) \end{bmatrix}} = \frac{A}{\begin{bmatrix} A_m & 0_m^T \\ C_m A_m & 1 \end{bmatrix}} \frac{x(k)}{\begin{bmatrix} \Delta x_m \\ y(k) \end{bmatrix}} + \frac{B}{\begin{bmatrix} B_m \\ C_m B_m \end{bmatrix}} \Delta u(k)
$$
\n(3.85)\n
$$
y(k) = \begin{bmatrix} 0 & 0 & 1 \end{bmatrix} \begin{bmatrix} \Delta x_m(k) \\ y(k) \end{bmatrix}
$$
\n(3.86)

Adapun bentuk *augmented model* dari *Aero Pendulum* sebagai berikut:

$$
\sum_{\substack{a=1 \text{odd } \\ \text{odd } \\
$$

nenyebutkan sumber Matriks A, B, C merupakan bentuk *augmented model* digunakan dilangkah selanjutnya dalam perancangan kendali MPC.

5. State Prediksi dan Variabel Output Model Predictive Control (MPC)

Langkah selanjutnya yakni menentukan parameter dari kendali MPC. Parameter yang dimaksud yakni *prediction horizon* (N<sub>p</sub>), control horizon (N<sub>c</sub>) serta *tuning parameter* pada indeks performansi  $(r_w)$ . Untuk perancangan kendali MPC pada sistem *Aero Pendulum* diambil satu sampel yang akan menggunakan parameter *prediction horizon* sebesar 5 langkah, *control horizon* sebesar 1 langkah dan *tuning* parameter indeks performansi sebesar 0,2. Berdasarkan persamaan (3.87) dan (3.88), nilai keluaran terprediksi dan variabel kontrol yang akan datang akan dihitung dengan menggunakan persamaan (2.23) sehingga persamaan yang didapatkan[24]:

a. Pengutipan hanya untuk kepentingan pendidikan, penelitian, penulisan karya ilmiah, penyusunan laporan, penulisan kritik atau tinjauan suatu masalah.

Kasim Riau

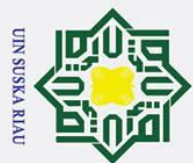

$$
\frac{1}{p} = F\mathcal{R}(k_i) + \Phi \Delta U
$$
\n
$$
\frac{1}{p} = F\mathcal{R}(k_i) + \Phi \Delta U
$$
\n
$$
\frac{1}{p} = F\mathcal{R}(k_i) + \Phi \Delta U
$$
\n
$$
\frac{1}{p} = \begin{bmatrix} \frac{1}{p} & \frac{1}{p} & \frac{1}{p} & \frac{1}{p} \\ \frac{1}{p} & \frac{1}{p} & \frac{1}{p} & \frac{1}{p} \end{bmatrix}; \Phi = \begin{bmatrix} CB & 0 & \cdots & 0 \\ CAB & CB & \cdots & 0 \\ CB & \vdots & \vdots & \ddots & \vdots \\ CA^Np - 1 & CA^Np - 2B & \cdots & CA^{Np - N_c}B \end{bmatrix}
$$
\n(3.90)  
\n
$$
\frac{1}{p} = \begin{bmatrix} \frac{1}{p} & \frac{1}{p} & \frac{1}{p} \\ \frac{1}{p} & \frac{1}{p} & \frac{1}{p} \end{bmatrix}; \Phi = \begin{bmatrix} CB & 0 & \cdots & 0 \\ CAB & CB & \cdots & 0 \\ CA^Np - 1 & CA^Np - 2B & \cdots & CA^Np - N_cB \end{bmatrix}
$$
\n(3.90)  
\n
$$
\frac{1}{p} = \begin{bmatrix} \frac{1}{p} & \frac{1}{p} \\ \frac{1}{p} & \frac{1}{p} \\ \frac{1}{p} & \frac{1}{p} \end{bmatrix}; \Phi = \begin{bmatrix} CB & 0 \\ CAB & CB \\ CA^B & CB \\ CA^B & CB \\ CA^B & CB \\ CA^B & CA^B \end{bmatrix}
$$
\n
$$
\begin{bmatrix} CAB & 0 \\ CA^B & 0 \\ CA^B & CA^B \end{bmatrix}
$$
\n(3.91)  
\n
$$
\frac{1}{p} = \begin{bmatrix} \frac{1}{p} & \frac{1}{p} \\ \frac{1}{p} & \frac{1}{p} \\ \frac{1}{p} & \frac{1}{p} \end{bmatrix}
$$
\n(3.91)  
\n
$$
\frac{1}{p} = \begin{bmatrix} \frac{1}{p} & 0 & \frac{1}{p} \\ \frac{1}{p} & \frac{1}{p} \\ -0.188 & 0.354 & 1 \\ -
$$

 $\lfloor$ I I

1.02 1.565 2.112] I I

 $\Phi$ 

# 6. Indeks Performansi *Model Predictive Control* (MPC)

 $\overline{1}$  $\mathbf{1}$ 

lencantumkan dan menyebutkan sumbel Indeks performansi sinyal kontrol diperlukan agar keluaran yang dihasilkan dari suatu sistem mempunyai nilai sedekat mungkin dengan *setpoint*. jika nilai F dan Φ telah didapatkan, parameter selanjutnya yakni gain dari *Model Predictive Control* (MPC). Untuk mencari nilai K<sub>MPC</sub>, yang perlu dilakukan yakni mencari nilai dari matriks Y yang didapatkan dari persamaan (2.29) sebagai berikut[24]:

$$
Y = (\Phi^T \Phi + \overline{R})^{-1} (\Phi^T F) \tag{3.93}
$$

Setelah melakukan perhitungan matriks F dan Φ didapatkan hasil:

$$
y(k) = [-0.7913 \quad 1.0797 \quad 0.5849]
$$
 (3.94)

Nilai gain K<sub>MPC</sub> adalah baris dari matriks Y. Oleh Karena itu, nilai gain K<sub>MPC</sub> adalah:  $K_{\text{MPC}} \cong [-0.7913 \quad 1.0797 \quad 0.5849]$  (3.95) Setelah gain K<sub>MPC</sub> telah didapatkan, langkah selanjutnya yakni *gain Ky* yang

didapatkan dari persamaan (2.30). *Gain* bisa dihitung dari nilai matriks Z seperti berikut:  $Z = (\Phi^T \Phi + \bar{R})^{-1} (\Phi^T \overline{R_s})$  $\overline{R_s}$ ) (3.96)

Dari hasil perhitungan sesuai persamaan diatas, didapatkan hasil:

III-30

A

(3.92)

penulisan karya ilmiah, penyusunan laporan, penulisan kritik atau tinjauan suatu masalah.

 $\lfloor$ I I

sim Riau

−0.102 1.37<mark>7</mark><br>−1.565 1.924 1.565

−2.112 2.408 1]

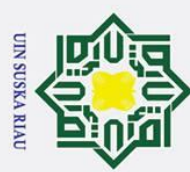

 $\bar{z} = [0.9177]$ *Gain Ky* merupakan baris pertama dari matriks Z, sehingga nilai *Ky* adalah:  $gy = [0.9177]$ Notasi ∆U dari persamaan (2.26)  $\mathbf{\tilde{A}}U = \mathbf{\tilde{A}}\Phi^T\Phi + \bar{R}^{-1}\Phi^T(\overline{R_s} - r(k_i) - Fx(k_i))$ Setelah perhitungan dari matriks ∆U didapatkan hasil sebagai berikut:  $\Delta U = [0.0038]$ Memasukkan nilai-nilai ke persamaan (2.27)  $\Delta U(k_i) = \begin{bmatrix} 1 & 0 \end{bmatrix}$  $N_{\mathcal{C}}$  $(\Phi^T \Phi + \overline{R})^{-1} \Phi^T (\overline{R_s} - r(k_i) - Fx(k_i))$ Setelah melakukan perhitungan dari ∆U(ki) didapatkan hasil sebagai berikut:  $\Delta U(k_i) = [1 \ 0 \ 0 \ 0 \ 0] [0.0038]$  $= 0.0038$ **3.7 Perancangan Simulasi**<br> **3.7 Perancangan Simulasi**<br> **3.7 Perancangan Simulasi**<br> **3.7 Perancangan Simulasi**<br> **3.8 Perancangan Simulasi**<br> **3.8 Perancangan Simulasi**<br> **3.8 Perancangan Simulasi**<br> **3.8 Pera** 

Eg

sim Riau

Perancangan simulasi berfungsi sebagai pemberi gambaran terhadap respon sistem, dimana perancangan simulasi ini menggunakan *Simulink* Matlab. Untuk perancangan simulasi yang dijalankan pada saat ini menggunakan sudut 45˚. Adapun bentuk rangkaian *Simulink* pengendali MPC seperti berikut.

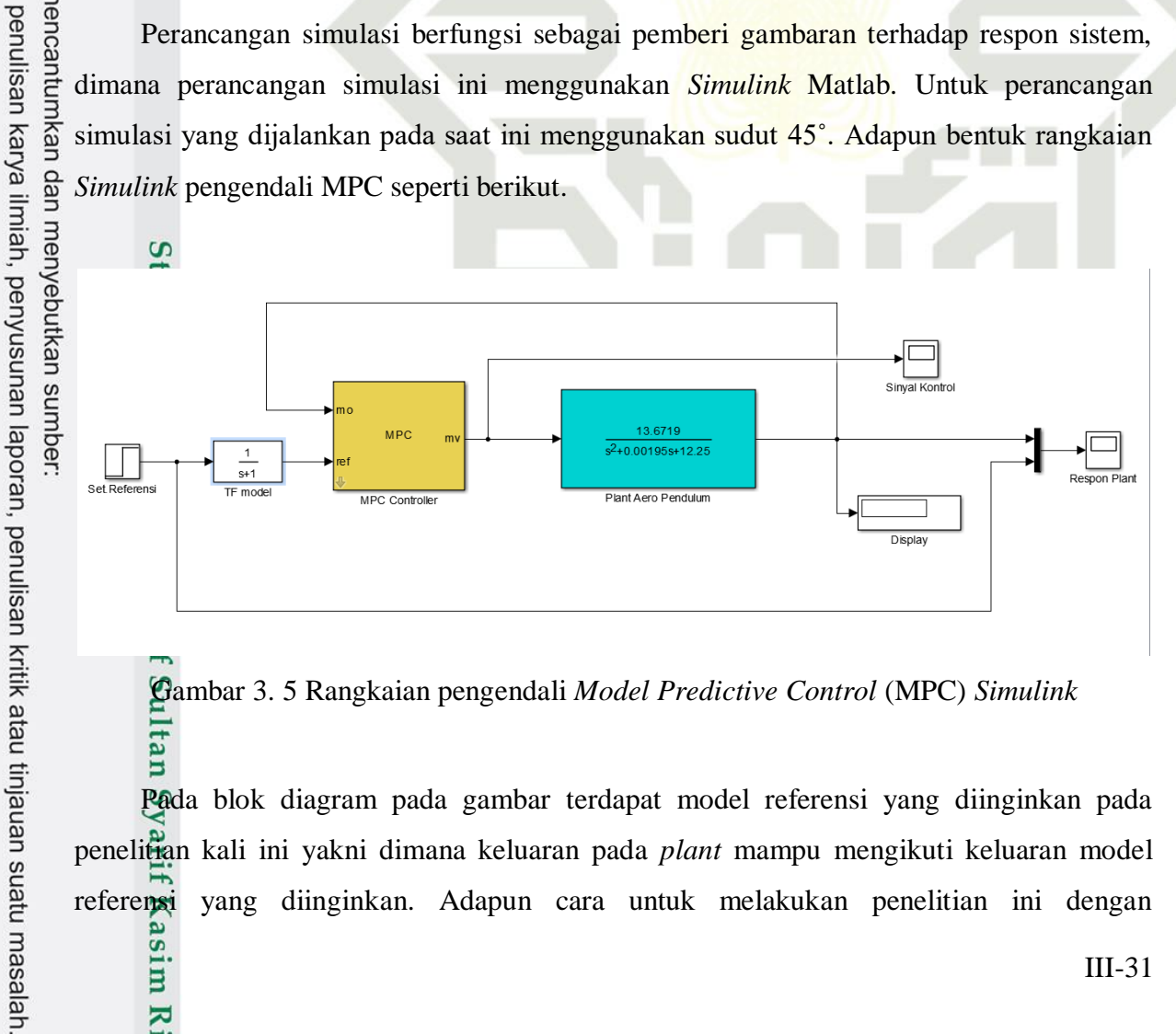

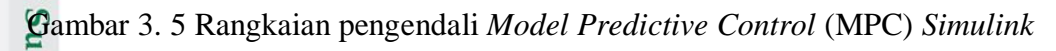

Pada blok diagram pada gambar terdapat model referensi yang diinginkan pada penelitian kali ini yakni dimana keluaran pada *plant* mampu mengikuti keluaran model referensi yang diinginkan. Adapun cara untuk melakukan penelitian ini dengan

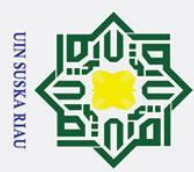

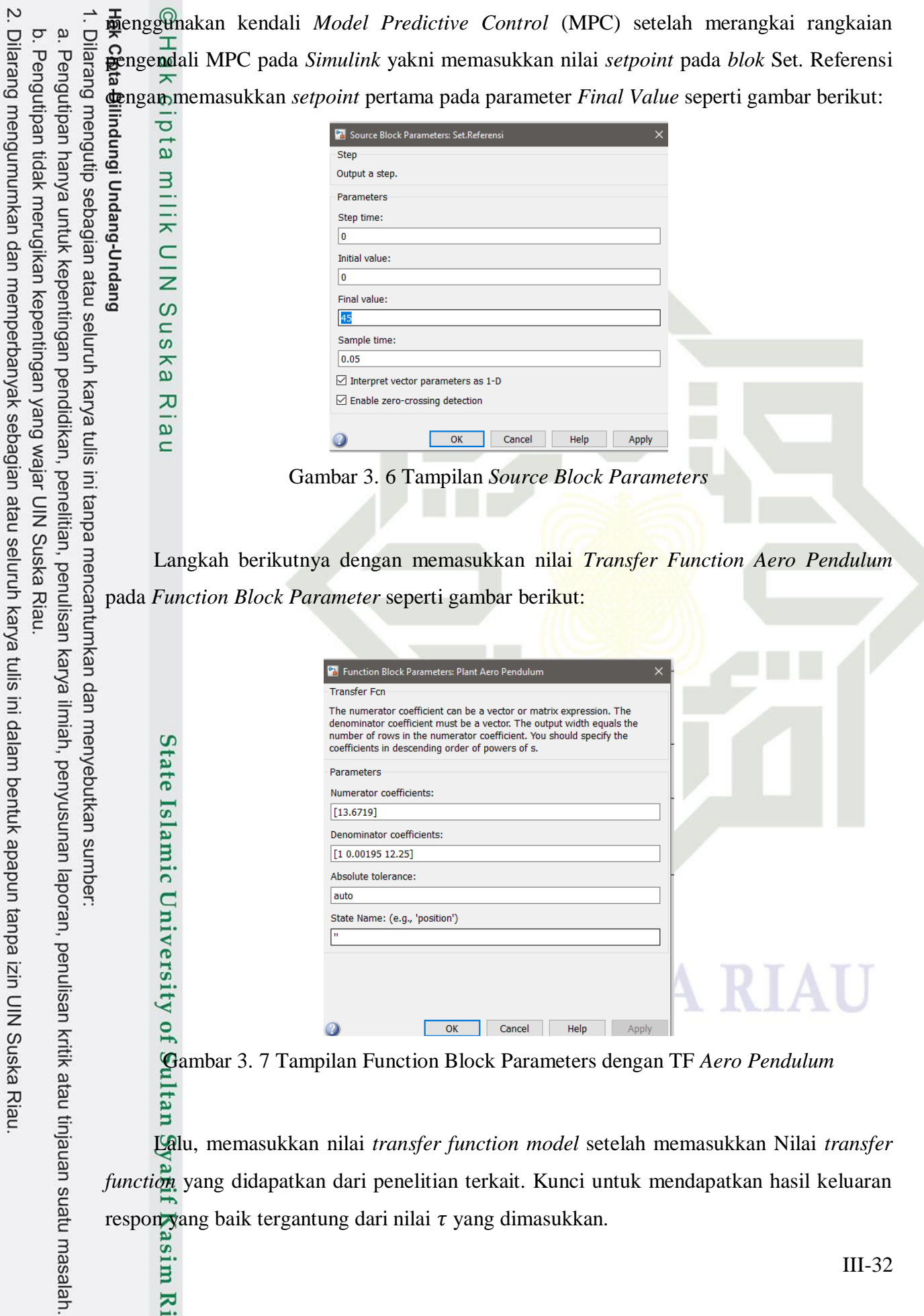

Lalu, memasukkan nilai *transfer function model* setelah memasukkan Nilai *transfer function* yang didapatkan dari penelitian terkait. Kunci untuk mendapatkan hasil keluaran respon yang baik tergantung dari nilai  $\tau$  yang dimasukkan.<br>  $\sum_{n=1}^{\infty}$ 

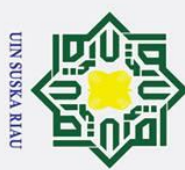

a. Pengutipan hanya untuk kepentingan pendidikan, Dilarang mengutip sebagian atau seluruh karya tulis

Dikarenakan nilai *rise time* pada saat *Aero Pendulum* dijalankan secara *open loop* bernilai 0.3175 detik, maka nilai tersebut dijadikan acuan peneliti agar nilai yang  $\ddot{\phi}$ hasilkan lebih baik dari nilai tersebut. Pada saat proses melakukan memasukkan nilai  $\tau$ , terlebih dahulu melakukan percobaan di nilai 0.3 mengacu dari nilai *rise time* saat sistem dijalankan secara *open loop,* saat mengetahui nilai respon transient yang didapatkan belum  $s$ suai dengan yang diinginkan, lakukan lah percobaan dengan mengurangi nilai  $\tau$  hingga didapatkan nilai yang dinginkan dan lebih baik dibandingkan dengan *Aero Pendulum* yang berjalan secara *open loop.*

Pada saat melakukan percobaan nilai pada TF *model*, perlu diketahui bahwa pada bagian *numerator coefficients* dan *denominator coefficient* merupakan nilai yang perlu diisi sesuai **Id**engan ketentuan TF Model, dengan persamaan  $\frac{1}{\tau s + 1}$ , maka untuk *numerator* dimasukkan nilai 1, lalu pada bagian *denominator* masukkan nilai yang diinginkan lalu spasi dan berikan nilai 1 sesuai dengan persamaan TF Model.

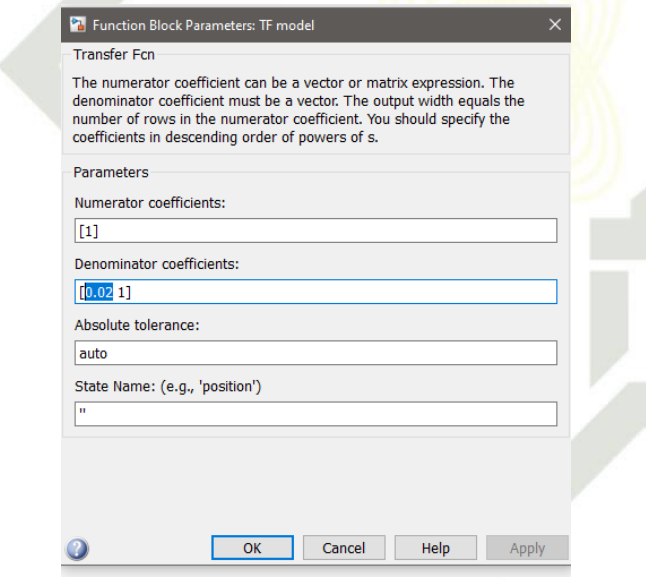

Gambar 3. 8 Tampilan Function Block Parameters pada TF model

Semakin tinggi nilai  $\tau$  maka hasil *respon transient* yang didapatkan akan semakin lambat, sebaliknya saat nilai  $\tau$  dimasukkan rendah maka hasil *respon transient* untuk menuju dalam ke dalam *steady* memakan waktu yang cepat. Pada penelitian kali ini didapatkan nilai  $\tau$  untuk nilai TF Model yang bernilai 0.02 untuk penelitian sudut 45° sehingga hasil respon yang didapatkan menunjukkan hasil yang terbaik pada saat

2. Dilarang mengumumkan dan memperbanyak sebagian atau seluruh karya tulis ini dalam bentuk apapun tanpa izin UIN Suska Riau b. Pengutipan tidak merugikan kepentingan yang wajar UIN Suska Riau

penelitian, penulisan karya ilmiah, penyusunan laporan, penulisan kritik atau tinjauan suatu masalah.

State Islamic University

Kasim Riau

ini tanpa mencantumkan dan menyebutkan sumber

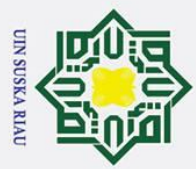

melakukan metode *heuristic* sesuai dengan tabel 3.1. Adapun percobaan saat ingin  $\ddot{\textbf{a}}$ enentukan nilai  $\tau$  sebagai nilai paling optimal adalah sebagai berikut.

Pabel 3. 1 Penentuan nilai  $\tau$  pada TF Model

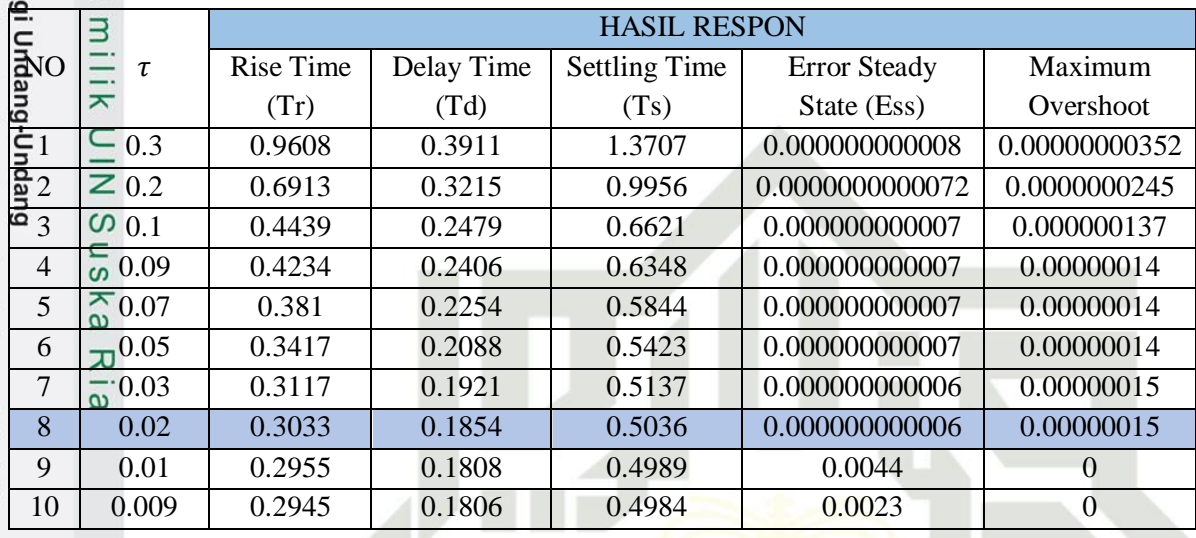

langkah yang harus dilakukan yakni melakukan *design* pada sistem kendali MPC dengan cara menekan blok MPC *controller* maka akan muncul tampilan seperti gambar berikut:

State Islamic University of Sultan

sim Riau

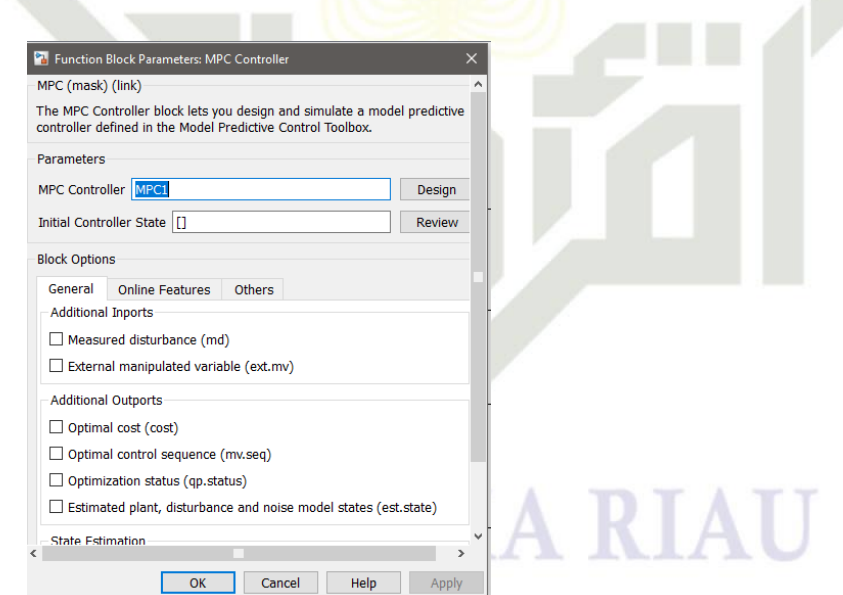

Gambar 3. 9 Tampilan Block MPC *Controller*

Setelah muncul tampilan pada blok, terlebih dahulu menghapus bagian parameter MPC *controller* yang bertuliskan "MPC1". Kemudian *Apply* dan keluar dari tampilan. Lalu masuk kembali ke tampilan yang telah dihapus, tekan *design* pada tampilan yang tertera*.*

a. Pengutipan hanya untuk kepentingan pendidikan, penelitian, penulisan karya ilmiah, penyusunan laporan, penulisan kritik atau tinjauan suatu masalah.

. Dilarang mengutip sebagian atau seluruh karya tulis ini tanpa mencantumkan dan menyebutkan sumber

III-34

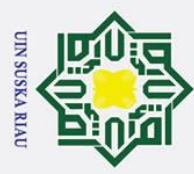

 $\overline{\omega}$ 

. Dilarang mengutip sebagian atau seluruh karya tulis

 $\frac{1}{2}$ ka  $\overline{\mathcal{X}}$  $\overline{a}$  $\overline{C}$ 

arif Kasim Riau

Saat melakukan design pengendali akan segera memproses sistem, di saat yang bersamaan  $\frac{1}{\mathbf{H}}$ ga akan muncul tampilan seperti pada gambar berikut:

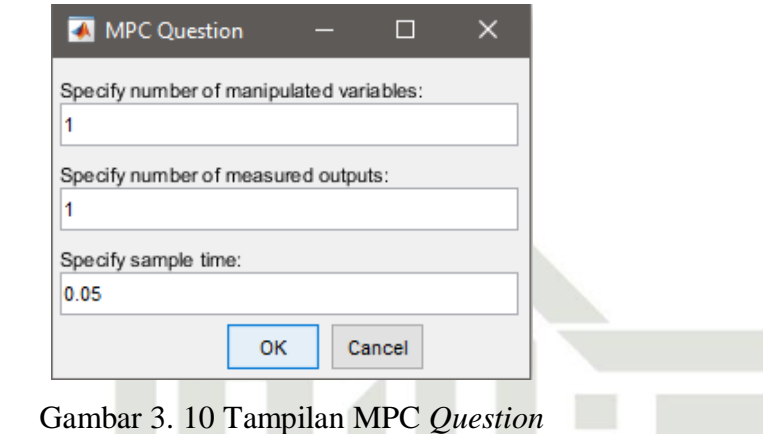

Pilih OK, maka sistem akan berjalan dan muncul tampilan yang menunjukkan bahwa kendali MPC telah menyelesaikan 5 proses di dalam nya adapun yang diselesaikan yakni seperti gambar 3.10. setelah proses selesai maka akan kembali ke tampilan rangkaian MPC, namun telah didapatkan hasil dari *control* dan *Estimation Tools Manager* yang berisi *Linearization Result*, *Diagnostic Messages* dan *Linearization Inspector.* Pada tampilan Linearization Result ditampilkan nilai *state space* yang didapatkan dari kendali MPC.

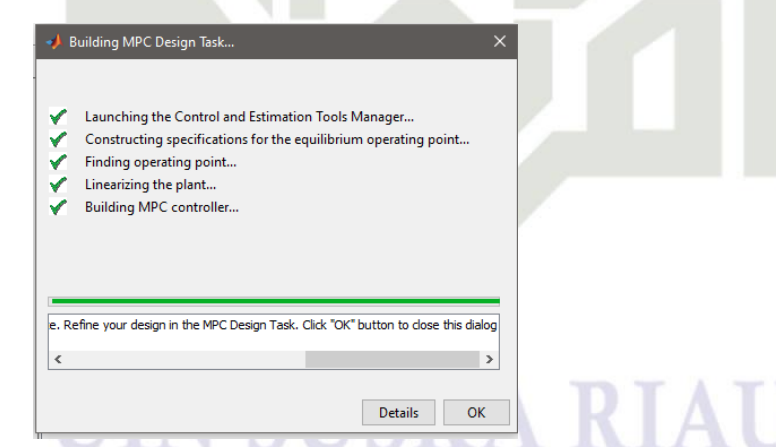

State Islamic University of Gambar 3. 11 Tampilan kendali MPC saat melakukan design pada sistem [ng]

Selanjutnya *run*, Simulink akan melakukan *compiling* hingga selesai. lalu pilih blok *Respon Plant* untuk melihat hasil keluaran yang dihasilkan dari kendali MPC.

. Pengutipan hanya untuk kepentingan pendidikan, penelitian, penulisan karya ilmiah, penyusunan laporan, penulisan kritik atau tinjauan suatu masalah.

ini tanpa mencantumkan dan menyebutkan sumber

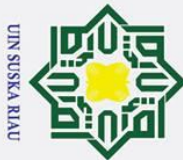

 $\bar{\mathbf{v}}$ 

## **BAB V**

## **KESIMPULAN DAN SARAN**

**Example 12 Example 12 Example 12 Example 12 Kesimpulan**<br> **1. C Example 12 Example 12 Example 12 Example 12 Example 12 Example 12 Example 12 C C Example 12 C C C C C C C C C** Berdasarkan hasil penelitian dan analisa keluaran respon pada *Aero Pendulum*  dapat disimpulkan bahwa Pengendali MPC mampu mengurangi respon keluaran berupa osilasi, *maximum overshoot* dan *error steady state*. Pengaturan parameter dilakukan dengan mencari nilai koefisien secara *Heuristic* dengan memulai percobaan dari nilai *rise time* saat *Open Loop,* saat hasil keluaran yang didapatkan belum sesuai dengan yang diinginkan, nilai koefisien  $\tau$  diperkecil terus menerus, hingga didapatkan nilai  $\tau$  yang paling optimal yakni 0.02. Hasil terbaik *Aero Pendulum* menggunakan pengendali MPC vakni **pa**da sudut 45° dengan nilai Td = 0.1854 detik, Ts = 0.5036 detik, Tr = 0.3032 detik, *Maximum Overshoot =* 0.00000033% dan *Ess =* 0. 0.0000000000006˚.

Performansi pada saat *Aero Pendulum* diberikan gangguan, berdasarkan percobaan yang telah dilakukan, maka performa terbaik *Aero Pendulum* didapatkan pada sudut 45˚ dengan nilai Td = 0.1941 detik, Ts = 0.5145 detik, Tr = 0.305 detik, *Maximum Overshoot =* 0.00000035% dan *Ess =* 0.015˚. Dari empat percobaan dengan sudut yang berbeda, semakin besar sudut yang digunakan, maka semakin besar *Ess* yang dihasilkan pada keluaran sistem.

rsity of Sultan Syarif Kasim Riau

Examples 1991<br> **Examples 1992**<br> **Saran**<br> **5.2 Saran**<br> **5.2 Saran**<br> **5.2 Saran**<br> **5.2 Saran**<br> **5.2 Saran**<br> **5.2 Saran**<br> **5.2 Saran**<br> **5.2 Saran**<br> **5.4 Saran**<br> **5.4 Saran**<br> **5.4 Saran**<br> **5.4 Saran**<br> **5.4 Saran**<br> **5.4 Saran**<br> Berdasarkan penelitian yang telah dilakukan dengan menggunakan pengendali *Model Predictive Control* (MPC) menampilkan bahwa pengendali dapat mengikuti *Setpoint* yang diberikan dan mampu mengurangi nilai *error steady state* pada *Aero Pendutum.* Untuk penelitian selanjutnya diharapkan bisa melakukan penelitian dengan pengendali lain atau metode kendali yang berbeda sehingga didapatkan hasil respon transient yang lebih baik.

UIN SUSKA RIAU

penelitian, ini tanpa

penulisan karya ilmiah, penyusunan laporan, penulisan kritik atau tinjauan suatu masalah

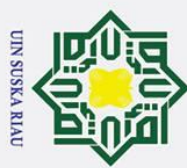

 $\rm \dot{\rm o}$ 

 $\odot$ 

# **DAFTAR PUSTAKA**

[野 n W. Faishol Hasib, Endryansyah, P. Wanarti Rusimamto, M. Syariffuddien Zuhrie, "Desain Sistem Pengaturan Posisi Sudut Aero Pendulum Menggunakan Hybrid PD-Fuzzy **E**<br> **G**ontroller," *Jurnal Teknik Elektro*, vol. 10, pp. 377–385, 2021.

**EVALUATE SET (ATTLE ATTLE ATTLE ATTLE ATTLE ATTLE ATTLE ATTLE ATTLE ATTLE ATTLE ATTLE ATTLE ATTLE ATTLE ATTLE ATTLE ATTLE ATTLE ATTLE ATTLE ATTLE ATTLE ATTLE ATTLE ATTLE ATTLE ATTLE ATTLE ATTLE ATTLE ATTLE ATTLE ATTLE AT** Ugm, and S. Pengajar Jurusan Ilmu Komputer dan Elektronika, "Purwarupa Sistem Tracking Sungai Menggunakan Unmanned Aerial Vehicle," *IJEIS*, vol. 3, no. 2, pp. 157– 164, 2013.

M. M. Khoirudin Endryansyah, "DESAIN SISTEM PENGATURAN POSISI SUDUT AERO PENDULUM MENGGUNAKAN PENGENDALI ADAPTIVE NEURO FUZZY INFERENCE SYSTEM," *Jurnal Teknik Elektro*, vol. 09, pp. 587–595, 2020.

[ $\Phi$ ]  $\exists$  Y. Taskin, "Fuzzy PID Controller for Propeller Pendulum," *IU-JEEE*, vol. 17, no. 1, pp. 3175–3180, 2017, **[Online].** Available: https://www.researchgate.net/publication/317312139

THE FRIEDRY AGRIC SERVICE CONTROLLER SERVICE OF THE REAL PROPERTY OF THE REAL PROPERTY OF THE REAL PROPERTY OF THE REAL PROPERTY OF THE REAL PROPERTY OF THE REAL PROPERTY OF THE REAL PROPERTY OF THE REAL PROPERTY OF THE RE AERO PENDULUM BERBASIS FUZZY LOGIC CONTROLLER DENGAN uep i SOFTWARE LABVIEW," *Jurnal Teknik Elektro*, vol. 09, pp. 625–632, 2020.

lyebutkan Aero Pendulum Menggunakan Adaptive Neuro Fuzzy Inference System (ANFIS) Berbasis MATLAB," *Jurnal Teknik Elektro*, vol. 10, pp. 387–395, 2021.

 $\frac{25}{5}$  M.  $\frac{1}{5}$ . Prasetyo, "DESAIN SISTEM PENGATURAN POSISI SUDUT AERO PENDULUM BERBASIS PID METODE GENETIC ALGORITHM OPTIMIZATION DENGAN SOFTWARE LABVIEW," *Jurnal Teknik Elektro*, vol. 09, pp. 597–604, 2020.

EXERCISE TRIMING THE SUPRIMENT AND ARTICLER DENGAL SUPERVIEW," Jurnal Teknik Elektro, vol. 09, pp. 625–632, 2020.<br>
The associated and Teknik Elektro, vol. 09, pp. 625–632, 2020.<br>
The associated and Teknik Elektro, vol. 10 [8] A. W. Habibi, Endryansyah, M. S. Zuhrie, B. Suprianto, "DESAIN SISTEM KONTROLER PID TYREUS-LUYBEN PADA KENDALI SUDUT AERO PENDULUM BERBASIS LABVIEW," *Jurnal Teknik Elektro*, vol. 10, pp. 145–151, 2021.

B. Haritsyah, "PERANCANGAN SISTEM KENDALI LINEAR QUADRATIC GAUSSIAN (LQG) UNTUK MENGENDALIKAN POSISI SUDUT PADA AERO PENDULUM," Skripsi, Pekanbaru: UIN Sultan Syarif Kasim Riau 2022.

karya tulis

men

Kasim

Riau

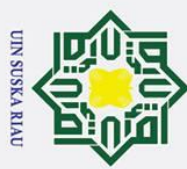

prenang

SERVOMEKANIS DC," *DINAMIKA Jurnal Ilmiah Teknik Mesin*, vol. 8, no. 1, pp. 39–48,  $\frac{2}{9}$ 016.  $\frac{1}{5}$ 

Research Motor Brushless DC Menggunakan Metode Model Predictive Control (MPC),"<br>
Signal Brandoffeknik ITS, vol. 4, pp. 41–47, 2015.<br>
Signal Brandoffeknik ITS, vol. 4, pp. 41–47, 2015.<br>
Signal Brandoffeknik ITS, vol. 4, pp  $\frac{1}{6}$   $\subset$ <br>A. Dea Erdila, "PERANCANGAN MODEL PREDICTIVE CONTROL (MPC) UNTUK MENGENDALIKAN SISTEM SUSPENSI SEPEREMPAT KENDARAAN," *Skripsi,*  Pekanbaru: UIN Sultan Syarif Kasim Riau 2022.

 $[\frac{13}{12}]$  A. Marashian, "Modeling and Control of Mechatronic Aeropendulum," Iran, Dec. 2021.<br>  $\frac{1}{12}$  doi: 10 13140/RG.2.2.18357.40161. doi: 10.13140/RG.2.2.18357.40161.

[14] H. Kızmaz, S. Aksoy, and A. Mühürcü, "Sliding mode control of suspended pendulum,"

2010. [Online]. Available: https://www.researchgate.net/publication/224256771

[15] P. Yedamale, "Brushless DC (BLDC) Motor Fundamentals," *Microchip Technology Inc.*, umue: 2003.

 $\left[\begin{matrix} \widetilde{\mathbf{q}} \\ \widetilde{\mathbf{q}} \end{matrix}\right]$  component 101.com, "A2212/13T TECHNICAL DATA," 2018.

 $\begin{bmatrix} \frac{\overline{a}}{\overline{b}} & \frac{\overline{a}}{\overline{c}} \\ \frac{\overline{b}}{\overline{c}} & \frac{\overline{b}}{\overline{c}} \end{bmatrix}$  O. J. Oguntoyinbo, "PID CONTROL OF BRUSHLESS DC MOTOR AND ROBOT  $\frac{18}{18}$   $\frac{18}{18}$  TRAJECTORY PLANNING AND SIMULATION WITH MATLAB/SIMULINK,"<br>  $\frac{18}{18}$  Report: Univesity Of Applied Sciences 2009.<br>  $\frac{18}{18}$  A. F. Oemry, "SIMULASI REDUKSI KEBISINGAN PADA PESAWAT TANPA AWAK enyeputka TRAJECTORY PLANNING AND SIMULATION WITH MATLAB/SIMULINK," *Report*. Univesity Of Applied Sciences 2009.

NVC USU DENGAN METODE CAPSULING MENGGUNAKAN SOFTWARE ANSYS 15.0," *Skirpsi,* Medan: Universitas Sumatera Utara, 2016.

[19] R. Habatyo, "Analisa Ukuran Propeller Terhadap Unjuk Kerja Engine O.S 46 Max pada Model Pesawat Terbang Unmaned Aerial Vehicle (UAV) Fixed-Wing," *Skripsi*, Yogyakarta: Universitas Muhammadiyah Yogyakarta, 2018. Model Pesawat Terbang Unmaned Aerial Vehicle (UAV) Fixed-Wing," Skripsi,<br>
Yogyakarta: Universitas Muhammadiyah Yogyakarta, 2018.<br>
E. F. Camacho and C. Bordons, "Introduction to Model Predictive Control," London:

Springer, 2007, pp. 1–11. doi: 10.1007/978-0-85729-398-5\_1.  $\frac{1}{2}$  Springer, 2007, pp. 1–11. doi: 10.1007/978-0-85729-398-5\_1.<br>  $\frac{2}{2}$ [7] J. Melvin, "PERANCANGAN DAN IMPLEMENTASI PENGENDALI MODEL

PREDICTIVE CONTROL DENGAN CONSTRAINT UNTUK PENGATURAN LEVEL

2. Dilarang mengumumkan dan memperbanyak sebagian atau seluruh karya tulis ini dalam bentuk apapun tanpa izin UIN Suska Riau

ulisar

2

laporan,

uatu masalah.

misi

Riau

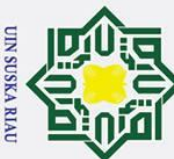

PADA COUPLED-TANK BASIC PROCESS RIG 38-100," *Skripsi,* Jakarta: Universitas Endonesia, 2008.

[孪] E. Dyah Puspitarini, "DESAIN PENGATURAN LEVEL PADA COUPLED TANK PROCESS DENGAN MENGGUNAKAN METODE MODEL PREDICTIVE CONTROL," *Skripsi,* Surabaya: Institut Sepuluh Nopember 2017.

[23] E. C. Permata, "PERANCANGAN MODEL PREDICTIVE CONTROL(MPC) UNTUK PENGENDALIAN TEMPERATUR PADA ANNEALING LEHR," *Skripsi,* Pekanbaru: UIN Sultan Syarif Kasim Riau 2021. Examples and 2021.<br>
The Solomonia Control Control System Second Edition, 2nd Edition. New Jersey:<br>
Examples and an open Design and Implementation Using MATLAB.<br>
The Control System Design and Implementation Using MATLAB.<br>
T

AIC. Verlag London: Springer, 2009.  $\omega$ 

K. Ogata, *Discrete-Time Control System Second Edition*, 2nd Edition. New Jersey: ini tanpa mencantumkan dan menyebutkan sumber: Prentice-Hall International, Inc, 1995.

UIN SUSKA RIAU

# State Islamic University of Sultan Syarif Kasim Riau

2. Dilarang mengumumkan dan memperbanyak sebagian atau seluruh karya tulis ini dalam bentuk apapun tanpa izin UIN Suska Riau ō. . Pengutipan tidak merugikan kepentingan yang wajar UIN Suska Riau

penelitian, penulisan karya ilmiah, penyusunan laporan, penulisan kritik atau tinjauan suatu masalah.

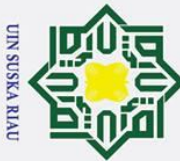

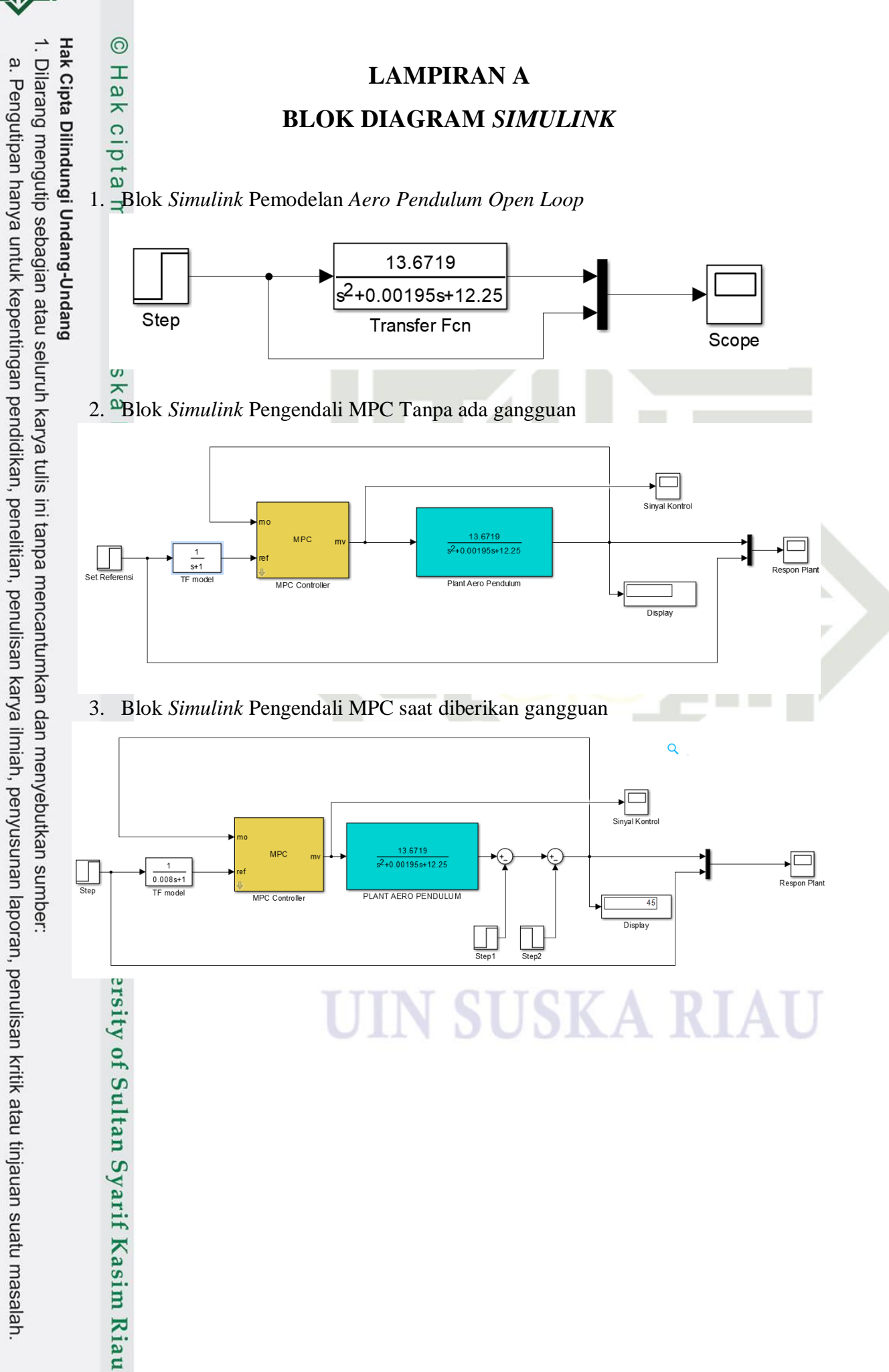

2. Dilarang mengumumkan dan memperbanyak sebagian atau seluruh karya tulis ini dalam bentuk apapun tanpa izin UIN Suska Riau b. Pengutipan tidak merugikan kepentingan yang wajar UIN Suska Riau.

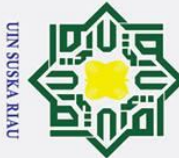

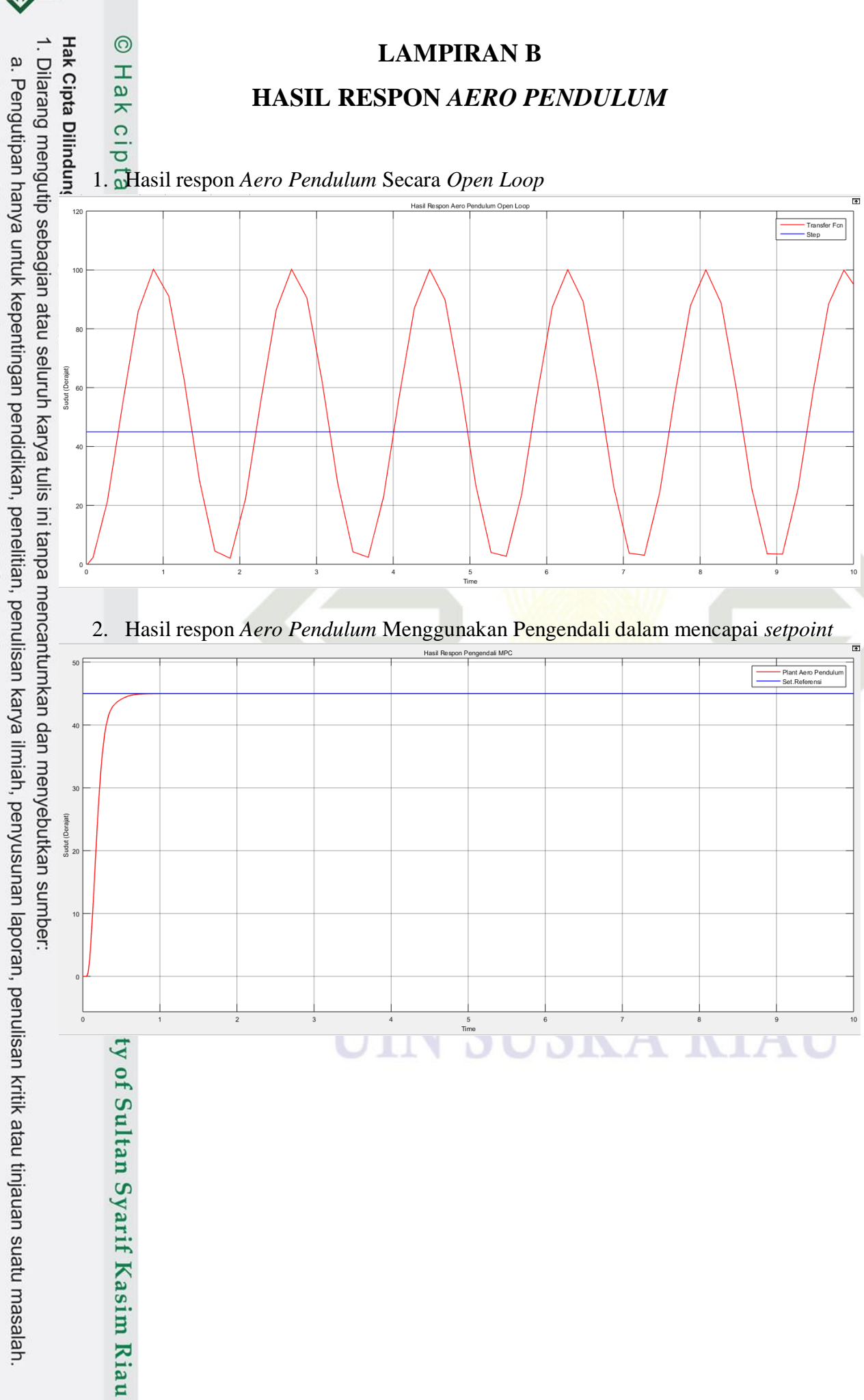

2. Dilarang mengumumkan dan memperbanyak sebagian atau seluruh karya tulis ini dalam bentuk apapun tanpa izin UIN Suska Riau b. Pengutipan tidak merugikan kepentingan yang wajar UIN Suska Riau.

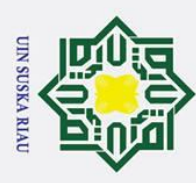

2. Dilarang mengumumkan dan memperbanyak sebagian atau seluruh karya tulis ini dalam bentuk apapun tanpa izin UIN Suska Riau

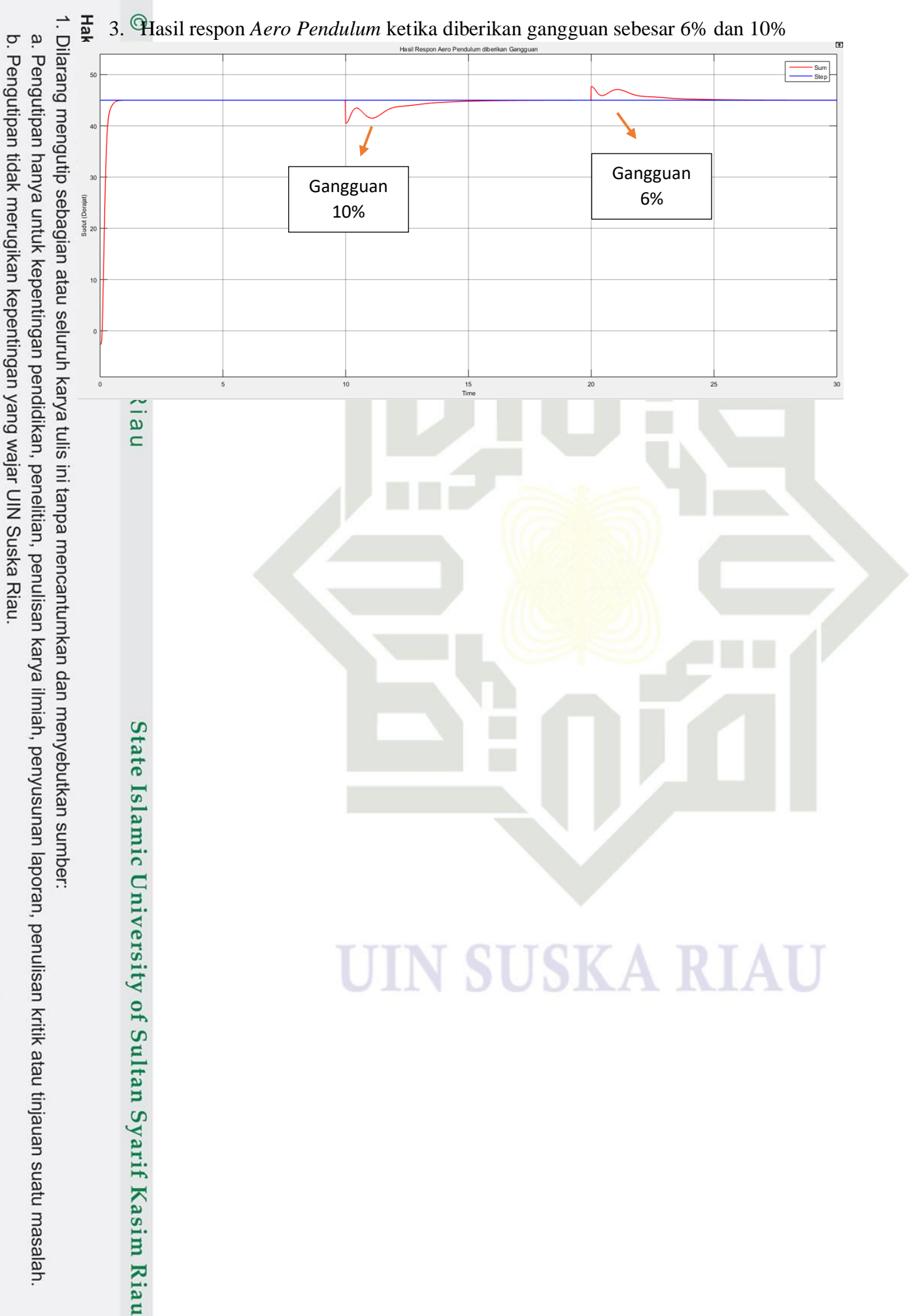

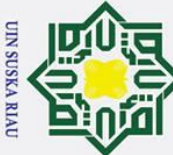

# $\begin{array}{ccc}\n\text{H} & \odot & \text{T} \\
\text{S} & \perp & \text{T} \\
\text{O} & \text{N} & \text{N} \\
\text{N} & \text{N} & \text{N}\n\end{array}$ <br>Linearization Result: **LAMPIRAN C** . Dilarang mengutip sebagian atau seluruh karya tulis ini tanpa mencantumkan dan menyebutkan sumber a. Pengutipan hanya untuk kepentingan pendidikan, penelitian, penulisan karya ilmiah, penyusunan laporan, penulisan kritik atau tinjauan suatu masalah. **PROGRAM M-File**- To plot the response of this result click on the node labeled Custom Views. - To export the result click on the Export To Workspace button below.  $sys =$  $a =$  $x1$  $x2$  $-0.00195$  $-12.25$ x1  $x2$  $\mathbf{1}$  $\overline{0}$  $b =$ u1  $\mathbf 1$  $x1$  $x2$ Ō  $c =$  $x2$ x1  $\mathbf 0$ 13.67 yl  $d =$ u1 0 y1 Continuous-time state-space model.  $\Omega$ **State Names:** x1 - PLANT AERO PENDULUM (1)  $x2 -$ PLANT AERO PENDULUM (2) Input Channel Names: ul - MPC Controller Output Channel Names:  $y1 - Sum$ ULLY DUDA RIAU ty of Sultan Syarif Kasim Riau

2. Dilarang mengumumkan dan memperbanyak sebagian atau seluruh karya tulis ini dalam bentuk apapun tanpa izin UIN Suska Riau b. Pengutipan tidak merugikan kepentingan yang wajar UIN Suska Riau.

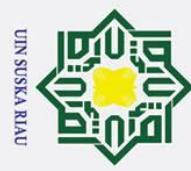

2. Dilarang mengumumkan dan memperbanyak sebagian atau seluruh karya tulis ini dalam bentuk apapun tanpa izin UIN Suska Riau

b. Pengutipan tidak merugikan kepentingan yang wajar UIN Suska Riau.

# **LAMPIRAN D SPESIFIKASI KOMPONEN**  $\frac{3}{8}$ <br>
SPESIFIKA<br>  $\frac{1}{8}$ <br>
SPESIFIKA<br>
Spesifikasi Motor BLDC A2212/13T[16]

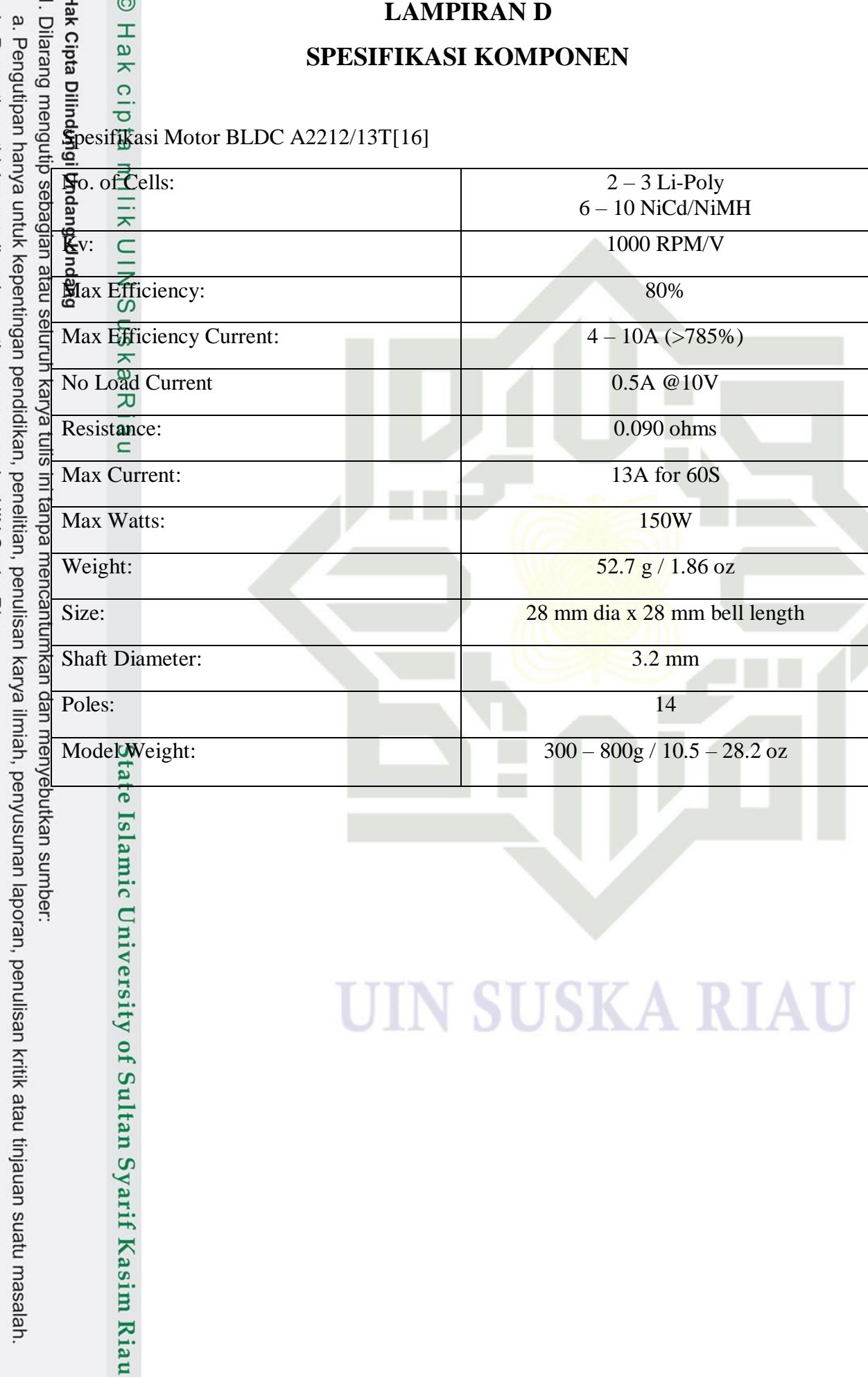

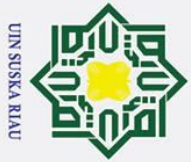

 $\bar{\mathbf{v}}$ 

# **Hak Cipta**

 $\odot$ 

 $\mathbf I$ 

 $\overline{\omega}$  $\mathbf{r}$ 

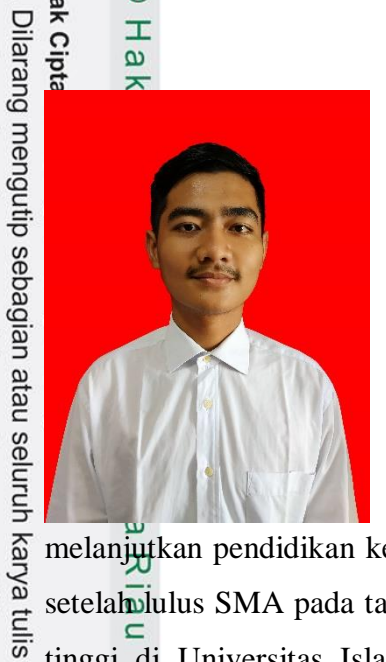

# **DAFTAR RIWAYAT HIDUP**

Muhammad Luthfan Wafiudin lahir pada tanggal 15 April 2001 sebagai anak ketiga dari Musa Imam Santoso dan Almh. Aryani dengan jumlah saudara sebanyak 4 saudara. Beralamat di Jl. Teuku Umar, RT 010 RW 003, Kel. Sekip Hilir, Kec. Rengat, Riau. Penulis menempuh pendidikan Sekolah Dasar di SD Negeri 018 Rengat dan lulus pada tahun 2012, kemudian melanjutkan pendidikan Sekolah Menengah Pertama di SMP Negeri 1 Rengat dan lulus pada tahun 2015, selanjutnya

melanjutkan pendidikan ke Sekolah Menengah Atas di SMA Negeri 1 Rengat. Kemudian setelah lulus SMA pada tahun 2018 penulis melanjutkan pendidikan ke jenjang perguruan tinggi di Universitas Islam Negeri Sultan Syarif Kasim Riau dengan jurusan Teknik ini tanpa Elektro. Pada semester 4 penulis mengambil konsentrasi Elektronika Instrumentasi.

Dengan karunia Allah SWT, ketekunan serta rasa motivasi yang tinggi untuk terus belajar dan berusaha, penulis telah berhasil menyelesaikan tugas akhir ini. Semoga dengan penulisan tugas akhir ini mampu memberikan manfaat dan kontribusi untuk siapa saja yang membutuhkannya.

mencantumkan dan menyebutkan sumber Akhir kata penulis mengucapkan rasa syukur yang sebesar-besarnya kepada Allah SWT atas terselesaikannya tugas akhir yang berjudul "**Perancangan Kendali Model Predictive Control (MPC) Untuk Mengendalikan Posisi Sudut Pada** *Aero Pendulum***".**

No. HP : 085263296613

mic University of Sultan Syarif Kasim Riau

Email  $\frac{1}{2}$  : 11850512435@students.uin-suska.ac.id

# UIN SUSKA RIAU

. Pengutipan hanya untuk kepentingan pendidikan, penelitian, penulisan karya ilmiah, penyusunan laporan, penulisan kritik atau tinjauan suatu masalah